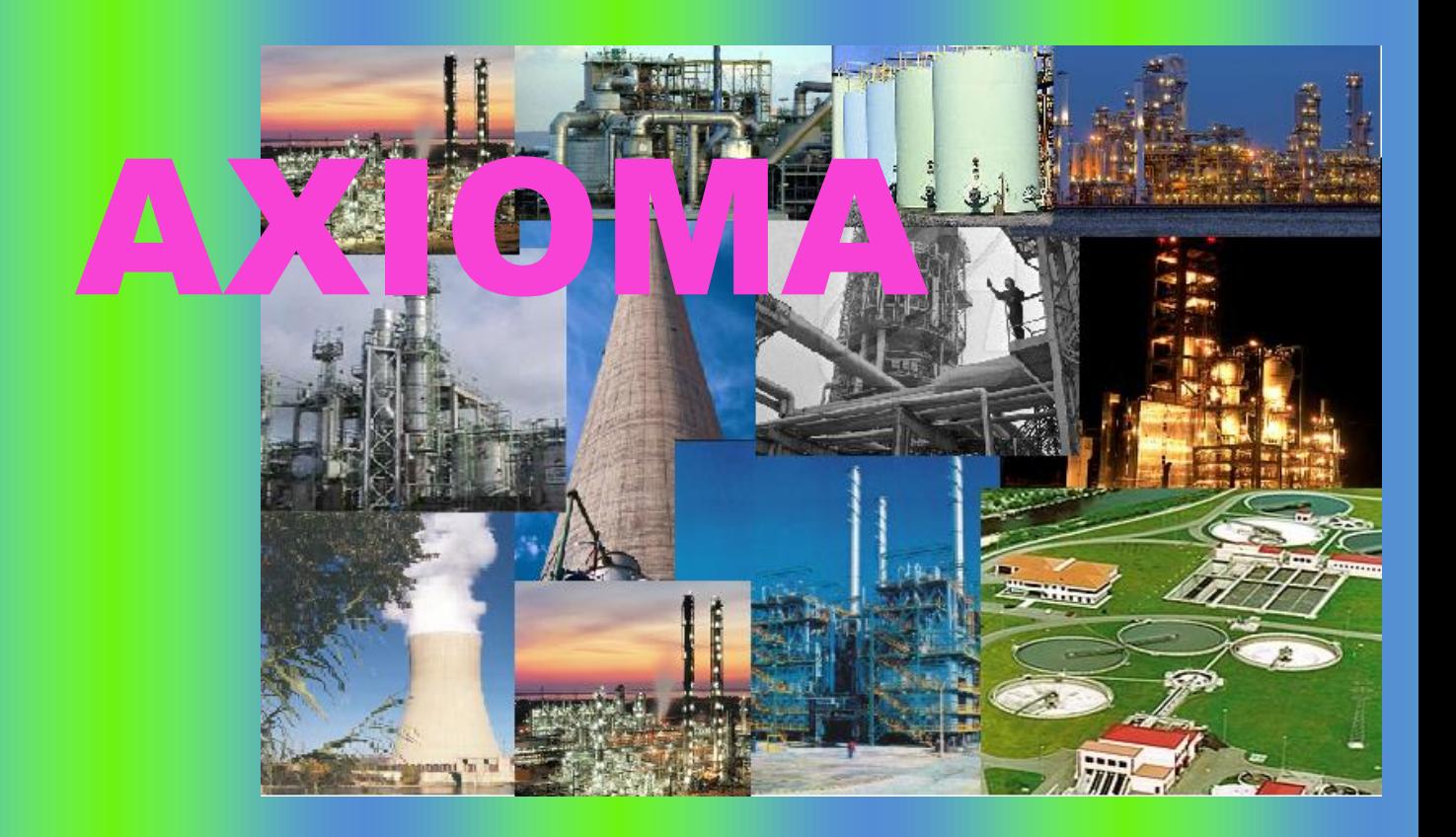

# **Planta de producción d'Acetaldehid**

## **PROJECTE DE FINAL DE CARRERA**

## **Enginyeria Química 2010**

- **Adelaida Costa Canadell**
- **Xavier Guimerà Villalba**
	- **Maria Lermos Expósito**
		- **Cristina Reyes León**
			- **Alba Tomàs Novo**
			- **Oriol Torras Cabo**

**Tutor: Julián Carrera** 

**VOLUMIV**

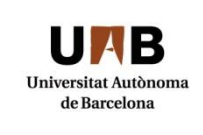

# **VOLUM IV**

# **ÍNDEX**

#### **Volum I**

1.- Especificacions del projecte

#### 2.- Equips

3.- Instrumentació i control

#### **Volum II**

- 4.- Canonades, vàlvules, accessoris i bombes
- 5.- Seguretat i higiene
- 6.- Medi ambient
- 7.- Avaluació econòmica
- 8.- Posta en marxa de la planta
- 9.- Operació de la planta

#### **Volum III**

10.- Diagrames i plànols

#### **Volum IV**

- 11.- Manual de càlculs
- 12.- Bibliografia

# **11.MANUAL DE CÀLCULS**

## **11. MANUAL DE CÀLCULS**

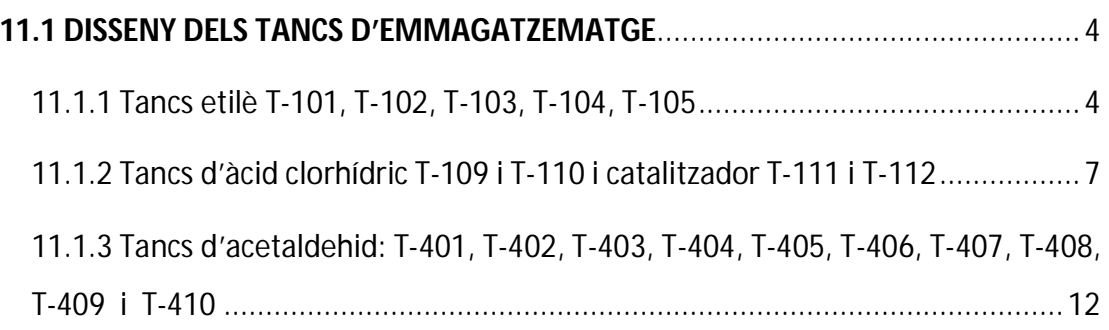

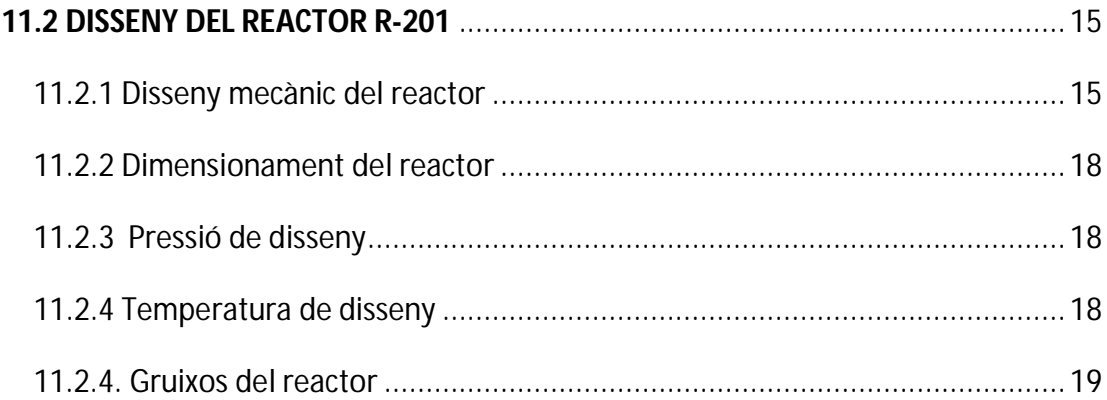

### **11.3 DISSENY DEL SEPARADOR DE FASES SE-201**.................................................... 22 11.3.1 Dimensions del separador ........................................................................ 22

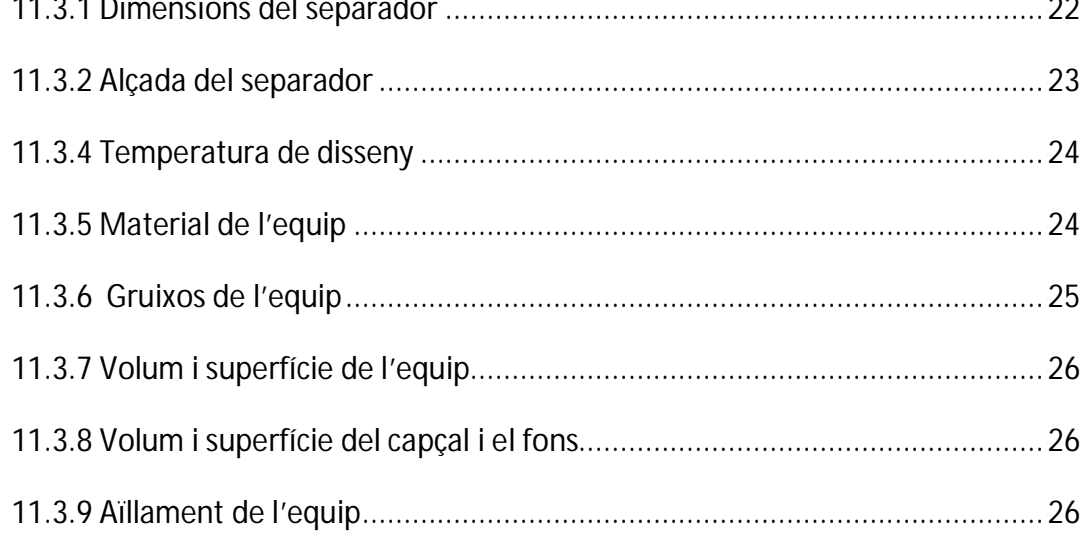

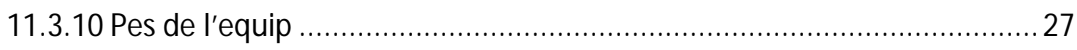

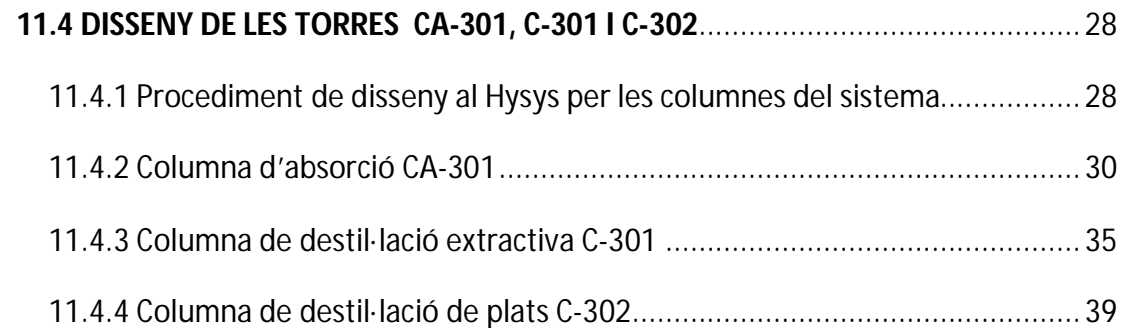

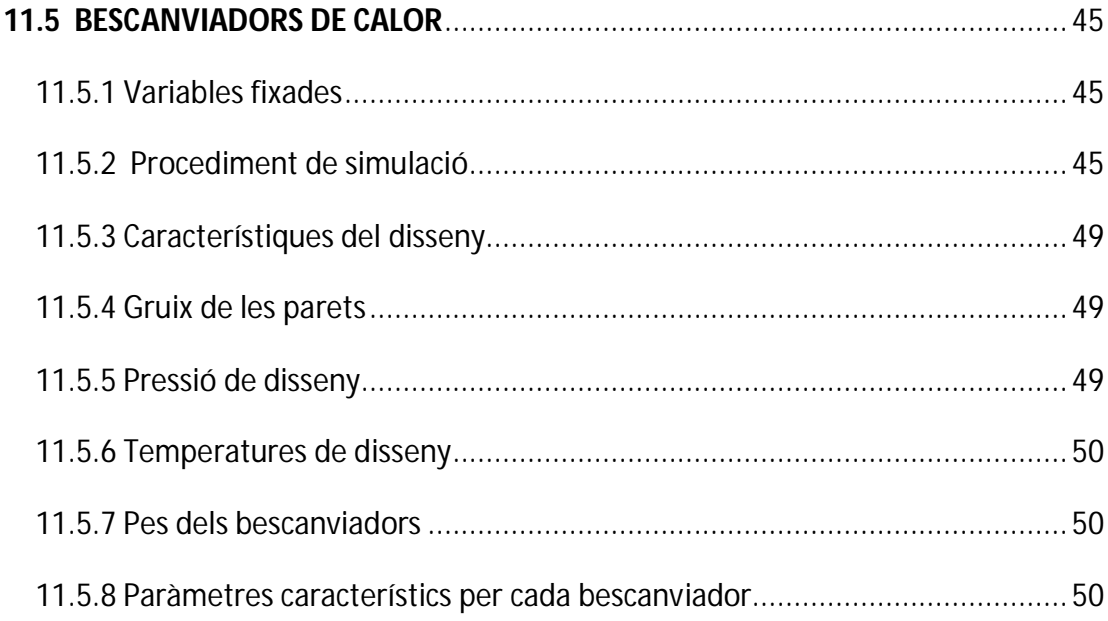

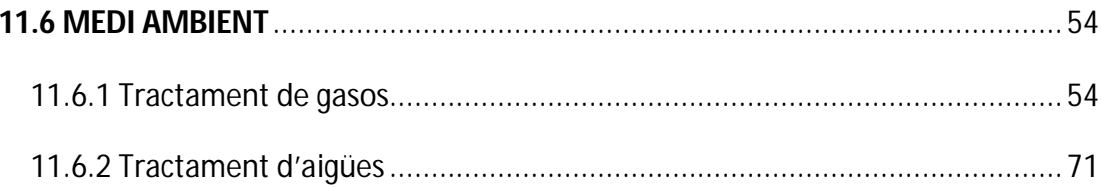

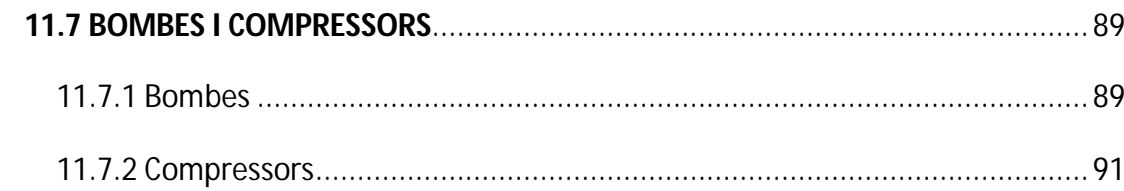

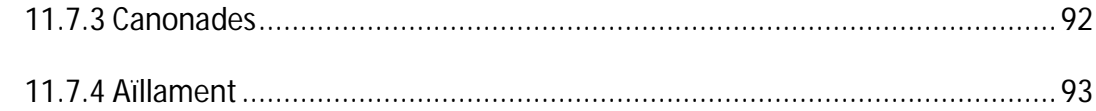

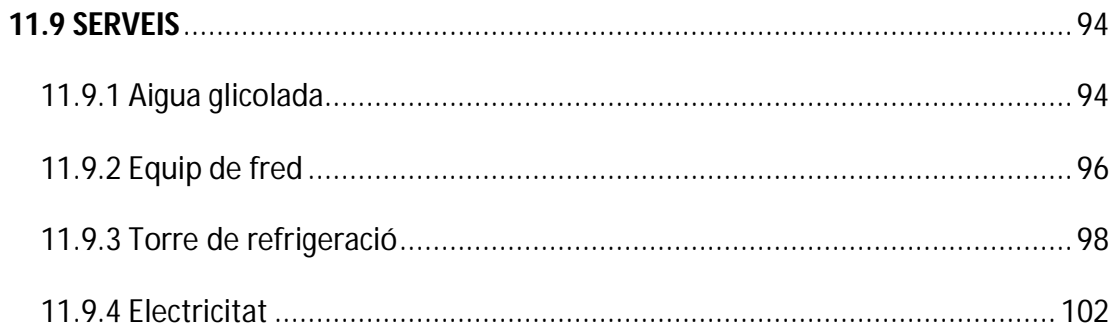

#### **11. MANUAL DE CÀLCULS**

#### *11.1 DISSENY DELS TANCS D'EMMAGATZEMATGE*

#### **11.1.1 Tancs etilè T-101, T-102, T-103, T-104, T-105**

#### 11.1.1.1 Quantitat d'etilè necessària

Per realitzar el càlculs dels tancs de matèria prima del procés s'ha fixat que la capacitat d'emmagatzematge d'etilè ha de ser de tres dies. Partint del cabal d'entrada del procés s'estimen les necessitats:

$$
5878 \frac{Kg}{h} \cdot \frac{1 \ m^3}{496,33 \ Kg} \cdot \frac{24 \ h}{1 \ dia} \cdot 3 \ dies = 867,2 \ m^3
$$

on 496.33 kg és la densitat de l'etilè liquat a les condicions d'emmagatzematge (-60ºC i 8 atmosferes de pressió).

#### 11.1.1.2 Nombre de tancs i mides

Es col·loquen 5 tancs verticals de 275 m<sup>3</sup> però només s'ocupa el 75% del volum dels tancs, per tant, cada tanc tindrà 207 m $^3$  d'etilè. Fixant el diàmetre dels tancs en 5 metres s'obté la següent alçada:

$$
H = \frac{V_{\text{tan }c}}{\pi \cdot r^2} \qquad \text{Eq.11.1.1}
$$

$$
H = \frac{275 \text{ m}^3}{\pi \cdot \left(\frac{5}{2}\right)^2} = 14 \text{ m}
$$

La relació entre el diàmetre i l'alçada dels tancs es dóna per bona, ja que seguint la correlació de *Megyesy* es troba dins el rangs òptims de treball:

$$
\frac{H}{D} = \frac{14}{5} = 2.8
$$

És molt important aquest sobre dimensionament dels tancs com a mesura de seguretat, ja que, al realitzar les operacions de càrrega i descàrrega poden produir-se variacions o moviments bruscs de cabal. S'estima aquest factor de seguretat en un 25% del volum útil seguint la normativa MIE-APQ-001 d'emmagatzematge de líquids inflamables i combustibles.

#### 11.1.1.3 Temperatura i pressió

L'emmagatzematge de la matèria prima ha de tenir unes condicions molt concretes per evitar que aquesta es deteriori, per això, es guarda a -60ºC de temperatura i 8 atmosferes de pressió.

#### 11.1.1.4 Compra de l'equip

L'etilè presenta unes característiques d'emmagatzematge molt especials, per això és necessari treballar amb tancs criogènics, complint així la normativa MIE-APQ-001 i MIE-AP-10. Aquest tipus de tancs estan dissenyats per guardar gasos liquats a temperatures inferiors a zero.

Els tancs necessaris pel correcte funcionament de la planta s'adquireixen de la empresa 'Universal Industrial Gases, Ind', a través de la pàgina web s'obtenen les característiques principals dels tancs.

Pàgina web: *http://www.uigi.com/*

#### 11.1.1.5 Característiques principals dels tancs

Els tancs criogènics consisteixen en dos recipients concèntrics: l'extern es construeix d'acer al carboni mentre que l'intern és d'acer al níquel del 9%. Entre els dos cilindres existeix un espai en el qual es realitza el buit i es troba el material aïllant, la perlita expandida. Aquest últim, és l'aïllant més utilitzat en els sistemes criogènics per les seves excel·lents propietats tèrmiques, presenta baixa conductivitat, a més de tenir un cost relativament econòmic. Cal esmentar que aquest tipus de tancs tenen la necessitat d'anar acompanyats amb un evaporador de tubs.

A la figura següent s'observa un esquema de la instal·lació completa.

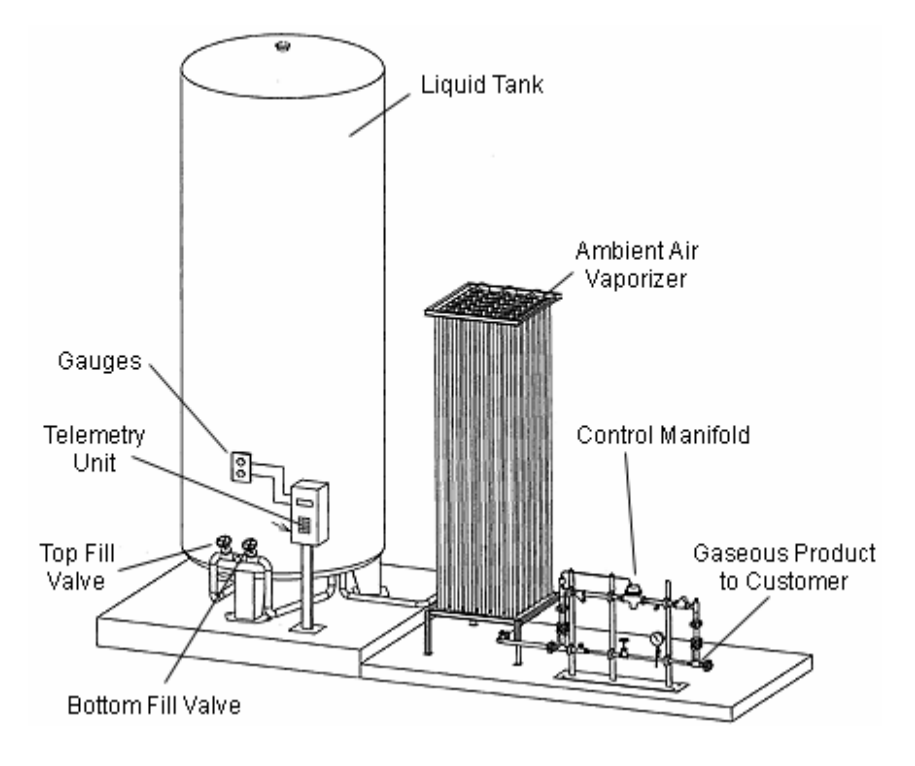

*Figura 11.1. 1: Instal·lació tancs criogènics*

Resum característiques :

| <b>raula TI.I. I.-</b> Caracteristiques taric ethe |                 |  |
|----------------------------------------------------|-----------------|--|
| Volum tancs $(m^3)$                                | 275             |  |
| Pressió (atm)                                      |                 |  |
| Altura (m)                                         | 14              |  |
| Diàmetre intern (m)                                | ҕ               |  |
| Aïllament                                          | Perlita de buit |  |

*Taula 11.1. 1.- Característiques tanc etilè*

#### 11.1.1.6 Pes de l'equip

Pes buit = 13269988  $kg$  (especificat pel fabricant)

*Pes equip ple aigua = Pes buit* + 
$$
Volume_{recipient} \cdot \rho_{aigua}
$$
 **Eq.11.1.2**

*Pes equip ple aigua* 135.444.988 *Kg*

*Pes equip operació* = *Pes buit* +  $Volume_{recinert} \cdot \rho_{crit\delta}$  *Eq.11.1.3* 

*Pes equip operació* 134.064.789 *Kg*

on el volum del recipient són 275  $m^3$ , la densitat de l'aigua 1000  $Kg/_{m^3}$  i la de l'etilè 496,33  $Kg/_{m^3}$  calculades a les condicions d'emmagatzematge.

#### **11.1.2 Tancs d'àcid clorhídric T-109 i T-110 i catalitzador T-111 i T-112**

El disseny dels tancs d'àcid clorhídric i catalitzador, al tenir característiques semblants, s'han dissenyat de la mateixa manera. Així doncs, a tall d'exemple, es presenten els càlculs fets pels tancs d'àcid clorhídric i prou.

#### 11.1.2.1 Quantitat d'àcid clorhídric per emmagatzemar

L'entrada de la dissolució aquosa d'àcid clorhídric 1 M no és contínua, només s'afegeix al sistema quan és necessari. Així doncs, l'emmagatzematge d'aquesta matèria no és tan voluminosa com l'anterior.

El cabal d'entrada és 94  $\left\lfloor \frac{Kg}{g} \right\rfloor$  *Kg dissolució*  $\left\lfloor \frac{Kg}{g} \right\rfloor$ 

#### 11.1.2.2 Nombre de tancs i mides

S'instal·len dos tancs verticals de  $120 \, m^3$  de dissolució aquosa que garanteixen les necessitats del sistema, es considera que només s'ocupa el 75% del volum total dels tancs com a mesura de seguretat.

Fixant el diàmetre en 4 metres, mitjançant l'*equació 11.1.1* s'obté la següent alçada:

 $H = 9,6$  *m* 

Comprovació que els tancs es troben dins els rangs establerts anteriorment:

$$
\frac{H}{D} = \frac{9,6}{4} = 2,4
$$

Es dissenya el cap del cilindre, com un sostre cònic:

$$
V_{sc} = \frac{\pi}{2} \cdot D_{\tan c} \cdot \sqrt{\left(\frac{D_{\tan c}^2}{4} + h^2\right)} \cdot t \qquad \text{Eq.11.1.4}
$$

 $V_{sc}$   $\rightarrow$  volum del sostre cònic  $\left(m^{3}\right)$ 

 $t$   $\rightarrow$  gruix parets del tanc<sup>1</sup>. Pren un valor de 0,025  $\,$   $m$ 

 $h \rightarrow$  alçada del cap:

$$
h = tg(\alpha) \cdot \frac{D_{\tan c}}{2} \qquad \text{Eq.11.1.5}
$$

S'escull  $\alpha = 10^{\circ}$  i s'obté un valor de  $h = 0.35$  *m* 

Substituint valors a l'*equació 11.1.4*:

$$
V_{sc}=0.11 \ m^3
$$

 $\overline{a}$ 

<sup>1</sup> Veure apartat 11.1.2.6

#### 11.1.2.3 Pressió de disseny

Per dissenyar aquest tipus de tancs es considera la mateixa pressió que a la zona 200, que és cap a on entra aquest cabal.

 $P_{\text{oneració}} = 100 \, \text{KPa}$  $P_{dissenv} = 1,1 \cdot P_{operator} = 110$  *KPa*  $P_{\text{prova}} = 1.5 \cdot P_{\text{dissenv}} = 165 \text{ KPa}$ 

#### 11.1.2.4 Temperatura de disseny

Les condicions atmosfèriques no són extremes a la ubicació de la planta, de manera que l'emmagatzematge d'aquesta matèria prima es realitza a la temperatura ambiental.

$$
T_{\text{operació}} = 25^{\circ} C
$$

 $T_{dissenv} = 45^{\circ}C$ 

#### 11.1.2.5 Material de l'equip

Per construir aquest tipus de tancs és important considerar que l'àcid clorhídric és una substància corrosiva, per aquest motiu, els tancs són construïts en acer inoxidable.

#### 11.1.2.6 Gruixos dels tancs

Per calcular els gruixos de l'equip s'utilitza el codi ASME.

$$
t = \frac{P \cdot R}{(S \cdot E - 0.6 \cdot P)} \qquad \text{Eq.11.1.6}
$$

- $P \rightarrow$  pressió de disseny  $(atm)$
- $R \rightarrow$  radi interior  $(m)$
- $S \rightarrow$  màxim estrès permès del material (122,5 *atm*)
- $E \rightarrow e$ ficàcia de soldadura (0,85)

S'afegeix 1 mil·límetre de gruix per corrosió i un 10% per soldadura.

 $t = 25$  *mm* 

#### 11.1.2.7 Pes del tancs

*11.1.2.7.1 Pes equip buit*

$$
Pes_{\text{buit}} = \frac{\pi}{4} \cdot (D_{\text{ext}}^2 - D_{\text{int}}^2) \cdot H \cdot \rho_{\text{material}} + 2 \cdot \frac{\pi}{4} \cdot D_{\text{ext}}^2 \cdot t \cdot \rho_{\text{material}} \qquad \text{Eq. 11.1.7}
$$

 $Pes_{\text{buit}} = 28879,4$  *Kg* 

$$
\rho_{\text{material}} = \rho_{\text{acer inoxidable}} = 7850 \frac{Kg}{m^3}
$$

Aquests càlculs s'han realitzat fent la suposició que les tapes superior i inferior són planes, però en realitat són còniques. Per aquest motiu i per a tenir en compte que hi hauran complements com cargols i altres, s'afegeix un 10% al pes de l'equip. Així doncs, el pes real de l'equip és:

$$
Pes_{\text{buit real}} = Pes_{\text{buit}} \cdot 1,1 \qquad \text{Eq.11.1.8}
$$

*Pes buit real* = 31767,3 *Kg* 

*11.1.2.7.1 Pes equip ple d'aigua*

$$
Pes_{ple\ aigua} = Pes_{buit\ real} + \frac{\pi}{4} \cdot D_{int}^2 \cdot H \cdot \rho_{aigua} \qquad \text{Eq. 11.1.9}
$$

*Pes*  $_{\text{ple}}$  *aigua* = 152404,5 *Kg* 

#### *11.1.2.7.1 Pes equip en operació*

S'ha suposat que la densitat de la dissolució és aproximadament igual a la de l'aigua

 $\int$  $\left(1000 \frac{Kg}{m^3}\right)$  $\left(1000 \ \frac{Kg}{m^3}\right)$ . Per tant:

$$
Pes_{operació} = Pes_{ple\ aigua} = 152404,5\ \ Kg
$$

La *taula 11.1.2* sintetitza les principals característiques dels tancs d'àcid clorhídric:

| Volum tancs $(m^3)$ | 120 |
|---------------------|-----|
| Pressió (atm)       |     |
| Altura (m)          | 96  |
| Diàmetre intern (m) |     |
| Aïllament           | N٥  |

*Taula 11.1. 2.- Característiques tancs àcid clorhídric*

#### **11.1.3 Tancs d'acetaldehid: T-401, T-402, T-403, T-404, T-405, T-406, T-407, T-408, T-409 i T-410**

#### 11.1.3.1 Quantitat d'acetaldehid per emmagatzemar

La quantitat a emmagatzemar de producte final és una de les especificacions que venien marcades al projecte: 8333  $\frac{Kg}{h}$ . Coneixent la densitat final del producte s'obté 11  $\binom{m^3}{h}$ . En aquest cas també es fixa el temps d'emmagatzematge en tres dies. Per tant, la quantitat total d'acetaldehid a emmagatzemar és:

$$
11\frac{m^3}{h} \cdot \frac{24 \ h}{1 \ dia} \cdot 3 \ \text{dies} = 792 \ m^3
$$

#### 11.1.3.2 Nombre de tancs i mides

Es construeixen 10 tancs verticals de  $100 \, m^3$ , com a mesura de seguretat només s'ocupa el 75% dels tancs per això en cada tanc només es guarda uns <sup>3</sup> 80 *m* aproximats d'acetaldehid. Mitjançant l'*equació 11.1.1* i fixant un diàmetre de 3,5 *m* es calcula l'alçada dels tancs:

$$
H=10,4~m
$$

Comprovació que el disseny es troba dins els rangs correctes:

$$
\frac{H}{D} = \frac{10,4}{3,5} = 3
$$

En aquest cas també es dissenya el cap del cilindre com un sostre cònic mitjançant les *equacions 11.1.4* i *11.1.5*. S'obté el següent resultat:

 $h = 0.31$  *m* 

 $V_{sc} = 0.21 \ m^3$ 

#### 11.1.3.3 Pressió de disseny

Aquest tancs es troben a l'àrea 400 de les instal·lacions, es considera la mateixa pressió del cabal d'on prové l'acetaldehid.

Les pressions de disseny són les mateixes que les considerades per al disseny dels tancs d'àcid clorhídric:

 $P_{\text{overació}} = 100 \, \text{KPa}$  $P_{dissenv} = 1.1 \cdot P_{opercció} = 110 \, KPa$  $P_{\text{prova}} = 1.5 \cdot P_{\text{dissenv}} = 165 \text{ KPa}$ 

#### 11.1.3.4 Temperatura de disseny

L'emmagatzematge de l'acetaldehid es fa en estat líquid i, per aquest motiu, els tancs han d'estar per sota de la temperatura d'ebullició del producte  $(20^oC)$ . Així doncs, es fixa la temperatura de disseny en 18<sup>°</sup>C.

Per tal de garantir aquesta temperatura, els tancs van acompanyats d'un sistema de refrigeració el qual es troba descrit en un apartat posterior.

#### 11.1.3.5 Material de l'equip

El material de construcció d'aquests tancs és l'acer inoxidable.

#### 11.1.3.6 Gruixos dels tancs

Mitjançant l'*equació 11.1.6* i s'obté el següent resultat:

 $t = 21,6$  *mm* 

#### 11.1.3.7 Pes del tancs

*11.1.3.7.1 Pes equip buit*

Per a realitzar aquest càlcul s'han utilitzat les *equacions 11.1.7* i *11.1.8*. Els resultats obtinguts són els següents:

 $Pes_{buit} = 22853,3$  *Kg* 

*Pes buit real* = 25138,6 *Kg* 

*11.1.3.7.2 Pes equip ple d'aigua*

Mitjançant l'*equació 11.1.9* s'ha trobat el següent valor:

*Pes*  $_{ple\;align} = 125198,3$  *Kg* 

#### *11.1.3.7.3 Pes equip en operació*

En aquest cas també s'ha utilitzat l'*equació 11.1.9*, però enlloc d'utilitzar la densitat de

l'aigua s'ha utilitzat la de l'acetaldehid  $\left(\rho_{\tiny{acetaldehid}}=773,2\;\;\frac{\text{kg}}{\text{m}^3}\right)$  $\left(\rho_{\substack{\text{acetaldehid}}}=773,2\;\; \frac{Kg}{m^3}\right)$  $\rho_{\text{acetaldehid}} = 773.2 \left[\frac{Kg}{m^3}\right]$ 

 $Pes_{operció} = 102504,8$  *Kg* 

La *taula 11.1.3* sintetitza les principals característiques dels tancs d'acetaldehid:

| Volum tancs $(m^3)$ | 100         |
|---------------------|-------------|
| Pressió (atm)       |             |
| Altura (m)          | 10.4        |
| Diàmetre intern (m) | 3.5         |
| Sistema bescanvi    | Mitja canya |

*Taula 11.1. 3.- Característiques tancs acetaldehid*

#### *11.2 DISSENY DEL REACTOR R-201*

#### **11.2.1 Disseny mecànic del reactor**

El disseny del reactor està basat en l'article sobre el procés Wacker<sup>1</sup> i la simulació del sistema s'ha realitzat amb el software de MATLAB. L'script corresponent s'incorpora en aquests manuals\*.

Es segueix un procés iteratiu on inicialment es suposa una alçada del reactor. A partir d'aquesta dada i fent servir el balanços de matèria i energia corresponents al model estudiat, s'obté el volum final del reactor per a aconseguir la producció demandada. El bucle que segueix el programa és el següent procés iteratiu :

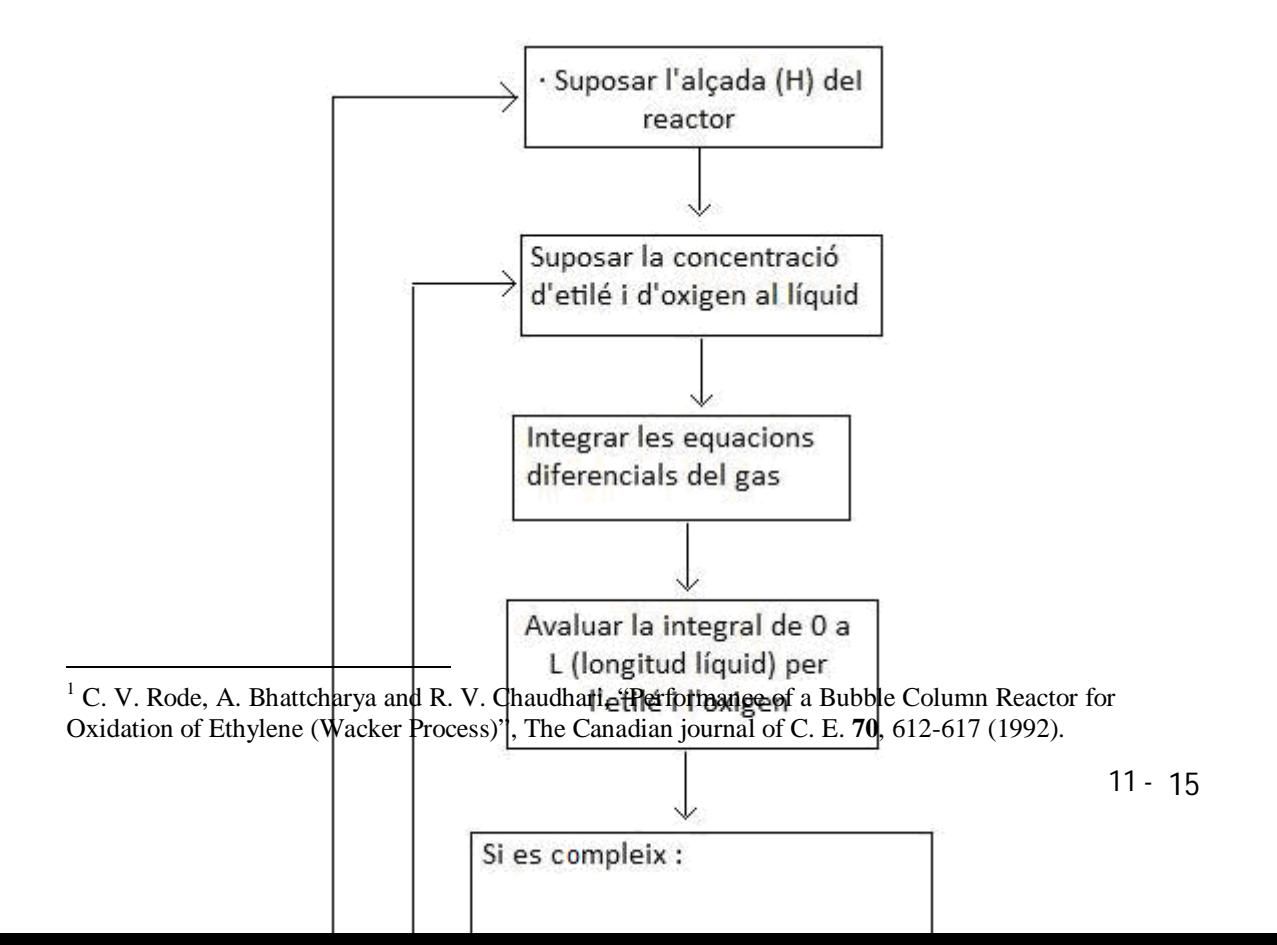

$$
\int_0^L O_2 - O_{2,reaccionat} = 0
$$

$$
\int_0^L C_2 H_4 - C_2 H_{4,reaccionat} = 0
$$

 *Figura 11.1. 2: Esquema del procés iteratiu seguit*

\*L'script de matlab que resol els balanços corresponents al reactor és el següent:

```
function volumreactor
close all; clc; clear;
%Dimensions reactor (m^3)
H=15; D=3;Vr = (pi/4) * (D^2) *H%------------------------
T=(133+273); ug=0.86*(10^(-2))*3600;el=0.75; eg=0.25; Ccat=3.38*0.001;
%Constants de Henry 
He=29.245; Ho=82.09;
%-----------------------
kla = ((T/363)^00.5)^*0.318*3600;
```

```
k1=(4.338*(10^(-5)))*exp((-7353.86)/T)*3600;k2=(2.84*(10^8)*exp((-4168.96)/T))*3600;% Concentracions d'entrada i cabal total de gas
Cege=0.079; Coge=0.011; Qg=8500; 
%Concentracions d'etilè i oxigen al liquid
Col=7*10^(-12); Cell=0.0019;
%--------------------------
xe=0.291; Cbi=1; Cb=Cel*xe*2; Ce2i=1;
Ce2=Cbi-Cb;
Ce1 = Ce2i + Ce2iL=H*el;z=[0:0.01:L];[z,C]=ode45(@perfilgas,z,[Cege Coge]);
figure(1)
plot(z,C(:,1), 'r', z,C(:,2), 'b')xlabel('x(m)'); ylabel('Concentració (M)'); grid on;
legend('Ceg','Cog');
function dcgdx=perfilgas(g,cong)
ceg=cong(1); cog=cong(2);dcgdx(1,1)=(-k1a*((ceg/He)-Cell))/ug;dcgdx(2,1)=(-k1a*((cog/He)-Col))/ug;end
z1=[0:0.01:L];[zl,Cl]=ode45(@perfilgas,zl,[Cel Col]);
i=length(zl);
Cm = Cl(i,:)figure(2)
{\tt plot(zl,Cl(:,1), 'r',zl,Cl(:,2), 'b')}xlabel('x (m)'); ylabel('Concentració (M)'); grid on;
legend('Cel','Col');
     function dcldx=perfilliq(l,con)
        cel = con(1); col = con(2);dcldx(1,1)=kla*((ceq/He)-cel)*H*el;dcldx(2,1)=kla*( (Cog/He)-col)*H*el; end
Cel=Cl(i,1);Col=Cl(i,2);r1=k1*((Ccat*Cel)/(Ce2*((Ce1+2*Cb+Ce2)^2)));
r2=k2*Col*(Ce1^2);
v1 = Cm(1,1)-r1
```

```
v2 = cm(1,2)-r2X=1-(C(i,1)/Cege)Cag=X*Cege
produccio=Cag*Qg*44*24*(300/1000)
end
```
#### **11.2.2 Dimensionament del reactor**

A partir dels resultats obtinguts es fa un sobredimensionament del 20%. Així doncs, l'altura es multiplica per 1,20:

 $H = 15$   $m \cdot 1,20 = 18$  *m* 

El diàmetre s'obté a partir de la relació entre altura i diàmetre  $\left|\frac{1}{n}\right|$  $\bigg)$  $\left(\frac{H}{R}\right)$  $\setminus$ ſ *D*  $\left(\frac{H}{2}\right)$ , que ha d'estar entre 2.5 i 10, per tant s'elegeix un valor mitjà de 6 i s'obté un diàmetre de 3 *m* .

#### **11.2.3 Pressió de disseny**

Recordem que l'únic reactor de la planta es troba a la zona 200 de les instal·lacions, és a dir, a la zona d'alta pressió.

$$
P_{operci\acute{o}} = 300 \, \, \text{KPa}
$$

$$
P_{disseny} = 1.1 \cdot P_{operació} = 330 \, KPa
$$

 $P_{\text{prova}} = 1.5 \cdot P_{\text{dissenv}} = 495 \text{ KPa}$ 

#### **11.2.4 Temperatura de disseny**

$$
T_{operci\acute{o}} = 133^{\circ}C
$$

 $T_{dissenv} = 145$ <sup>o</sup> $C$ 

#### **11.2.4. Gruixos del reactor**

Per calcular el gruix de les parets s'ha utilitzat el codi ASME<sup>1</sup> aplicat als reactors:

*11.2.4.1 Cilindre, Pint*

$$
t = \frac{P \cdot R}{S \cdot E - 0.6 \cdot P} + C_1 + C_2
$$
 Eq. 11.2.1

- $t \rightarrow$  gruix del cilindre  $(mm)$
- $P \rightarrow$  pressió de disseny *(bar)*
- $R \rightarrow$  radi intern del cilindre  $(mm)$
- *S* tensió màxima admissible del material *bar*
- $E \rightarrow$  paràmetre de radiografiat parcial (0,85) o total (1,00)
- $C_1 \rightarrow$  tolerància a la corrosió *(mm)*
- $C_1 \rightarrow$  tolerància de fabricació *(mm)*
- *11.2.4.2 Fons, Pint*

$$
t = \frac{P \cdot L \cdot M}{2 \cdot S \cdot E - 0.2 \cdot P} + C_1 + C_2
$$
 Eq. 11.2.2

- $L \rightarrow$  diàmetre intern del cilindre  $(mm)$
- $M \rightarrow e$ stà tabulat a partir de la relació L/R

*11.2.4.3 Cilindre, Pext*

 1 J. Phillip Ellenberger, Robert Chuse and Bryce E. Carson, "Pressure Vessels. The ASME code simplied".

1) Es suposa un gruix t (mm) i es calcula:

$$
L = H_{\text{cilindre}} + \frac{2}{3} \cdot H_{\text{fondo}} \qquad \text{Eq.11.2.3}
$$
\n
$$
D_{\text{ext}} = D_{\text{int}} + 2 \cdot t \qquad \text{Eq.11.2.4}
$$
\n
$$
t_r = t - 1 \qquad \text{Eq.11.2.5}
$$

 $D_{ext}$   $\rightarrow$  diàmetre extern del cilindre *(mm)* 

 $D_{\text{int}} \to$  diàmetre intern del cilindre *(mm)* 

 $t_r$   $\rightarrow$  gruix requerit *(mm)* 

2) Ara es calculen les següents relacions:

$$
\frac{L}{D_{ext}} \tEq. 11.2.6 \t i \t \frac{D_{ext}}{t_r} \t Eq. 11.2.7
$$

3) Per últim, es calcula:

$$
P_a = \frac{2 \cdot A \cdot E}{3 \cdot \frac{D_{ext}}{t_r}}
$$
 Eq. 11.2.8

*P*<sub>*a*</sub> → pressió que aguanta el cilindre *(bar)* 

A és un paràmetre què depèn de *Dext L* i  $\frac{1}{r}$ *ext t D*

Si  $P_a < P_{ext}$  s'ha de suposar un gruix més gran.

Si  $P_a > P_{ext}$  el gruix suposat és correcte.

*11.2.4.3 Fons, Pext*

1) Es suposa un gruix t  $(mm)$  i es calcula  $D_{ext}$  i  $t_r$  mitjançant les *equacions* 11.2.5 i

*11.2.5*, i es fan les relacions  $\frac{L}{D_{\text{ext}}}$  i  $\frac{D_{\text{ext}}}{T}$  $D_{\textit{\tiny ext}}/t_{\textit{\tiny r}}$  . 2) Ara, es calcula:

$$
P_a = \frac{B}{\frac{D_{ext}}{t_r}}
$$
 Eq. 11.2.9

 $B \, \Rightarrow$  paràmetre que està en funció de A, de la temperatura  $\left({}^{\circ}F\right)$  i del material

Si *P<sup>a</sup> Pext* s'ha de suposar un gruix més gran.

Si  $P_a > P_{ext}$  el gruix suposat és correcte.

Els fons són toriesfèrics per a pressions moderades, i les dimensions es calculen a partir de les següents relacions:

$$
R_{fons} = D_{int} \tEq.11.2.10
$$
  
 $r = 0.1 \cdot D_{int} \tEq.11.2.11$ 

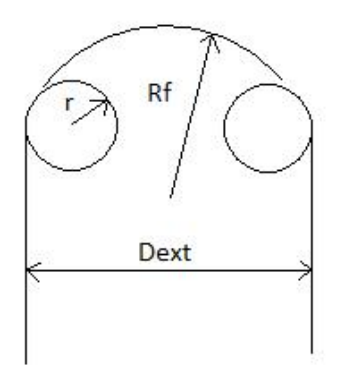

*Figura 11.2. 1: Fons del reactor*

A més, s'han afegit plats perforats cada tres metres al reactor per evitar retromescles i, també, perquè les bombolles no siguin massa grans a mesura que pugen, ja que la transferència de matèria baixaria. El disseny dels plats perforats<sup>1</sup> es basa en valors típics més utilitzats, com el diàmetre del forat i la distància entre forats.

 $\ddot{\phantom{a}}$ 

<sup>1</sup> www.iq.uva.es/separacion/archivos/geometria.ppt

#### *11.3 DISSENY DEL SEPARADOR DE FASES SE-201*

Amb aquest equip es vol separar el catalitzador arrossegat pel cabal de vapor que surt del reactor i reciclar-lo cap el reactor novament.

Dades del cabals de gas/líquid:

$$
G = 69584.9 \frac{m^3}{h} \qquad \qquad \rho_G = 2 \frac{Kg}{m^3}
$$

$$
L = 14997.9 \frac{m^3}{h} \qquad \qquad \rho_L = 938.6 \frac{Kg}{m^3}
$$

#### **11.3.1 Dimensions del separador**

#### 11.3.1.1 Diàmetre del separador

Per calcular el diàmetre del tanc necessari s'avalua la velocitat del gas per garantir la separació desitjada.

$$
v_{gas} = 0.07 \cdot \sqrt{\frac{(\rho_L - \rho_G)}{\rho_G}} \qquad \text{Eq.11.3.1}
$$

]

Es dissenya un separador vertical, per tant, l'equació per calcular el diàmetre del tanc és:

$$
D = \sqrt{\frac{4 \cdot G\left(\frac{m^3}{s}\right)}{\pi \cdot 0.15 \cdot v_{gas}}}
$$
 Eq. 11.3.2

S'obté un  $D_{int} = 7.28$  *m* 

Com que es sobredimensiona un 20% queda un  $D_{int} = 8.74$  m.

#### **11.3.2 Alçada del separador**

#### 11.3.2.1 Distància entre l'entrada de l'aliment líquid i part superior tanc

És considera que aquesta distància ha de ser igual al diàmetre del tanc:  $h_1 = 7,28$  *m* 

#### 11.3.2.2 Distància entre el nivell del líquid i l'entrada de l'aliment líquid

Aquesta distància ha de ser la meitat del diàmetre: 3,64 *m*

#### 11.3.2.3 Alçada del líquid

Per a calcular l'alçada del líquid a l'interior del tanc es considera un temps de residència de 5 minuts.

 $\tau = 5$  min

$$
L = \frac{16 \text{ m}^3}{h} \cdot \frac{1 \text{ h}}{60 \text{ min}} = 0.26 \frac{\text{m}^3}{\text{min}}
$$

Per tant:  $V_L = t \cdot L = 1,33 \text{ m}^3$ 

S'obté finalment:

$$
h_L = \frac{V_L}{\left(\frac{\pi}{4} \cdot D^2\right)}
$$
 Eq. 11.3.3

#### Alçada total

$$
H = h1 + h2 + hL = 7,28 + 3,64 + 0,032 = 10,95 \ m
$$

Com que es sobredimensiona un 20%, queda una alçada final del separador de 13.14 metres.

#### Pressió de disseny

Les pressions de disseny són les mateixes que les considerades per al disseny del reactor:

 $P_{\text{oneració}} = 300 \text{ KPa}$ 

 $P_{disseenv} = 1.1 \cdot P_{operció} = 330 \, KPa$ 

 $P_{\text{prova}} = 1.5 \cdot P_{\text{dissenv}} = 495 \text{ KPa}$ 

#### **11.3.4 Temperatura de disseny**

Per assegurar un correcte funcionament de l'equip, es dissenya el separador amb un mínim de 50°C per sobre de la temperatura d'operació.

$$
T_{\text{operació}} = 133^{\circ} C
$$

 $T_{\text{operació}} = 183^{\circ} C$ 

#### **11.3.5 Material de l'equip**

En aquest equip circula vapor a elevada pressió i temperatura, per això, el material escollit per la seva construcció és acer inoxidable AISI-316.

#### **11.3.6 Gruixos de l'equip**

Per calcular els gruixos de l'equip s'utilitza el codi ASME per recipients amb elevada pressió interna.

#### 11.3.6.1 Gruix del cilindre

S'ha calculat mitjançat l'*equació 11.1.6* i s'ha obtingut el següent resultat:  $t = 131$  *mm* 

#### 11.3.6.2 Gruix fons de caps

Es dissenya un fons toriesfèric tipus Köppler. S'escull un valor de 0,5 metres per a l'alçada de cap i de cues, ja que es tracta d'un valor típic.

$$
L = 0.8 \cdot D
$$
 Eq. 11.3.4  
 $r = 0.154 \cdot D$  Eq. 11.3.5

- $L \rightarrow$  diàmetre interior del cilindre  $(m)$
- $D \rightarrow$  diàmetre interior del fons  $(m)$
- $r \rightarrow$  radi curvatura  $(m)$

S'obté la següent relació:  $\frac{E}{D} = 5.2$ *D L*

Amb un valor de  $M = 1,33$  (es troba tabulat) i aplicant l'equació 11.2.2, s'obté el gruix del fons del separador:

$$
t_{\rm \,fons\,\,caps}=237\ \,mm
$$

#### 11.3.6.3 Gruix fons de cues

Es segueix el mateix mètode de càlcul que el gruix de fons de caps. S'obté:

 $t_{fons \textit{caps}} = 237 \textit{ mm}$ 

#### **11.3.7 Volum i superfície de l'equip**

S'utilitzen les següents equacions:

$$
V_{cilindre} = \frac{\pi \cdot H \cdot D_{\text{int}}^2}{4}
$$
 Eq. 11.3.6

 $V_{cilindre} = 547 \ m^3$ 

$$
S_{\text{cilindre}} = \pi \cdot H \cdot D_{\text{ext}} \qquad \text{Eq.11.3.7}
$$

 $S_{\text{cilindre}} = 311 \ m^2$ 

#### **11.3.8 Volum i superfície del capçal i el fons**

Aquests càlculs s'han dut a terme mitjançant les següents equacions extretes del llibre Coulson & Richardson's, *Chemical Engineering Desing:*

$$
V_{fons/capegal} = 0.0778 \cdot D_{\text{int}}^3 = 30 \text{ m}^3
$$

$$
S_{fons/c^p \text{ gal}} = 0,842 \cdot D_{ext}^2 = 48 \text{ m}^2
$$

#### **11.3.9 Aïllament de l'equip**

Com aïllament s'utilitza llana de vidre, la qual té una densitat de 96.11 kg/m<sup>3</sup>. Per a calcular el gruix necessari s'ha utilitzat l'*equació 11.3.8.*

$$
Gruix_{\text{aïllament}} = \frac{30}{h} = \frac{30}{3,6 \cdot \left(\frac{\Delta T}{D_{\text{ext}}}\right)}
$$
 Eq. 11.3.8

 $\Delta T \rightarrow$  diferència de temperatures entre l'interior i l'exterior del tanc  $(122^{\circ}C - 25^{\circ}C = 97^{\circ}C)$ 

 $D_{\text{ext}} \rightarrow$  diàmetre exterior del recipient

 $h \rightarrow$  coeficient de transmissió de calor

 $Gruix_{aïllament} = 0.67$  *m* 

Per a garantir que la temperatura a la superfície de l'equip no excedeixi la desitjada, es fa un sobredimensionament del 20%. Per tant, el gruix real de l'aïllament serà de 0.8 metres.

$$
Pos_{\text{aillant}} = (S_{\text{cilindre}} + 2 \cdot S_{\text{fons}/\text{capcal}}) \cdot Gruix_{\text{aillant}} \cdot \rho_{\text{aillant}} \qquad \text{Eq.11.3.9}
$$

$$
\rho_{\text{aillant}} = 1600 \frac{Kg}{m^3}
$$

$$
Pes_{\text{aillant}} = 31293.4~Kg
$$

#### **11.3.10 Pes de l'equip**

#### 11.3.10.1 Pes equip buit

S'han utilitzat les *equacions 11..1.7* i *11.1.8*, substituint els següents valors:

$$
H=13{,}14~m
$$

 $D_{\text{int}} = 8{,}74 \ m$ 

 $t = 0.131 m$ 

$$
Pes_{\text{buit}} = 504506,1 \, \text{Kg}
$$

*Pes buit real* = 554956,7 *Kg* 

#### 11.3.10.2 Pes equip ple d'aigua

En aquest cas s'ha aplicat l'*equació 11.1.9*:

*Pes*  $_{ple\;aligned} = 1161994,6$  *Kg* 

#### *11.4 DISSENY DE LES TORRES CA-301, C-301 I C-302*

Les torres de destil·lació han estat dissenyades amb el mètode rigorós del Hysys. El programa realitza un balanç etapa a etapa i soluciona el sistema d'equacions resultant.

#### **11.4.1 Procediment de disseny al Hysys per les columnes del sistema**

#### 11.4.1.1 Variables fixades

Existeixen unes variables comunes que es fixen inicialment en el disseny de totes les columnes:

- Cabals de matèria i energia d'entrada i sortida de la columna.
- Pressió de treball
- Temperatura de treball

#### 11.4.1.2 Procediment de simulació

S'escull del panel *Palette* la figura corresponent a la columna que es vol dissenyar.

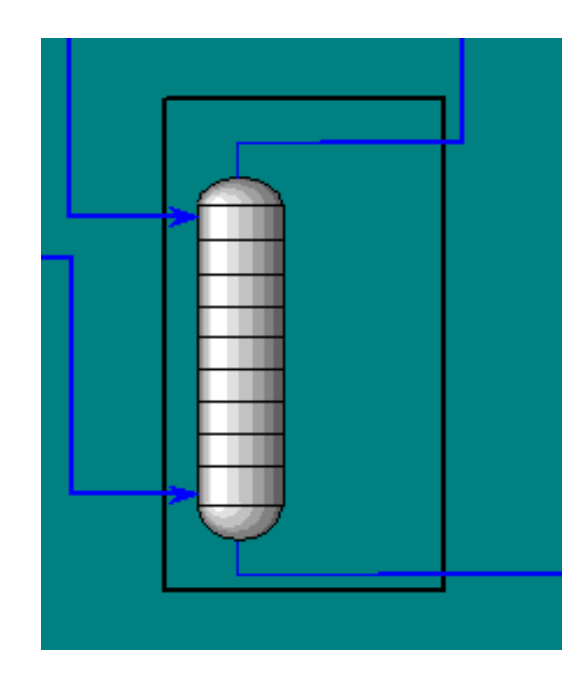

*Figura 11.4. 1: Torre al simulador Hysys*

Seguidament es realitzen les connexions del cabals de matèria d'entrada i sortida que es volen tractar a la columna. És en aquesta pantalla on s'han de definir paràmetres com la pressió de l'equip, el número de plats o rebliment escollit, sortides laterals, etc.

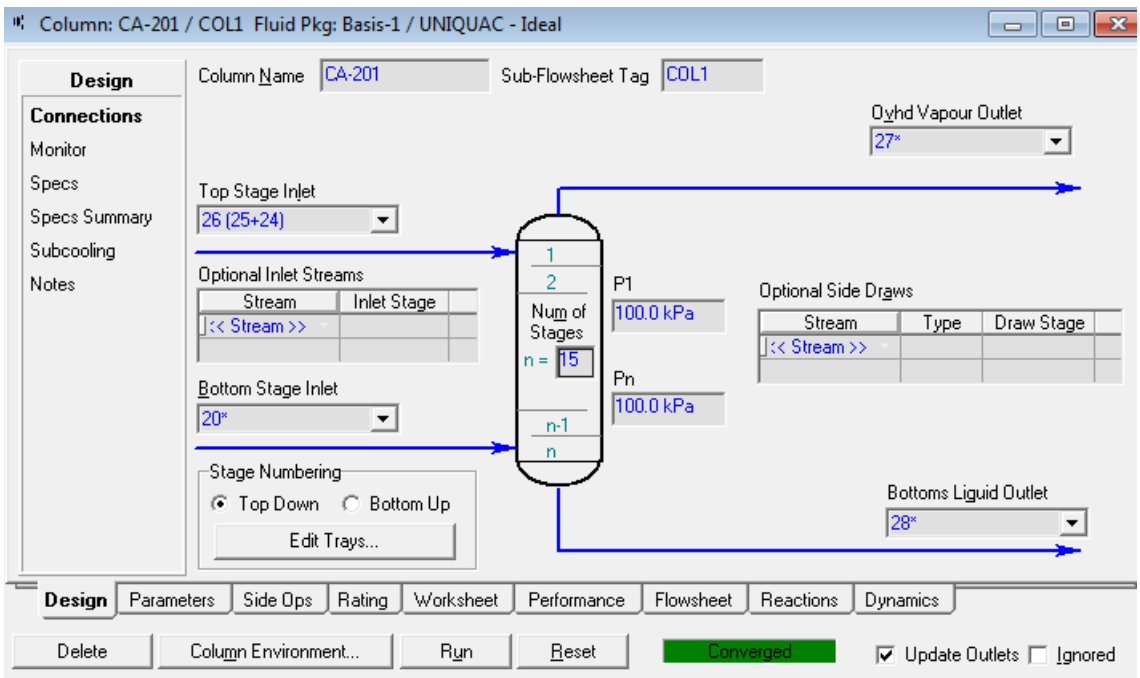

*Figura 11.4. 2: Pantalla principal per les columnes al Hysys*

Una vegada definits tots el paràmetres s'ha d'accionar RESET i RUN perquè el programa comenci a iterar i trobi una solució al sistema d'equacions. Comença doncs la simulació del comportament d'una columna real, i, si convergeix, apareix el color verd amb "Converged" a la part inferior de la pantalla.

A partir cal anar variant i combinant els paràmetres de la columna per tal d'obtenir els corrents de sortida desitjats.

#### **11.4.2 Columna d'absorció CA-301**

#### 11.4.2.1 Disseny de la columna

La primera és una columna d'absorció on es creuen un corrent d'aigua líquida descendent amb el corrent de procés que entra en forma de gas per la part inferior de la columna. Es disseny es realitza tal com s'ha explicat en l'apartat anterior i, a continuació, es presenten els resultats obtinguts.

#### 11.4.2.2 Dimensions de la CA-301

Pel càlcul final de les dimensions de la columna d'absorció es treballa amb els resultats que facilita el Hysys. Tots el valors però, estan sobredimensionats un 20%.

*Diàmetre* int *erior de la columna* 2,7 *m*

*Diàmetre exterior de la columna* 2,73 *m*

*Alçada del* cos *central de la columna* 11,5 *m*

 $Alçada total de la columna = 12,7 m$ 

#### 11.4.2.3 Dimensions del rebliment interior

El rebliment que es fa servir en aquesta columna són anells 'Ballast rings' d'una polsada de diàmetre. S'escull aquesta opció pel seu baix cost i elevada àrea de contacte.

La *taula 11.4.1* mostra les característiques del rebliment de la columna CA-301.

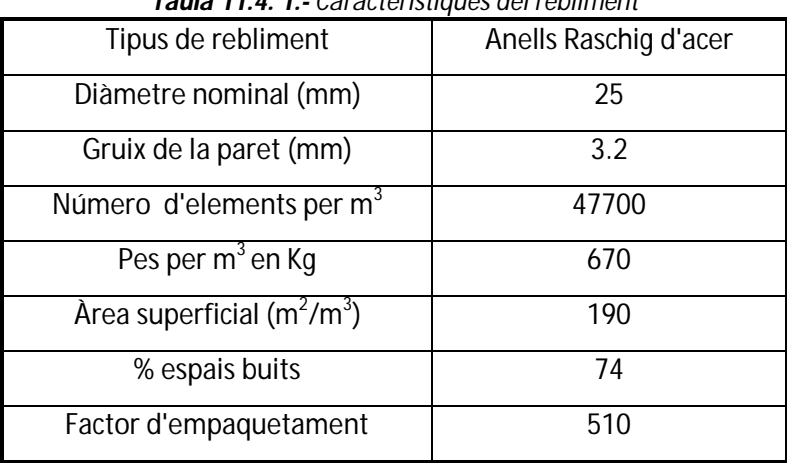

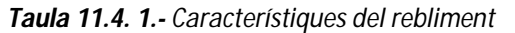

L'alçada total del rebliment és de 10,8 metres i el pes total és de 26,74 kg.

11.4.2.4 Pressió de disseny

 $P_{\text{operació}} = 100 \, \text{KPa}$ 

$$
P_{disseny} = 1.1 \cdot P_{operació} = 110 \, KPa
$$

 $P_{\textit{prova}} = 1.5 \cdot P_{\textit{disseny}} = 165 \text{ KPa}$ 

#### Temperatura de disseny

 $T_{\text{eneració}} = 50^{\circ} C$ 

 $T_{dissenv} = 55^{\circ}C$ 

#### 11.4.2.6 Resultats obtinguts amb el Hysys

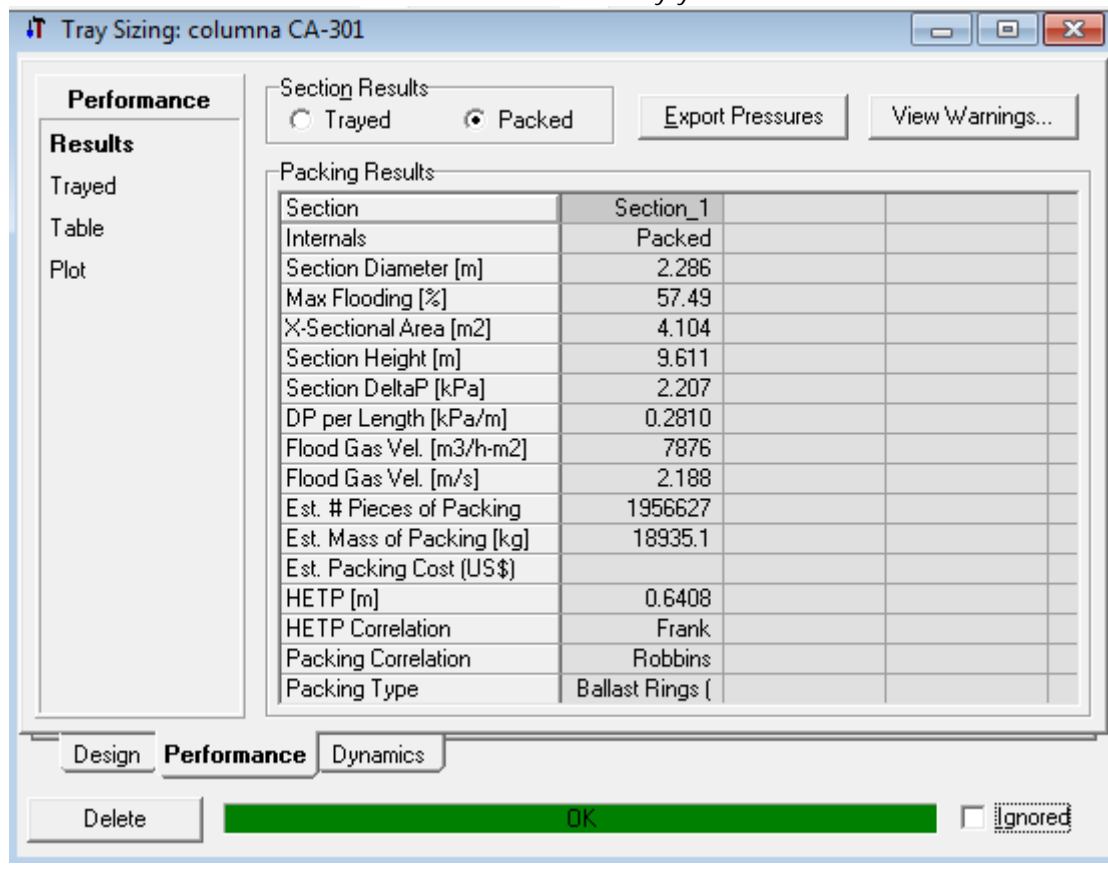

*Taula 11.4. 2.- Resultats del Hysys CA-301*

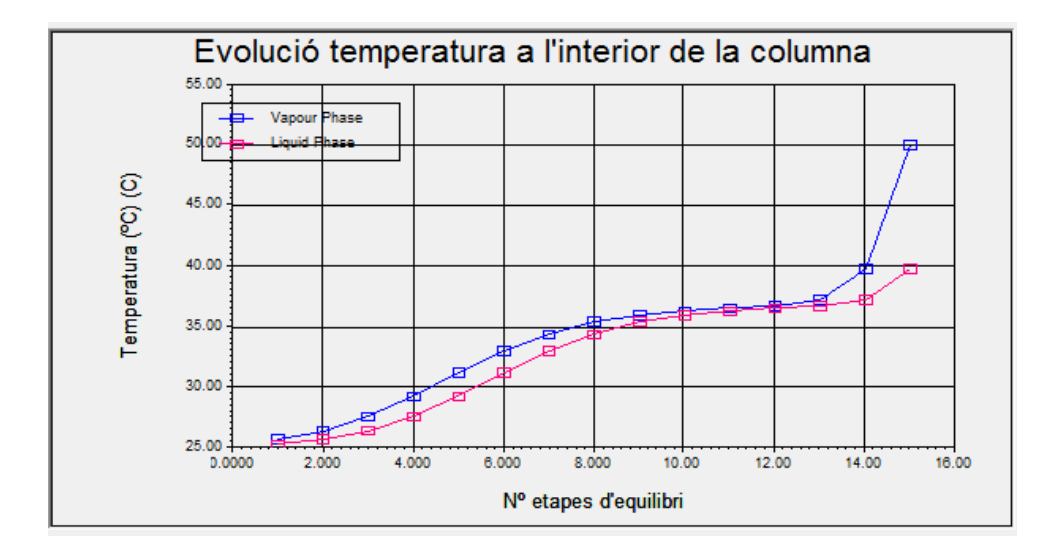

*Figura 11.4. 3: Evolució temperatura a l'interior de la columna CA-301*
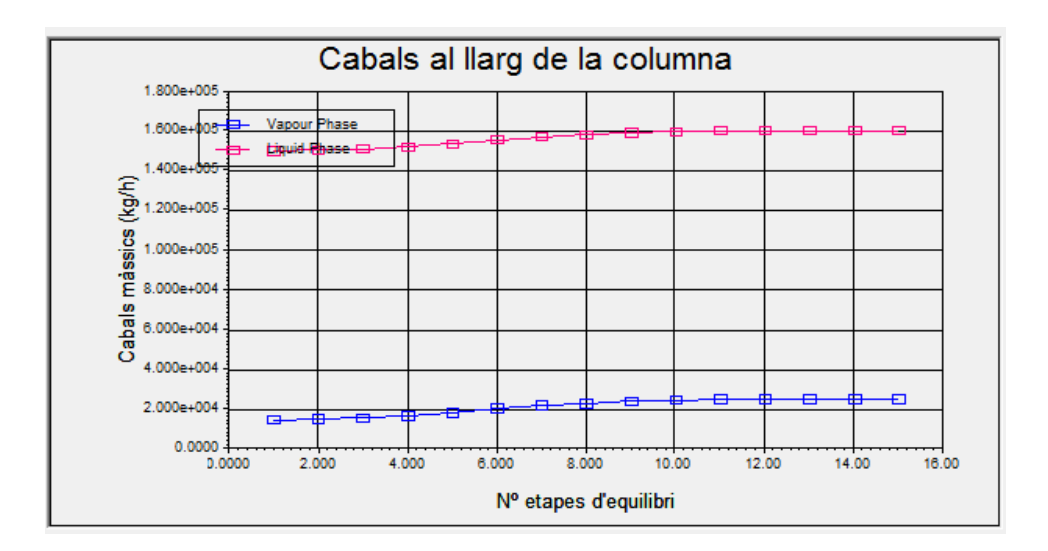

*Figura 11.4. 4: Evolució cabals a l'interior de la columna CA-301*

## 11.4.2.7 Material de construcció

El material de construcció per aquesta columna és acer ASTM A-515.

# 11.4.2.8 Gruixos de la columna

# *11.4.2.8.1 Gruixos de la paret de la columna*

Per calcular els gruixos de les parets de totes les columnes del sistema es fa servir l'*equació 11.1.6* i s'obté:

# $t_{narest}$  = 15.5 mm

## *11.4.2.8.2 Gruixos fons de cap i de cues*

Novament es segueix el mateix procediment per realitzar el disseny de totes les columnes del sistema.

Es consideren fons toriesfèrics en la part superior i inferior de la columna:

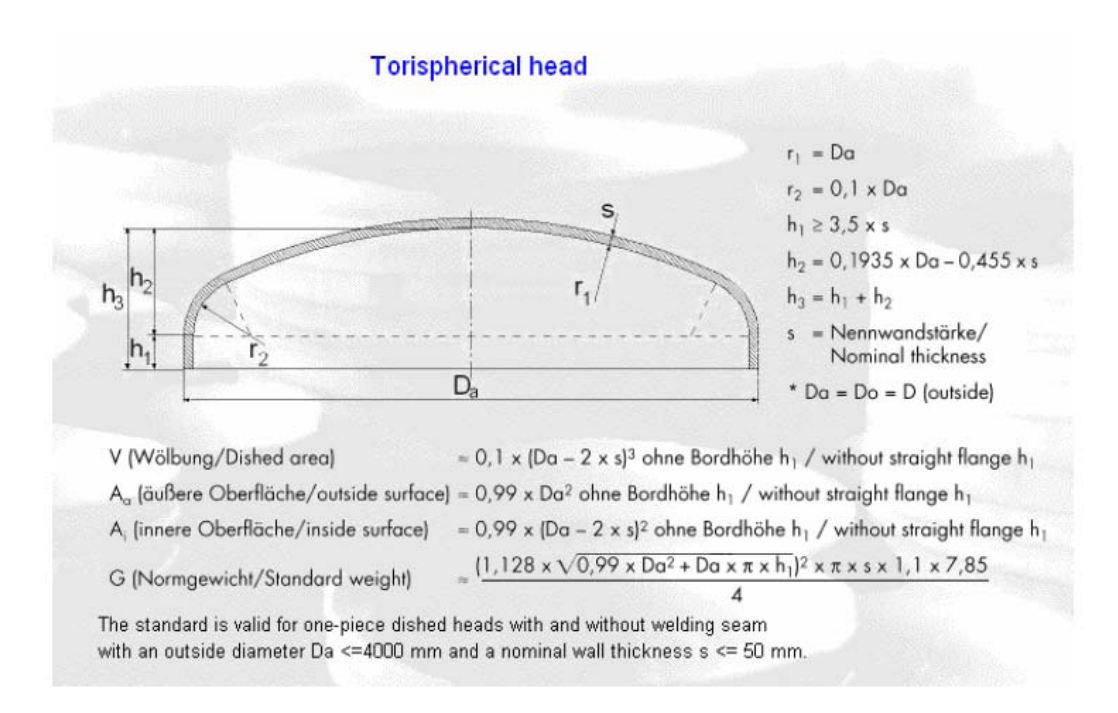

*Figura 11.4. 5: Dimensionament dels toriesfèrics*

 $D_a =$  diàmetre exterior de la columna

Es calcula:

 $r_1 = 2.7$  *m* 

- $r_2 = 0, 1 \cdot 2, 7 = 0, 27$  *m*
- $h_1 = 4 \cdot t = 4 \cdot 0,0155 = 0,062$  *m*

$$
h_2 = (0,1938 \cdot 2,7) - (0,455 \cdot 0,0155) = 0,52 \text{ m}
$$

 $h_3 = 0.062 + 0.52 = 0.58$  *m* 

#### 11.4.2.9 Pes de la columna

#### *11.4.2.9.1 Pes equip buit*

Mitjançant les *equacions 11.1.7* i *11.1.8*, s'ha calculat:

 $Pes_{buit} = 12974,3$  *Kg* 

*Pes buit real*  $= 14271,8$  *Kg* 

*11.4.2.9.2 Pes equip ple d'aigua*

S'ha calculat mitjançant l'*equació 11.1.9*:

*Pes*  $_{ple\ aigu} = 80115,7$  *Kg* 

Es pot fer la simplificació que la densitat de la dissolució és aproximadament igual a la de l'aigua, per tant, el pes de l'equip en operació és 80115,7 *Kg* .

# **11.4.3 Columna de destil·lació extractiva C-301**

## 11.4.3.1 Disseny de la columna

En aquesta columna es realitza una destil·lació extractiva on la presència de diferents subproductes amb punts d'ebullició molt semblants provoca que es tracti d'una operació complicada.

Es tracta d'una columna de rebliment dissenyada amb el simulador Hysys on els gruixos i pesos de l'equip es calculen com a la columna CA-301.

## 11.4.3.2 Dimensions de la C-301

Les dimensions de la columna s'han sobredimensionat un 20%.

*Diàmetre* int *erior de la columna* 2,6 *m*

*Diàmetre exterior de la columna* 2,63 *m*

*Alçada del* cos *central de la columna* 11,3 *m*

*Alçada total de la columna* =  $12,45$  *m* 

## 11.4.3.3 Dimensions del rebliment interior

Novament s'opta com a material pel rebliment de la columna els anells 'Ballast rings' d'una polsada amb les següents característiques:

*Alçada del reb* lim*ent* 6,8 *m*

*Pes del reb* lim*ent* = 16,2  $Kg$ 

11.4.3.4 Pressió de disseny

 $P_{\text{oneració}} = 100 \text{ KPa}$ 

 $P_{disseny} = 1,1 \cdot P_{operator} = 110$  *KPa* 

 $P_{\text{prova}} = 1.5 \cdot P_{\text{disseny}} = 165 \text{ KPa}$ 

# 11.4.3.5 Temperatura de disseny

$$
T_{\text{operció}} = 50^{\circ} C
$$

 $T_{disseny} = 55^{\circ}C$ 

## 11.4.3.6 Resultats obtinguts amb el Hysys

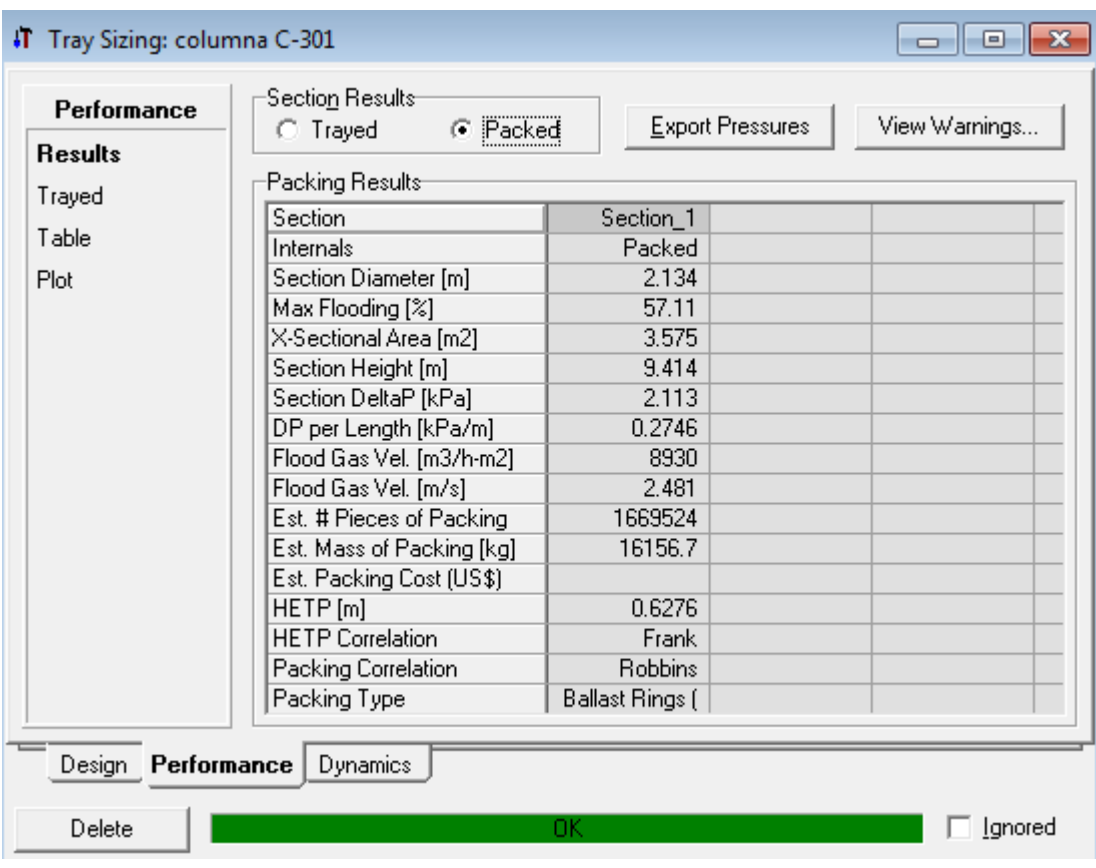

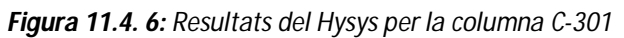

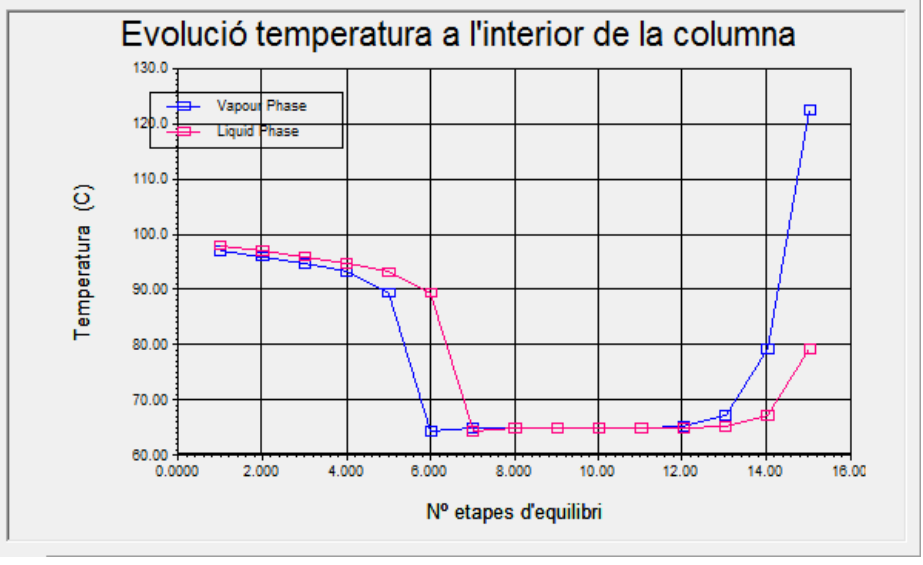

**Figura 11.4. 7:** *Evolució temperatura a l'interior de la columna C-301*

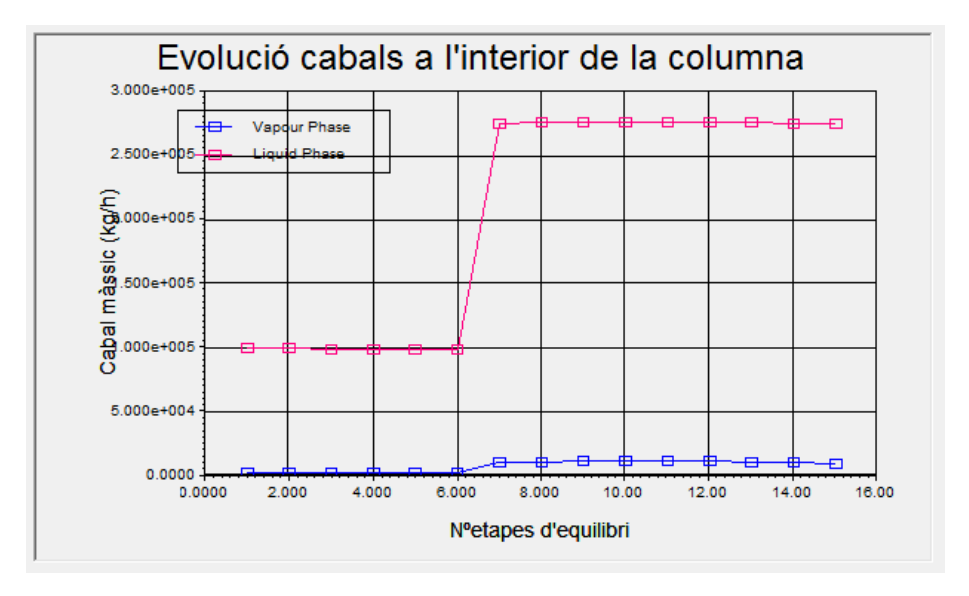

*Figura 11.4. 8: Evolució cabals a l'interior de la columna C-301*

# 11.4.3.7 Material de construcció

Aquesta segona columna es fabrica amb acer al carboni. Aquesta opció és la millor ja que els subproductes han estat separats del corrent principal del procés i no existeix perill de corrosió per l'equip.

# 11.4.3.8 Gruixos de la columna

*11.4.3.8.1 Gruixos de la paret de la columna*

Aplicant l'*equació 11.1.6* s'obté:

 $t_{\textit{parets}} = 14,7$  *mm* 

*11.4.3.8.2 Gruixos fons de cap i de cues*

Procediment explicat a l'apartat *11.4.2.8.2.*

 $r_1 = 2.6$  *m* 

 $r_2 = 0, 1 \cdot 2, 6 = 0, 26$  *m* 

 $h_1 = 4 \cdot t = 4 \cdot 0,0147 = 0,059$  *m* 

$$
h_2 = (0,1938 \cdot 2,6) - (0,455 \cdot 0,0147) = 0,50 \text{ m}
$$

 $h_3 = 0.059 + 0.50 = 0.56$  *m* 

#### 11.4.3.9 Pes de la columna

*11.4.3.9.1 Pes equip buit*

Mitjançant les *equacions 11.1.7* i *11.1.8*, s'ha calculat:

 $Pes_{buit} = 12253$  *Kg* 

*Pes buit real*  $= 13478,3$  *Kg* 

*11.4.3.9.2 Pes equip ple d'aigua*

S'ha calculat mitjançant l'*equació 11.1.9*:

*Pes*  $_{ple\;align}$  = 73473,3 Kg

Es pot fer la simplificació que la densitat de la dissolució és aproximadament igual a la de l'aigua, per tant, el pes de l'equip en operació és 73473,3 *Kg* .

#### **11.4.4 Columna de destil·lació de plats C-302**

En primer lloc, ja que enlloc d'una caldera s'utilitza vapor directe per escalfar, s'escull l'opció *refluxed absorber column* per començar el disseny. Aquesta opció permet, pas a pas, introduir la informació necessària per a poder resoldre la torre.

El primer que es demana és la definició dels corrents de matèria i energia que entren i surten de l'equip. Els corrents d'entrada (veure diagrama de procés) són el corrent 19 procedent de la torre de rectificació TD-301 i perfectament definit, i un corrent de vapor de servei (corrent 32). En aquest primer pas també s'especifica per quin plat entra l'aliment, el nombre de plats de la columna i el tipus de condensador amb què es treballa, és a dir, a reflux total, pressió atmosfèrica i sense caiguda de pressió interior. A continuació cal introduir les pressions que hi ha al llarg de la columna (en aquest cas, tota la columna opera a pressió atmosfèrica), la relació de reflux que és 1 i el cabal que sortirà per caps, és a dir, els 200 kmol/h de destil·lat. Amb tota aquesta informació es pot observar com el Hysys resol el sistema d'equacions creat i arriba a una solució coherent. A la figura 1 es mostra l'esquema que proporciona el programa per tal d'introduir tota la informació que s'acaba d'esmentar.

#### 11.4.4.1 Dimensions de la C-302

Les dimensions de la columna s'han sobredimensionat un 20%.

*Diàmetre* int *erior de la columna* 5,3 *m*

*Diàmetre exterior de la columna* 5,54 *m*

*Alçada del* cos *central de la columna* 14,63 *m*

*Alçada total de la columna* 17 *m*

#### 11.4.4.2 Número de plats interiors de la columna

En aquesta última columna s'opta per realitzar una destil·lació per aconseguir l'acetaldehid al 99%. El número de plats a l'interior de la columna és de 20 separats entre ells per una distància de 0.6 m construït en acer inoxidable 316.

#### Pressió de disseny

 $P_{\text{eneració}} = 100 \, \text{KPa}$ 

 $P_{disseny} = 1,1 \cdot P_{operator} = 110$  *KPa* 

 $P_{\text{prova}} = 1.5 \cdot P_{\text{disseny}} = 165 \text{ KPa}$ 

# 11.4.4.4 Temperatura de disseny

 $T_{\text{operció}} = 50^{\circ} C$ 

 $T_{disseny} = 55^{\circ} C$ 

# 11.4.4.5 Resultats obtinguts amb el Hysys

| Performance        | Sectio <u>n</u> Results<br><b>Export Pressures</b><br>C Packed<br>C Traved |            |  | View Warnings |
|--------------------|----------------------------------------------------------------------------|------------|--|---------------|
| <b>Results</b>     |                                                                            |            |  |               |
| Trayed             | Tray Results <sup>.</sup>                                                  |            |  |               |
| Table              | Section                                                                    | Section_1  |  |               |
|                    | Internals                                                                  | Bubble Cap |  |               |
| Plot               | Section Diameter [m]                                                       | 4.420      |  |               |
|                    | Max Flooding [%]                                                           | 67.83      |  |               |
|                    | X-Sectional Area [m2]                                                      | 15.34      |  |               |
|                    | Section Height [m]                                                         | 12.19      |  |               |
|                    | Section DeltaP [kPa]                                                       | 21.80      |  |               |
|                    | Number of Flow Paths                                                       | 2          |  |               |
|                    | Flow Length [mm]                                                           | 1740       |  |               |
|                    | Flow Width [mm]                                                            | 3770       |  |               |
|                    | Max DC Backup [%]                                                          | 47.12      |  |               |
|                    | Max Weir Load [m3/h-m]                                                     | 53.58      |  |               |
|                    | Max DP/Tray [kPa]                                                          | 1.531      |  |               |
|                    | Tray Spacing [mm]                                                          | 609.6      |  |               |
|                    | Total Weir Length [mm]                                                     | 6784       |  |               |
|                    | Weir Height [mm]                                                           | 50.80      |  |               |
|                    | Active Area [m2]                                                           | 13.12      |  |               |
|                    |                                                                            |            |  |               |
| Design Performance | <b>Dynamics</b>                                                            |            |  |               |

**Figura 11.4. 9:** *Resultats primera part del hysys de la columna C-302*

| Performance           | Sectio <u>n</u> Results<br>C Packed<br>⊕ Traved | <b>Export Pressures</b> | View Warnings |
|-----------------------|-------------------------------------------------|-------------------------|---------------|
| <b>Results</b>        |                                                 |                         |               |
| Trayed                | Tray Results <sup>.</sup>                       |                         |               |
|                       | Estimated # of Holes/Valves                     | 648                     |               |
| Table                 | Chinmey/Sump Res Time                           |                         |               |
| Plot                  | Relief Area [m2]                                | 0.0000                  |               |
|                       | Relief - S [mm]                                 |                         |               |
|                       | Relief - A [mm]                                 |                         |               |
|                       | Relief - B [mm]                                 |                         |               |
|                       | Side DC Top Width [mm]                          | 342.9                   |               |
|                       | Side DC Btm Width [mm]                          | 342.9                   |               |
|                       | Side DC Top Length [m]                          | 2.365                   |               |
|                       | Side DC Btm Length [m]                          | 2.365                   |               |
|                       | Side DC Top Area [m2]                           | 0.5495                  |               |
|                       | Side DC Btm Area [m2]                           | 0.5495                  |               |
|                       | Centre DC Top Width [mm]                        | 254.0                   |               |
|                       | Centre DC Btm Width [mm]                        | 254.0                   |               |
|                       | Centre DC Top Length [m]                        | 4.420                   |               |
|                       | Centre DC Btm Length [m]                        | 4.420                   |               |
|                       | Centre DC Top Area [m2]                         | 1.123                   |               |
|                       |                                                 |                         |               |
| Design<br>Performance | Dynamics                                        |                         |               |

*Figura 11.4. 10: Resultats segona part del Hysys de la columna C-302*

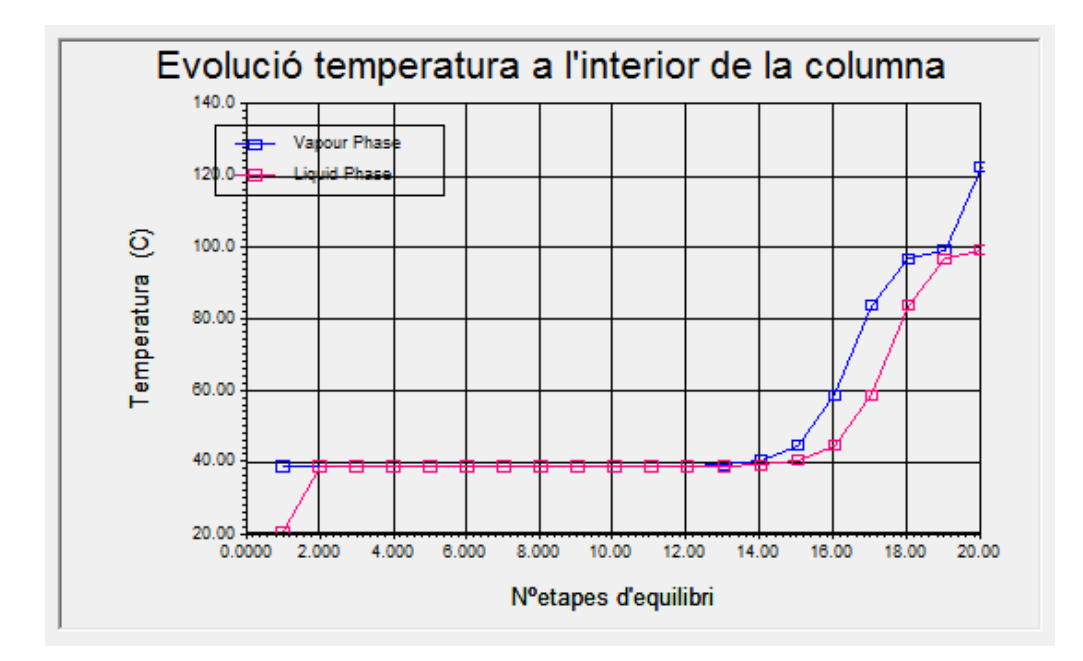

*Figura 11.4. 11: Evolució temperatura a l'interior de la columna C-302*

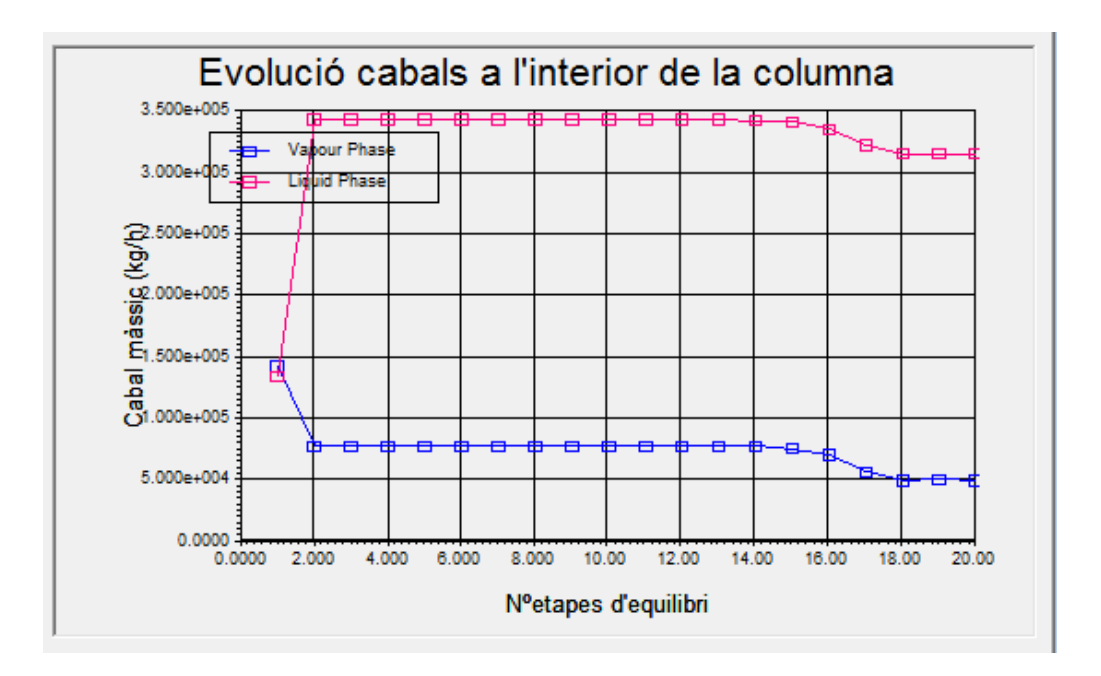

*Figura 11.4. 12: Evolució cabals a l'interior de la columna C-302*

### 11.4.4.6 Material de construcció

També en aquesta columna s'opta per l'acer al carboni com a material de construcció.

#### 11.4.4.7 Gruixos de la columna

*11.4.4.7.1 Gruixos de la paret de la columna*

Aplicant l'*equació 11.1.6* s'obté:

 $t = 32,1$  *mm* 

*11.4.4.7.2 Gruixos fons de cap i de cues*

Procediment explicat a l'apartat *11.4.2.8.2.*

 $r_1 = 5.3$  *m* 

 $r_2 = 0, 1 \cdot 2, 6 = 0, 53$  *m* 

 $h_1 = 4 \cdot t = 4 \cdot 0,0321 = 0,128$  *m* 

 $h_2 = (0,1938 \cdot 5,3) - (0,455 \cdot 0,0321) = 1,01$  *m* 

 $h_3 = 0,128 + 1,01 = 1,14$  *m* 

## Pes de la columna

*11.4.4.8.1 Pes equip buit*

Mitjançant les *equacions 11.1.7* i *11.1.8*, s'ha calculat:

 $Pes_{buit} = 280077$  *Kg* 

$$
Pes_{\text{buit real}} = 308084, 7 \, Kg
$$

# *11.4.4.8.2 Pes equip ple d'aigua*

S'ha calculat mitjançant l'*equació 11.1.9*:

*Pes*  $_{ple\ align} = 630849, 3$  *Kg* 

Es pot fer la simplificació que la densitat de la dissolució és aproximadament igual a la de l'aigua, per tant, el pes de l'equip en operació és 630849,3 *Kg* .

## *11.5 BESCANVIADORS DE CALOR*

A continuació s'explica el procediment fet servir en el disseny de tots els bescanviadors del procés, especificant les diferències provinents de les condicions d'operació. Els bescanviadors dissenyats s'utilitzen per modificar la temperatura del fluid de procés. En tots el bescanviadors que intervé fluid extern de refrigeració s'utilitza aigua de torre amb un canvi de temperatura de 30ºC a 45ªC.

El disseny dels bescanviadors de carcassa i tubs s'ha realitzat mitjançant l'eina de simulació HYSYS. Hi han diferents maneres d'obtenir el disseny depenent de les variables que es tenim fixades.

#### **11.5.1 Variables fixades**

Per tots el bescanviadors del procés s'han fixat unes dades per començar la simulació:

- Salt tèrmic del fluid de refrigeració
- Pressió a la que treballa l'equip
- Composició de tots els cabals que intervenen.
- Temperatura de sortida del cabal a modificar la temperatura.
- Coeficients d'incrustacions per la carcassa i el tubs(dades bibliogràfiques): el valor d'aquests coeficients varien en funció del components del cabal.

## **11.5.2 Procediment de simulació**

El primer pas es seleccionar la icona de bescanviador de carcassa i tubs de la llista de la *Palette,* i col·locar-la en l'entorn de simulació (*figura 11.5.1*).

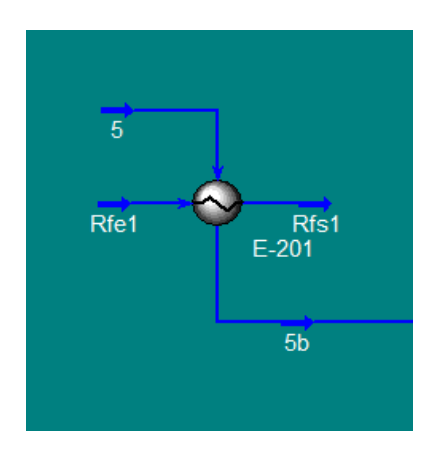

*Figura 11.5. 1: Visió de l'entorn de simulació amb la icona del bescanviador de calor*

Entrant en aquesta icona s'obre la finestra que es pot observar a la *figura 11.5.2*, on s'han de seleccionar les connexions de l'equip.

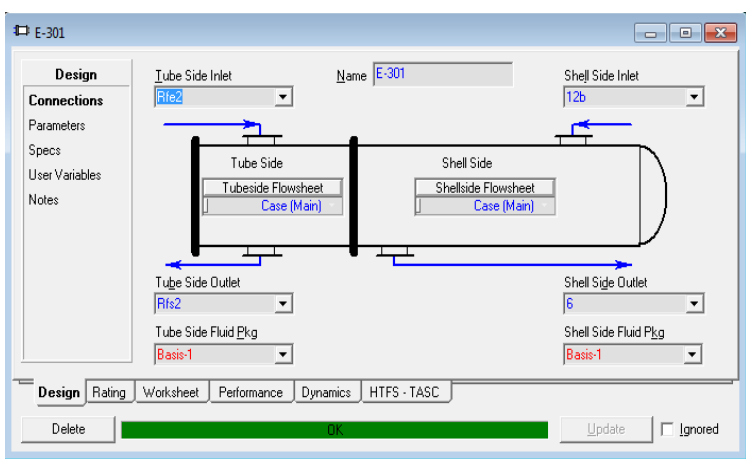

*Figura 11.5. 2: Finestra de selecció de connexions del bescanviador de carcassa i tubs*

Al llarg del procés existeixen diferents tipus de bescanviadors de carcassa i tubs, en el E-201, E-301 i E-501 es produeix un canvi de fase, del fluid que circula per carcassa condensa una part gràcies a la disminució de temperatura; en canvi, en aquests bescanviadors el fluid que circula pels tubs no, només experimenta un augment en la seva temperatura.

En la resta de bescanviadors del procés no es produeix un canvi de fase, només existeix un intercanvi energètic entre cabals que produeix la variació de temperatures del

fluids; per aquest motiu, en cada cas s'especifica per on circula cada fluid, per carcassa i tubs.

Un cop definides les connexions a l'opció *parameters* (*figura 11.5.3*), es selecciona la pèrdua de carrega desitjada. En tots els casos dissenyats aquest s'ha definit zero tant per la carcassa com els tubs.

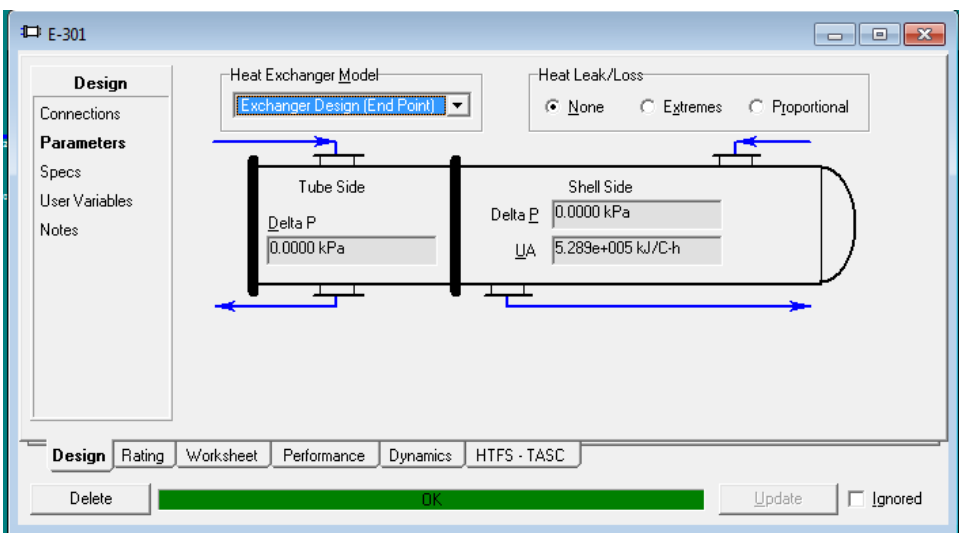

*Figura 11.5. 3: Opció paràmetres del disseny de bescanviadors de calor fent servir el simulador hysys*

El següent pas és acabar de definir els quatre corrents mitjançant la pestanya Worksheet, *figura 11.5.4*. Tenint en compte les variables fixades en aquest pas només es selecciona la temperatura a la que ha de sortir el fluid de procés a l'opció *conditions*

| Worksheet                  | Name                                 | Rfe2              | Rfs2            | 12 <sub>b</sub> | 6              |
|----------------------------|--------------------------------------|-------------------|-----------------|-----------------|----------------|
|                            | Vapour                               | 0.0000            | 0.0000          | 1.0000          | 0.6775         |
| <b>Conditions</b>          | Temperature [C]                      | 30.00             | 45.00           | 103.2           | 50.00          |
| Properties                 | Pressure [kPa]                       | 100.0             | 100.0           | 100.0           | 100.0          |
|                            | Molar Flow [kgmole/h]                | 1.656e+004        | 1.656e+004      | 1174            | 1174           |
| Composition                | Mass Flow [kg/h]                     | 2.983e+005        | 2.983e+005      | 3.188e+004      | 3.188e+004     |
| PF Specs                   | Std Ideal Lig Vol Flow [m3/h]        | 298.9             | 298.9           | 56.39           | 56.39          |
|                            | Molar Enthalpy [kJ/kgmole]           | $-2.845e+005$     | $-2.834e + 005$ | $-1.021e+005$   | $-1.182e+005$  |
|                            | Molar Entropy [kJ/kgmole-C]          | 7.823             | 11.50           | 187.9           | 139.1          |
|                            | Heat Flow [kJ/h]                     | $-4.711e+009$     | $-4.692e+009$   | $-1.198e+008$   | $-1.387e+008$  |
|                            |                                      |                   |                 |                 |                |
| Rating<br>Design<br>Delete | Worksheet<br>Performance<br>Dynamics | HTFS - TASC<br>ОK |                 | Update          | $\Box$ Ignored |

*Figura 11.5. 4: Vista de l'opció conditions de la pestanya worksheet on es selecciona la temperatura de sortida del fluid de procés.*

Una vegada s'arriba a aquest moment s'ha de fer funcionar el simular, si tots el paràmetres introduïts són correctes i coherents es visualitza la casella inferior de color verd.

Per obtenir el millor disseny possible un dels paràmetres clau ha estat el valor del coeficient global (U) a través de la bibliografia es troba que per la mescla de components present al procés aquest valor s'ha de trobar entre 750-110 W/m<sup>2</sup>·C, per aquest motiu si quan les iteracions que té marcades el programa s'observa que aquest valor no compleix el rang s'opta per la modificació del coeficients globals d'incrustacions fins finalitzar amb una U coherent i acceptable.

A través de les diferents pestanyes del hysys s'obtenen totes les dades que defineixen el bescanviador.

# **11.5.3 Característiques del disseny**

El simulador hysys per defecte dissenya un bescanviador de calor de carcassa i tubs, s'escull l'opció de model AET. Aquest paràmetres permeten seleccionar els tipus de capçal.

S'utilitza un capçal final del tipus T, ja que és fàcilment desmuntable i permet una neteja simple dels tubs. En canvi, el capçal inicial serà del tipus A que també és desmontable.

Per obtenir les dades finals dels bescanviadors s'entra a la pestanya *rating* on es visualitzen totes les calculades i introduïdes inicialment.

# **11.5.4 Gruix de les parets**

Per realitzar el gruix mínim de les parets de cada bescanviador es realitza de forma manual seguint la mateixa metodologia que en equips anteriors, a través de l'*equació 11.1.6*.

Es fan les mateixes consideracions que en altres equips, s'afegeix 1 mm extra per compensar els problemes de corrosió i un 10% de sobredimensionament.

# **11.5.5 Pressió de disseny**

Per garantir les correctes condicions de treball es realitza amb la temperatura i la pressió un petit augment de condicions de treball.

$$
P_{\text{operció}} = 100 \, \, \text{KPa}
$$

 $P_{dissenv} = 1.1 \cdot P_{opercció} = 110 \, KPa$ 

### **11.5.6 Temperatures de disseny**

$$
T_{operaci\acute{o}} = 50^{\circ} C
$$

 $T_{dissenv} = 1,1 \cdot T_{opercció} = 55^{\circ}C$ 

## **11.5.7 Pes dels bescanviadors**

Es segueix el mateix procediment per a tots els bescanviadors:

#### 11.5.7.1 Pes dels tubs

$$
Pestubs = Vtubs \cdot \rhomaterial \cdot N \angle merotubs \qquad Eq. 11.5.1
$$

$$
V_{\text{tubs}} = \frac{\pi}{4} \cdot \left( D_{\text{ext}}^2 - D_{\text{int}}^2 \right) \cdot L_{\text{tubs}} \qquad \text{Eq. 11.5.2}
$$

#### 11.5.7.2 Pes de la carcassa

$$
Pes_{carcassa} = V_{carcassa} \cdot \rho_{material} \qquad \textbf{Eq.11.5.3}
$$

El volum de la carcassa es calcula mitjançant l'*equació 11.5.2*, però tenint en compte els diàmetres de la carcassa.

#### **11.5.8 Paràmetres característics per cada bescanviador**

Fixant a l'inici del disseny el valor del coeficients d'incrustacions per la carcassa i els tubs s'obté el valor del coeficient global per cada bescanviador i l'àrea de bescanvi, aquest últim es sobredimensiona un 20% per seguretat. A més, per cada bescanviador s'especifica el tipus de bafles escollits, el paràmetre baffle cut, la distància entre les plaques reflectores i el número d'aquestes necessàries.

Per realitzar el càlcul del número necessari de pantalles reflectores s'aplica:

$$
N^{o} \quad partalle = \frac{Longitud \, tubs}{Diàmetre \, carcassa} - 1 \qquad Eq.11.5.4
$$

# 11.5.8.1 Bescanviador E-201

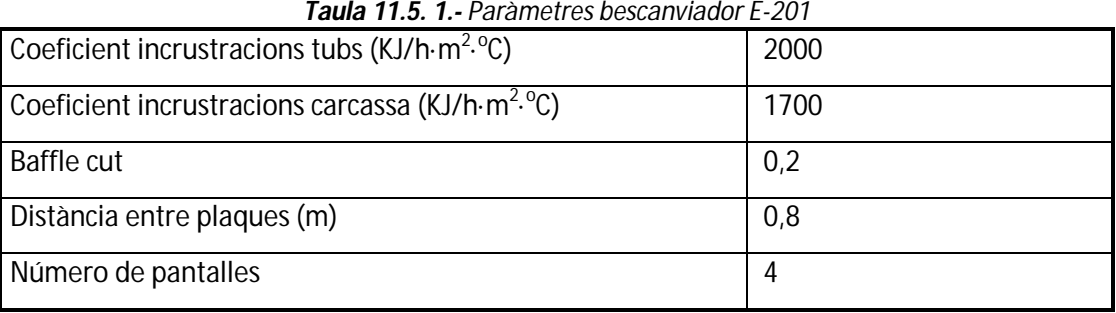

$$
U = 1044 \frac{W}{m^2 \cdot C}
$$

 $A = 63,3$   $m^2 \rightarrow sobre \dim ensionament$  20%  $\rightarrow A_{final} = 76$   $m^2$ 

# 11.5.8.2 Bescanviador E-202

| <b>TUBILITY.E.</b> TURNING CONGITIONAL EXCE                           |      |
|-----------------------------------------------------------------------|------|
| Coeficient incrustracions tubs $(KJ/h·m2.0C)$                         | 2000 |
| Coeficient incrustracions carcassa (KJ/h $\cdot$ m <sup>2, o</sup> C) | 1700 |
| <b>Baffle cut</b>                                                     | 0,2  |
| Distància entre plaques                                               | 0,8  |
| Número de pantalles                                                   |      |

*Taula 11.5. 2.- Paràmetres bescanviador E-202*

$$
U = 1139 \frac{W}{m^2 \cdot C}
$$

$$
A = 70 m^2
$$

# 11.5.8.3 Bescanviador E-301

**Taula 11.5. 3.-** *Paràmetres bescanviador E-301*

| Coeficient incrustracions tubs $(KJ/h·m2.0C)$                                     | 2000 |
|-----------------------------------------------------------------------------------|------|
| Coeficient incrustracions carcassa (KJ/h $\cdot$ m <sup>2</sup> . <sup>o</sup> C) | 1700 |
| <b>Baffle cut</b>                                                                 | 0,2  |
| Distància entre plaques                                                           | 0,8  |
| Número de pantalles                                                               |      |

$$
U = 1044 \frac{W}{m^2 \cdot C}
$$

 $A = 122,16$   $m^2$ 

# 11.5.8.4 Bescanviador E-302

*Taula 11.5. 4.- Paràmetres bescanviador E-302*

| Coeficient incrustracions tubs $(KJ/h·m2.0C)$                 | 2000 |
|---------------------------------------------------------------|------|
| Coeficient incrustracions carcassa (KJ/h·m <sup>2, o</sup> C) | 1700 |
| Baffle cut                                                    | 0,2  |
| Distància entre plaques                                       | 0,8  |
| Número de pantalles                                           |      |

$$
U = 840.7 \frac{W}{m^2 \cdot {^o}C}
$$

 $A = 122,16$  *m*<sup>2</sup>

# 11.5.8.5 Bescanviador E-501

*Taula 11.5. 5.- Paràmetres bescanviador E-501*

| Coeficient incrustracions tubs $(KJ/h·m2.0C)$                         | 2000 |
|-----------------------------------------------------------------------|------|
| Coeficient incrustracions carcassa (KJ/h $\cdot$ m <sup>2, o</sup> C) | 1700 |
| <b>Baffle cut</b>                                                     | 0,2  |
| Distància entre plaques                                               | 0,8  |
| Número de pantalles                                                   | 5    |

$$
U = 850 \frac{W}{m^2 \cdot C}
$$

 $A = 44,24$  *m*<sup>2</sup>

# 11.5.8.6 Bescanviador E-502

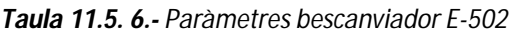

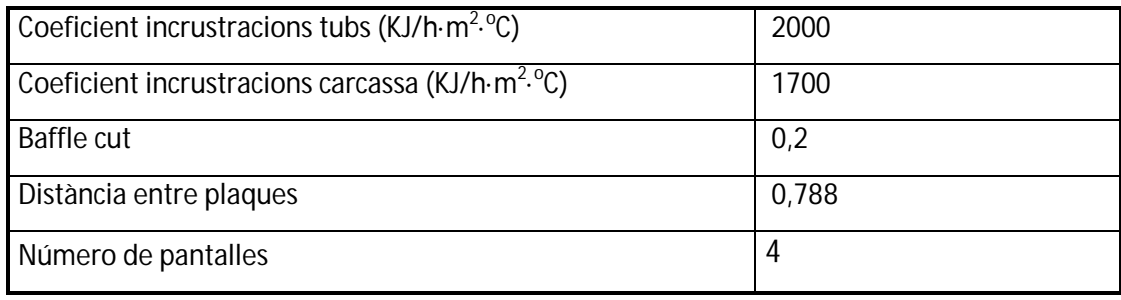

$$
U=287.5 \frac{W}{m^2 \cdot ^{\circ}C}
$$

 $A = 40,21$   $m<sup>2</sup>$ 

## 11.5.8.7 Bescanviador E-601

*Taula 11.5. 7.- Paràmetres bescanviador E-601*

| Coeficient incrustracions tubs $(KJ/h·m2.0C)$                         | 2000 |
|-----------------------------------------------------------------------|------|
| Coeficient incrustracions carcassa (KJ/h $\cdot$ m <sup>2, o</sup> C) | 1700 |
| <b>Baffle cut</b>                                                     | 0,2  |
| Distància entre plaques                                               | 0,8  |
| Número de pantalles                                                   |      |

$$
U = 1240 \frac{W}{m^2 \cdot C}
$$

 $A = 316.7 m<sup>2</sup>$ 

## *11.6 MEDI AMBIENT*

 $\overline{a}$ 

## **11.6.1 Tractament de gasos**

Pe a la cambra de combustió s'ha considerat una temperatura de disseny en la què s'assoleixen conversions elevades ( $\approx$  0,99) per al tipus de compostos que contenen els corrents gasosos a tractar $^1 \rightarrow$  350 °C (623 K).

A més, aquesta temperatura entra dintre dels valors típics de disseny per a cambres de  $\mathop{\mathsf{com} }$ bustió catalítica $^2$ .

<sup>1</sup> K. Everaert, J. Baeyens. 2004. *Catalytic combustion of volatile organic compounds*. Journal Hazardous Materials.

<sup>2</sup> Karl B. Schnelle, Jr., Ph.D., P.E., Charles A. Brown, P.E. *Air Pollution Control Technology Handbook*. CRC Press LLC, U.S.A., 2002.

# 11.6.1.1 Caracterització del corrent a tractar

El simulador de processos *Hysys* proporciona el cabal molar del corrent a tractar  $(n_{total})$ , la seva temperatura, la seva pressió i la fracció molar de tots els components que el formen.

A continuació es llisten les equacions utilitzades per a caracteritzar de manera més detallada aquest corrent.

*11.6.1.1.1 Cabal molar*

$$
n_i = n_{total} \cdot X_i
$$
 Eq. 11.6.1

 $n \rightarrow$  cabal molar  $(Kmol/h)$ 

*i* → correspon a cadascun dels components presents al corrent gasós a tractar  $X \rightarrow$  fracció molar

*11.6.1.1.2 Cabal màssic*

$$
m_i = n_i \cdot PM_i \qquad \text{Eq. 11.6.2}
$$

 $m \rightarrow$  cabal màssic  $(Kg/h)$ 

 $PM \rightarrow$  pes molecular<sup>1</sup>  $(Kg/Kmol)$ 

Per a calcular el cabal màssic total:

$$
m_{\text{total}} = \sum m_i \qquad \text{Eq.11.6.3}
$$

*11.6.1.1.3 Cabal volumètric*

$$
P \cdot Q_i = n_i \cdot R \cdot T_{disseny} \qquad \text{Eq.11.6.4}
$$

$$
\Rightarrow \qquad Q_i = \frac{n_i \cdot R \cdot T_{disseny}}{P} \qquad \text{Eq. 11.6.5}
$$

 $Q \rightarrow$  cabal volumètric  $(m^3/h)$ 

 1 Veure fitxes de seguretat a l'apartat 5.5.2 de seguretat i higiene

 $R \rightarrow$  constant dels gasos ideals  $\left[0.082 \frac{a m}{Kmol \cdot K}\right]$  $\bigg)$  $\setminus$  $\overline{\phantom{a}}$  $\setminus$ ſ  $\ddot{\phantom{0}}$  $\ddot{\phantom{0}}$ *Kmol K atm m* 3 0,082

 $T_{disseny}$   $\rightarrow$  temperatura dins la cambra de combustió (623*K*)  $P \rightarrow$  pressió dins la cambra de combustió (1*atm*)

*11.6.1.1.4 Concentració*

$$
C_i = \frac{m_i \cdot 1000}{Q_{total}}
$$
 Eq. 11.6.6

 $C \rightarrow$  concentració dintre la mescla gasosa composta pel corrent a tractar més l'aire necessari per a dur a terme la combustió  $\left( g\,/\,m^3\,\right)$ 

Per a calcular la concentració total de contaminants s'ha realitzat la suma de tots els compostos excepte de l'aigua i del diòxid de carboni ja que no són susceptibles a ser oxidats.

$$
C_{\text{total}} = \sum C_i \qquad \text{Eq.11.6.7}
$$

*11.6.1.1.5 Concentració en ppm*

$$
c_i = \frac{m_i \cdot 10^6}{m_{total}} \frac{PM_i}{22.4 \ l} \qquad \text{Eq.11.6.8}
$$

 $c \rightarrow$  concentració en ppm dintre la mescla gasosa composta pel corrent a tractar més l'aire necessari per a dur a terme la combustió  $\left(mg_i/m^3_{\textit{mescla}} \right) = ppm\right)$ 

Pel mateix motiu que en el punt *11.6.1.4*, per a calcular la concentració total de contaminants s'ha realitzat la suma de tots els compostos excepte de l'aigua i del diòxid de carboni:  $c_{\text{total}} = \sum c_i$  **Eq.11.6.9** 

## 11.6.1.2 Necessitats d'aire

S'ha considerat que l'aire necessari per a dur a terme la combustió catalítica és un 10% superior al requerit estequiomètricament. Aquest excés es fa per tal de garantir una combustió completa ja que, en cas contrari, es podrien generar subproductes indesitjats encara més contaminants, com ara el monòxid de carboni. Per altra banda, es considera un 10% enlloc d'un 30%, com es sol fer en el disseny de calderes perquè hi ha estudis<sup>1</sup> que demostren que l'excés d'oxigen no augmenta l'eficiència de destrucció del procés.

Les reaccions que s'ha considerat que tindran lloc dins la cambra de combustió catalítica són les següents:

$$
CH_2 = CH_2 + 3O_2 \rightarrow 2CO_2 + 2H_2O
$$
 Rx.11.6.1

 $CH_3CH_2Cl + 3O_2 \rightarrow 2CO_2 + 2H_2O + HCl$  **Rx.11.6.2** 

$$
CH_3Cl + \frac{3}{2}O_2 \rightarrow CO_2 + H_2O + HCl
$$
 Rx.11.6.3

$$
CH_3CHO + \frac{5}{2}O_2 \rightarrow 2CO_2 + 2H_2O
$$
 Rx.11.6.4

 $CH_3CH = CHCHO + 5O_2 \rightarrow 4CO_2 + 3H_2O$  *Rx.11.6.5* 

 $CH_3COOH + 2O_2 \rightarrow 2CO_2 + 2H_2O$  **Rx.11.6.6** 

L'oxigen necessari provindrà de l'aire, el qual s'ha aproximat que té la següent composició:

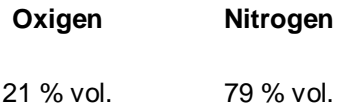

Per tant la relació entre el nitrogen i l'oxigen és  $\Rightarrow \frac{1}{2} = \frac{1}{2} = 3.76$ 21 79 2  $\Rightarrow \frac{11}{2} = \frac{12}{21} =$ *O N*

 1 K. Everaert, J. Baeyens. 2004. *Catalytic combustion of volatile organic compounds*. Journal Hazardous **Materials** 

A continuació es llisten les equacions utilitzades per a calcular el cabal d'aire necessari:

*11.6.1.2.1 Cabal molar oxigen*

$$
n_{O_2} = \sum 1,1 \cdot \upsilon_{O_2 i} \cdot n_i \qquad \text{Eq. 11.6.10}
$$

 $n_{o_2} \rightarrow$  cabal molar d'oxigen que s'introduirà a la cambra  $\left(Kmol/h\right)$ 

*i* → correspon a cadascun dels components presents al corrent gasós a tractar, excepte el diòxid de carboni i l'aigua

 $v_{o_{2i}}$   $\rightarrow$  coeficient estequiomètric de l'oxigen en cadascuna de les reaccions

*11.6.1.2.2 Cabal molar nitrogen*

$$
n_{N_2} = 3.76 \cdot n_{O_2} \qquad \text{Eq.11.6.11}
$$

*11.6.1.2.3 Cabal molar aire*

$$
n_{\text{aire}} = n_{O_2} + n_{N_2}
$$
 Eq. 11.6.12

El cabal volumètric d'aire  $(Q_{\scriptscriptstyle aire})$  s'ha calculat mitjançant l'equació *11.6.5* substituint  $\,n_{\scriptscriptstyle i}$ per  $n_{\text{aire}}$ .

 $Q_{\text{aire}} = 8574,25 \frac{m^3}{h}$  $= 8574,25 \frac{m^3}{2}$ 

#### 11.6.1.3 Dimensionament cambra combustió

Per a calcular el volum de la cambra de combustió catalítica s'ha hagut de suposar un temps de residència  $(\tau)$ , el qual s'ha considerat d'un segon, ja que el rang típic $^1$  en aquest tipus d'equips està comprès entre 0,2 i 2 segons.

 1 Karl B. Schnelle, Jr., Ph.D., P.E., Charles A. Brown, P.E. *Air Pollution Control Technology Handbook*. CRC Press LLC, U.S.A., 2002.

Per a quantificar el cabal total de gas a l'entrada de la cambra s'han suposat volums additius i s'ha sumat el cabal volumètric del corrent a tractar i el cabal d'aire necessari per a dur a terme la combustió:

$$
Q_{\text{total}} = \sum Q_i + Q_{\text{aire}} \left( m^3 / h \right) \qquad \text{Eq.11.6.13}
$$

 $Q_{total} = 9611,58$   $\frac{m^3}{h}$  $= 9611,58 \frac{m^3}{4}$ 

A continuació es llisten les equacions utilitzades per a dimensionar la cambra:

#### *11.6.1.3.1 Volum cambra combustió*

$$
V_{\text{cambra}} = \frac{Q_{\text{total}}}{\tau_{\text{cambra}}} \qquad \text{Eq.11.6.14}
$$

 $V_{\textit{cambra}} \rightarrow$  volum cambra de combustió catalítica, 2,67  $m^3$ 

 $\tau_{\text{cambra}}$  → temps de residència (*h*)

S'ha sobredimensionat un 20 % el volum d'aquesta cambra i , per tant, el volum real de la cambra de combustió és:

$$
V_{\textit{cambra sobre dimensionat}} = 1.2 \cdot V_{\textit{cambra}}
$$
**Eq.11.6.15**

 $V_{\textit{cambra sobre dimensionat}} = 3.2 \ \ m^3$ 

S'ha considerat un disseny cúbic per a la cambra de combustió, fixant un valor de 1,3 metres per a les arestes. La longitud, doncs, ha quedat determinada per la següent equació:

$$
L_{\text{cambra}} = \frac{V_{\text{cambra sobredimensionat}}}{\text{area}^2} \qquad \text{Eq.11.6.16}
$$

 $L_{\textit{cambra}} = 1,8 \ m$ 

Aquests són valors orientatius ja que aquest equip finalment s'ha comprat a *Hitemp Technology Corp*. Segons el seu catàleg (*figura 11.6.1*), i el i el cabal que entra a la cambra de combustió s'ha escollit el model que millor s'ajustava.

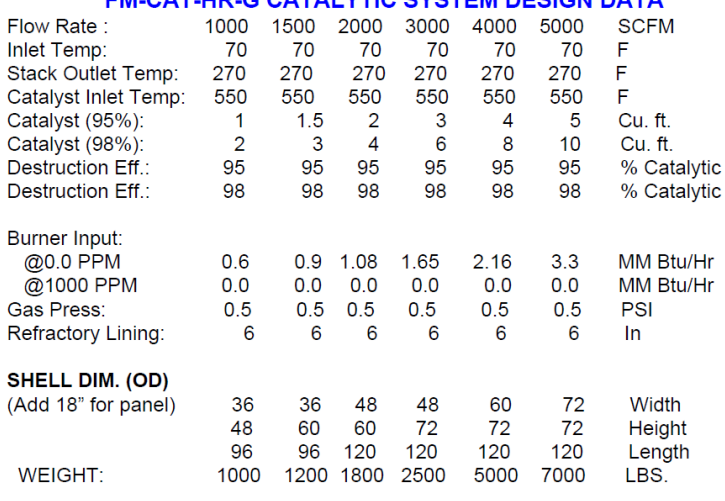

## **EM CAT UD C CATALVTIC SVSTEM DESIGN DATA**

*Figura 11.6. 1. Dades tècniques catàleg Hitemp Technology Corp*

S'ha escollit un equip de combustió catalítica capaç de tractar 8495  $m^3\hskip-2.5pt/\hskip-2.2pt_{h}$ 5000 *SCFM* , ja que és el que s'apropa més al cabal real que entra a la cambra. Segons el catàleg, aquest equip té les següents dimensions:

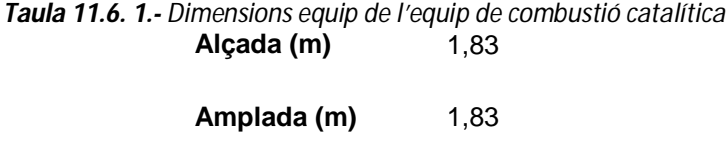

**Longitud (m)** 3

#### 11.6.1.4 Dimensionament llit catalític

Al no disposar de dades experimentals en les quals recolzar-se, s'ha escollit un gruix de llit catalític de 20 *cm* . S'ha escollit aquest valor tenint en compte que el volum del llit catalític correspongui aproximadament a un 10% del volum total de la cambra de combustió. A més, s'ha considerat que el llit catalític té la mateixa àrea que la secció de la cambra de combustió.

*11.6.1.4.1 Volum llit catalític*

 $V_{cat} = 0, 2 \cdot \frac{Seci\acute{o}_{complex}}{Fq.11.6.17}$ 

 $Seci\acute{o}_{cambra}$  =  $aresta_{cambra}^2$  = 1,69  $m^2$  $V_{cat} = 0,34 \ m^3$ 

## *11.6.1.4.2 Quantificació catalitzador*

La composició del catalitzador segons l'article de *K. Everaert* i *J. Baeyens* és la següent:

#### *Taula 11.6. 2.- Composició catalitzador*

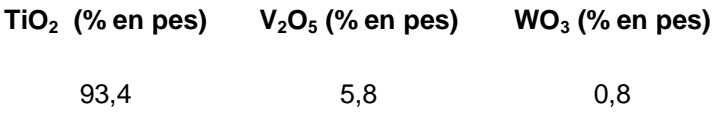

I la densitat de cada compost segons el mateix article és:

*Taula 11.6. 3.- Densitat compostos que formen el catalitzador*

|      | Densitat TiO <sub>2</sub> (g/cm <sup>3</sup> ) Densitat V <sub>2</sub> O <sub>5</sub> (g/cm <sup>3</sup> ) WO <sub>3</sub> Densitat (g/cm <sup>3</sup> ) |      |
|------|----------------------------------------------------------------------------------------------------|------|
| 3.84 | 3.36                                                                                                    | 7 17 |

La densitat mitjana del catalitzador s'ha calculat amb una mitjana ponderada:

$$
\overline{\rho_{cat}} = (0.934 \cdot 3.84 + 0.058 \cdot 336 + 0.008 \cdot 7.17) \cdot 1000 = 3838.63 \frac{Kg}{m^3}
$$

De manera que la quantitat total de catalitzador que s'haurà de col·locar dintre la cambra serà:  $P_{cat} = V_{cat} \cdot \overline{\rho_{cat}}$  **Eq.11.6.18** 

 $P_{cat} = 1297,46$  *Kg catalitzador* 

I la quantitat de cada component del catalitzador s'ha calculat de la següent manera:

$$
P_j = P_{cat} \cdot \% \cdot j \qquad \text{Eq.11.6.19}
$$

*<sup>j</sup>* cadascun dels tres components que formen el catalitzador

- $P_i \rightarrow$  pes del component *j*  $(Kg)$
- % *<sup>j</sup>* percentatge en pes del component *j*

#### 11.6.1.5 Productes combustió

Al haver-se considerat una combustió completa s'han contemplat com a productes de combustió, únicament, el diòxid de carboni, l'aigua i l'àcid clorhídric.

A continuació es llisten les equacions utilitzades per a quantificar aquests compostos.

## *11.6.1.5.1 Cabals molars*

$$
n_{CO_2} = \sum v_{CO_2 i} \cdot n_i
$$
 Eq. 11.6.20  

$$
n_{H_2O} = \sum v_{H_2O i} \cdot n_i
$$
 Eq. 11.6.21  

$$
n_{HCl} = \sum v_{HCl i} \cdot n_i
$$
 Eq. 11.6.22

 $m_{_{CO_2}} \rightarrow$  cabal molar de diòxid de carboni que es produirà a la cambra  $(23,49$  *Kmol* / *h*)  $m_{H_2O}\rightarrow$  cabal molar de diòxid de carboni que es produirà a la cambra  $\left(23,\!43 \right. Kmol/h\right)$  $n_{HCl}$   $\rightarrow$  cabal molar de diòxid de carboni que es produirà a la cambra  $(0.87$  *Kmol* / *h*)

 $\rightarrow$  correspon a cadascun dels components presents al corrent gasós a tractar, excepte el diòxid de carboni i l'aigua, ja que no es combustionen

 $v_{co_{2} \, i} \rightarrow$  coeficient estequiomètric del diòxid de carboni en cada reacció

- $v_{H_2O(i)}$   $\rightarrow$  coeficient estequiomètric de l'aigua en cada reacció
- $v_{HCl}$   $\rightarrow$  coeficient estequiomètric de l'àcid clorhídric en cada reacció

## *11.6.1.5.2 Cabals volumètrics*

Es calculen mitjançant l'equació *11.6.5* substituint  $n_i$  pel cabal molar del producte de combustió corresponent en cada cas.

# 11.6.1.6 Sistema d'absorció en sec

El sistema d'absorció en sec consta d'un multicicló més un recirculador, tal i com mostra la *Hitemp Technology Corp.* Aquest sistema es basa en l'estudiat en l'article de Vania G. Chibante, Ana M. Fonseca i Romuldo R. Salcedo, *"Modeling dry-scrubbing of gaseous HCl whith hydrated lime in cyclones with and without recirculation"*. A l'article utilitzen un únic cicló, però s'ha cregut convenient utilitzar un multicicló ja que, aquest sistema té una gran capacitat de separació.

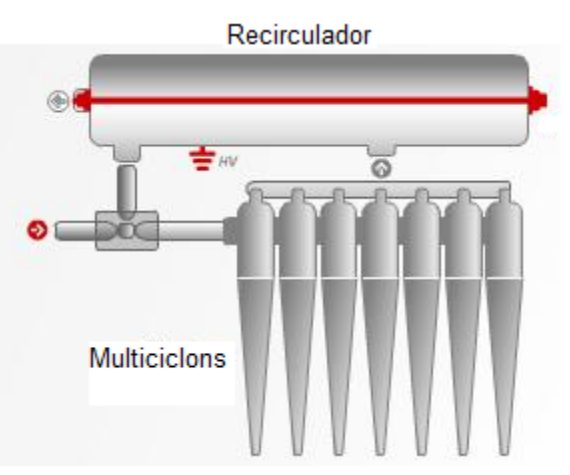

*Figura 11.6. 2.- Sistema d'absorció en sec*

La reacció d'eliminació de HCl que té lloc en aquest sistema és la següent:

 $2HCl_{(g)} + Ca(OH)_{2(s)} \rightarrow CaCl_2 \cdot 2H_2O_{(s)}$  Rx.11.6.7

# *11.6.1.6.1 Cicló*

El multicicló s'ha comprat a *Dantherm Filtration*. El model escollit és l'MCA-3 (format per 16 ciclons en paral·lel i capaç de tractar fins a 11300  $\binom{m^3}{h}$ . La selecció s'ha realitzat segons el catàleg de l'empresa (*figura 11.6.3*) i el cabal del corrent que entra a

l'equip  $\begin{bmatrix} 0 & 0 & 0 & 1 \\ 0 & 0 & 1 & 0 \\ 0 & 0 & 0 & 0 \\ 0 & 0 & 0 & 0 \\ 0 & 0 & 0 & 0 \\ 0 & 0 & 0 & 0 \\ 0 & 0 & 0 & 0 \\ 0 & 0 & 0 & 0 \\ 0 & 0 & 0 & 0 \\ 0 & 0 & 0 & 0 \\ 0 & 0 & 0 & 0 & 0 \\ 0 & 0 & 0 & 0 & 0 \\ 0 & 0 & 0 & 0 & 0 \\ 0 & 0 & 0 & 0 & 0 & 0 \\ 0 & 0 & 0 & 0 & 0 & 0 \\ 0 & 0$  $\bigg)$  $\setminus$  $\overline{\phantom{a}}$  $\setminus$ ſ *h*  $\binom{8098,1 \ m^3}{h}$ . S'ha suposat que amb aquest sistema s'assoleix un 95%

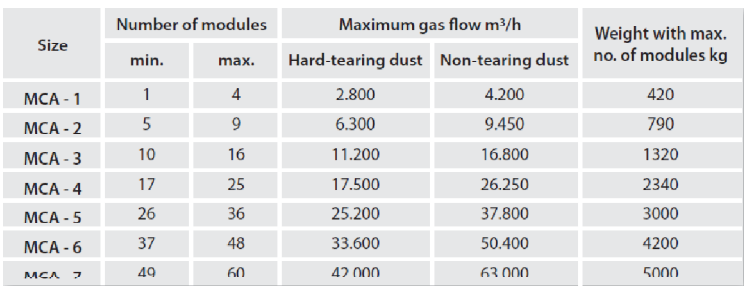

d'eliminació d'àcid clorhídric, valor extret ta,bé de l'article de *Chibante*.

*Figura 11.6. 3: Dades tècniques catàleg Dantherm Filtration*

La temperatura a la qual es duu a terme l'absorció en sec és 70º*C* i, per aquest motiu, ha calgut dissenyar un bescanviador de calor<sup>1</sup> (E-502) que refredi els gasos de combustió.

*11.6.1.2 Corrent d'entrada al cicló*

$$
Q_{entrada \;cicl\acute{o}} = Q_{HCl} + Q_{CO_{2}t} + Q_{H_{2}Ot} + Q_{N_{2}t} + Q_{exc\acute{e}s O_{2}} + Q_{proc\acute{e}s no \;reaccionat}} \qquad \textbf{Eq.11.6.23}
$$
\n
$$
Q_{entrada \;cicl\acute{o}} = 8098,1 \; m^{3} /_{h}
$$

 $Q_{\scriptscriptstyle HCl} \rightarrow$  cabal de HCl produït en la combustió  $\left(m^3/h\right)$ 

 $\mathcal{Q}_{co_{2^t}} \to$  cabal de CO<sub>2</sub> procedent del procés més el produït en la combustió  $\left(m^3/h\right)$ 

 $\mathcal{Q}_{H_2Ot}\rightarrow$  cabal de H<sub>2</sub>O procedent del procés més el produït en la combustió  $\left(m^3\,/\,h\right)$ 

 $Q_{N_{\alpha t}} \to$  cabal de N<sub>2</sub> introduït amb l'aire necessari per a dur a terme la combustió catalítica més el procedent del procés  $\left(m^3/h\right)$ 

 $\mathcal{Q}_{\sf{excés}\,o_2}$  → 1% que se li ha sumat a l'oxigen estequiomètric per a dur a terme la combustió  $(m^3/h)$ 

 $Q_{\textit{proc\'es no reactionat}} = \sum 0,01 \cdot Q_i \; \left(m^3/h\right)$ 

Tots els cabals volumètrics s'han calculat mitjançant l'equació *11.6.5*, substituint en cada cas el cabal molar corresponent.

 $\overline{a}$ <sup>1</sup> Procediment de disseny explicat a l'apartat 11.5. Característiques E-502 a l'apartat 11.5.8.6.

#### *11.6.1.6.2 Recirculador*

La longitud del recirculador s'ha fixat aproximadament en 30% més que l'amplada del sistema de ciclons. Aquesta amplada pren un valor de 1,55 metres, per tant:

$$
L_{recirculador} = 1,3 \cdot 1,55 = 2 \cdot m
$$

I el seu diàmetre s'ha calculant en base a la velocitat típica de circulació dels gasos per canonades *s* 30  $m^3/$ . Aquesta s'ha augmentat en un 20 % ja que el que es pretén en aquest equip, a més de retornar part del cabal de gas al cicló, és que sedimentin les partícules sòlides que no s'ha aconseguit separar al cicló i, això es veurà afavorit per l'augment de la turbulència. Així doncs:

$$
v = \frac{Q_{entrada \; ciclo}}{Secció_{recirculador}} \qquad \Rightarrow \qquad d_{recirculador} = \sqrt{\frac{Q_{entrada \; ciclo}}{\frac{\pi}{4} \cdot v}} \qquad \textbf{Eq.11.6.24}
$$

 $d_{recircular} = 0.31$  *m* 

## *11.6.1.6.3 Cabal màssic Ca(OH)<sup>2</sup>*

L'article diu que la conversió per al Ca $(OH)_2$  és baixa, per això realitzen un estudi on es fa variar la quantitat de reactiu sòlid. Malgrat tot, per a simplificar els càlculs, s'ha considerat que reacciona tot l'hidròxid de calci:

$$
m_{Ca(OH)_2} = \frac{n_{HCl}}{2} \cdot \frac{PM_{Ca(OH)_2}}{3600} = 8,96 \cdot 10^{-3} \frac{Kg}{s}
$$
 Eq. 11.6.25

 $C_{HCl} \rightarrow$  concentració HCl al corrent d'entrada al cicló  $\left(mol/m^{3}\right)$ 

 $m_{Ca(OH)_\text{e}$  *estequiomètric*  $\rightarrow$  cabal màssic de Ca(OH)<sub>2</sub> *(Kg / s)* 

## *11.6.1.6.4 Bis sense fi per a Ca(OH)<sup>2</sup>*

La següent figura mostra de manera esquemàtica l'estructura d'un bis sense fi:

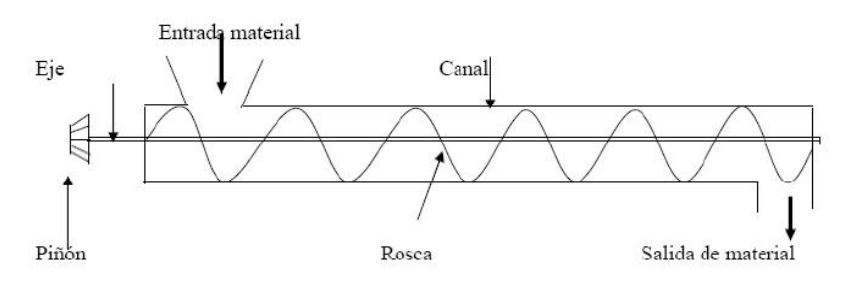

*Figura 11.6. 4: Esquema bis sense fi*

El primer pas per al disseny del bis sense fi ha estat calcular el pas del cargol:

 $t = 0.75 \cdot D$  *Eq.11.6.26* 

 $t \rightarrow$  pas del cargol  $(m)$ 

$$
D = 12 \cdot D_{partícules}
$$
 Eq. 11.6.27

 $D_{\scriptscriptstyle\it particles} \rightarrow$  diàmetre partícules Ca(OH) $_{2}$   $(3\cdot 10^{-5}$   $m)$ 

Amb aquestes dades s'ha obtingut un pas del cargol de 1,35·10<sup>-4</sup> m. A continuació s'ha calculat la velocitat de desplaçament del transportador:

$$
v = \frac{t \cdot n}{60}
$$
 Eq. 11.6.28

 $n \rightarrow$  velocitat cargol, 150 *rpm* per a materials lleugers

Per tant, la velocitat de desplaçament del transportador pren un valor de  $v = 3,375 \cdot 10^{-4}$  *m*/<sub>*s*</sub>.

El flux de Ca $(OH)_2$  ha de complir la següent equació:

$$
m_{Ca(OH)_2} = s \cdot \rho_{Ca(OH)_2} \cdot k \cdot v \qquad \text{Eq.11.6.29}
$$

 $s \rightarrow$  secció del caneló  $(m^2)$ 

 $\rho_{\textit{Ca(OH)}_2}$   $\rightarrow$  densitat hidròxid de calci<sup>1</sup>

 $k \rightarrow$  coeficient de disminució del flux de material. Varia segons la inclinació del bis. Considerant una inclinació de 0º, aquest coeficient pren un valor de 1

 $\nu \rightarrow$  velocitat de desplaçament del transportador  $\binom{m'}{s}$ *m*

Així doncs, la única incògnita que hi ha és la secció del caneló, la qual és la variable de disseny:

 1 Veure fitxa de seguretat a l'apartat 5.5.2 de Seguretat i Higiene

$$
s = \frac{m_{Ca(OH)_2}}{2200 \frac{Kg}{m^3} \cdot 3{,}375 \cdot 10^{-4} \frac{m}{s}} = 0{,}012 \ m^2 \text{ Eq. 11.6.30}
$$

*11.6.1.6.5 Cabal màssic de pols generada*

$$
m_{CaCl_2 \cdot 2H_2O} = \frac{n_{HCl} - n_{HCl \; {\text{noreaccionat}}}}{2} \cdot PM_{CaCl_2 \cdot 2H_2O} \qquad \text{Eq.11.6.31}
$$

 $m_{CaCl_2 \cdot 2H_2O} = 61,9$   $Kg/h$ 

#### *11.6.1.6.6 Mesclador estàtic*

A continuació es mostra el disseny del mesclador sense moviment que s'ha considerat:

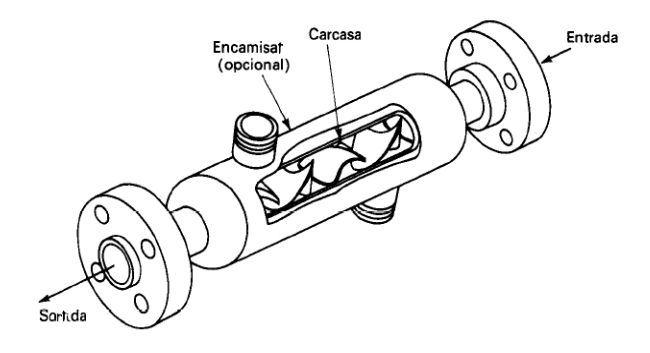

*Figura 11.6. 5: Mesclador estàtic*

Es recomana que la seva longitud sigui entre 50 i 100 vegades el diàmetre de la canonada. Malgrat tot, si les condicions són adequades aquesta longitud es pot reduir fins a prendre valors d'entre 5 i 10 vegades el diàmetre de la canonada.

El diàmetre intern de la canonada en el tram on s'ha de col·locar aquest mesclador (86) és 0,26 metres. S'ha escollit el valor mitjà de 30 per a calcular la longitud del mesclador estàtic. Així doncs:

$$
L_{mesclador esidric} = 30 \cdot 0,26 = 7,8 \text{ m}
$$
 **Eq.11.6.32**

#### 11.6.1.7 Dimensionament xemeneia

#### *11.6.1.7.1 Cabal entrada a la xemeneia:*

S'ha fet una simplificació, suposant que tot l'àcid clorhídric produït en la combustió reacciona amb el Ca(OH)<sub>2</sub>. Així, el cabal d'entrada a la xemeneia queda definit per la següent equació:

 $Q_{entrad}$  *xemeneia*  $=Q_{entrad}$  *cicló*  $-Q_{HCl}$  **Eq.11.6.33** 

#### *11.6.1.7.2 Altura xemeneia*

Per a tenir una primera idea de les dimensions de la xemeneia s'han utilitzat les següents correlacions $^{\rm l}$ :

$$
h_x \ge 2,5 \cdot h_b
$$
 Eq. 11.6.34  
 $v_s \ge 1,5 \cdot \overline{u}$  Eq. 11.6.35

 $h_{\scriptscriptstyle \chi} \boldsymbol{\rightarrow} \;$  altura de la xemeneia  $(m)$ 

 $h_{\scriptscriptstyle b}$  → altura de l'estructura propera a la xemeneia més alta, la qual correspon a les torres de refrigeració les quals fan uns 16 metres d'alçada *m*

 $v_{_S}$   $\rightarrow$  velocitat de sortida de la xemeneia  $\left(m/s\right)$ 

 $\overline{u}$   $\rightarrow$  velocitat mitjana del vent de la zona on es troba situada la xemeneia  $(m/s)$ 

Per a obtenir la velocitat mitjana del vent a Castellbisbal s'ha anat a la següent pàgina web: *http://www.meteocat.com/mediamb\_xemec/servmet/marcs/marc\_dades.html* i s'han pres els valors de la velocitat del vent a 10 metres d'alçada del primer dia de cada mes, des del gener del 2009. Així, s'ha obtingut una velocitat mitjana de 10,24 *m*/*s* .

*11.6.1.7.3 Secció xemeneia*

$$
S = \frac{Q_{entrada \ xemeneia}}{v_s}
$$
 Eq. 11.6.36

 $S \rightarrow$  secció xemeneia  $(m^2)$ 

 1 Karl B. Schnelle, Jr., Ph.D., P.E., Charles A. Brown, P.E. *Air Pollution Control Technology Handbook*. CRC Press LLC, U.S.A., 2002.
S'ha considerat que la secció és constant al llarg de la xemeneia:

$$
d = \sqrt{\frac{4 \cdot S}{\pi}}
$$
 Eq. 11.6.37

 $d \rightarrow$  diàmetre xemeneia  $(m)$ 

#### *11.6.1.7.4 Alçada xemeneia*

Per a calcular l'alçada real de la xemeneia s'ha comprovat que la concentració de  $CO<sub>2</sub>$  a 100 metres de distància del punt d'emissió fos menor a la concentració de  $CO<sub>2</sub>$  a l'aire lliure, la qual oscil·la entre els 360 ppm en àrees d'aire net i els 700 ppm a les ciutats. Mitjançant el model de *Pasquill-Gifford<sup>1</sup>* per a la dispersió de gasos s'ha determinat aquesta concentració, utilitzant la següent fórmula:

$$
C = \frac{G}{2 \cdot \pi \cdot \sigma_y \cdot \sigma_z \cdot u} \cdot \exp\left[-\frac{1}{2} \cdot \left(\frac{y}{\sigma_y}\right)^2\right] \cdot \left\{\exp\left[-\frac{1}{2} \cdot \left(\frac{z-H}{\sigma_z}\right)^2\right] + \exp\left[-\frac{1}{2} \cdot \left(\frac{z+H}{\sigma_z}\right)^2\right]\right\}
$$

*Eq.11.6.38*

- $C \rightarrow$  concentració de CO<sub>2</sub> en el punt x, y, z  $(Kg/m^3)$
- $G \rightarrow$  intensitat de l'emissió de CO<sub>2</sub>  $(Kg/s)$

 $\sigma_{y}$  /  $\sigma_{z}$   $\rightarrow$  coeficients de dispersió  $(m)$ 

 $\overline{a}$ 

$$
\sigma_y = 0,128 \cdot x^{0,90}
$$
 Eq. 11.6.39  
\n $\sigma_z = 0,093 \cdot x^{0,85}$  Eq. 11.6.40

 $u<sub>z</sub>$   $\rightarrow$  velocitat del vent a l'alçada de la font emissora  $(m/s)$ 

$$
u_z = u_{10} \cdot \left(\frac{z}{10}\right)^p \qquad \text{Eq.11.6.41}
$$

 $u_{10}$   $\rightarrow$  velocitat del vent a 10 metres d'altura, correspon a l'a mitjana mencionada anteriorment  $(10,24 \, m/s)$ 

 $p \rightarrow$  coeficient de correcció de la velocitat del vent que depèn de l'estabilitat atmosfèrica. Segons la taula *11.6.6,* la velocitat mitjana del vent a Castellbisbal i escollint una insolació diürna moderada, s'obté unes condicions d'estabilitat meteorològiques de tipus D.

 $^1$  Es fonamenta en una dispersió gaussiana en els eixos horitzontals i vertical.

| Velocidad<br>del viento        | Insolación diurna |          |        | Condiciones nocturnas |                 |
|--------------------------------|-------------------|----------|--------|-----------------------|-----------------|
| $(m/s)$ a $10m$ .<br>de altura | Fuerte            | Moderada | Ligera | Poco<br>cubierto      | Muy<br>cubierto |
| ≤2                             |                   | A-B      |        |                       |                 |
| $2 - 3$                        | A-B               |          |        |                       |                 |
| $3 - 4$                        |                   | B-C      |        |                       |                 |
| 4-6                            |                   | C-D      |        |                       |                 |
| >б                             |                   |          |        |                       |                 |

*Taula 11.6. 4.- Condicions d'estabilitat meteorològica*

Tenint en compte una estabilitat del tipus D i l'ambient urbà, s'obté un coeficient de correcció del vent de 0,25.

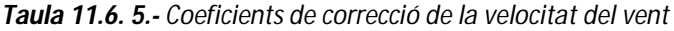

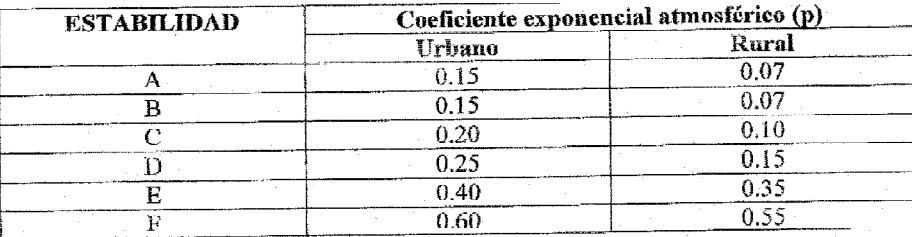

 $y/z/x \rightarrow$  coordenades del punt on es calcula la concentració de contaminants  $(m)$ 

 $H \to$  altura de la font emissora sobre el nivell del terra més l'elevació del plomall  $(m)$ 

$$
H = h_x + \Delta h \qquad \text{Eq.11.6.42}
$$

 $\Delta h \rightarrow$  elevació del plomall per sobre de la font emissora  $(m)$ 

$$
\Delta h = \frac{v_s \cdot d}{u_z} \cdot \left( 1.5 + 2.68 \cdot 10^{-3} \cdot P \cdot \frac{T_s - T_a}{T_s} \cdot d \right) \qquad \text{Eq. 11.6.43}
$$

*P* → pressió atmosfèrica *(mbar)* 

 $T_s \rightarrow$  temperatura del contaminant, s'ha considerat igual a la  $T_{disseny}$   $\left(K\right)$ 

 $T_a \rightarrow$  temperatura ambient atmosfèric, s'ha considerat 20<sup>°</sup>*C*  $(K)$ 

$$
2,68 \cdot 10^{-3}
$$
  $\rightarrow$  constant expressed a en  $(1/(mbar \cdot m))$ 

Per a passar la concentració a ppm s'ha utilitzat la següent fórmula:

$$
C_{ppm} = C_{Kg/m^3} \cdot \frac{R \cdot T_a}{PM_{CO_2}} \cdot 10^6 \qquad \text{Eq.11.6.44}
$$

S'ha observat que la concentració de  $CO<sub>2</sub>$  era molt menor als límits esmentats i, per tant, s'ha reduït l'alçada de la xemeneia fins a superar en uns dos metres l'alçada de les torres de refrigeració, alçada en què la concentració encara queda molt per sota dels límits.

#### **11.6.2 Tractament d'aigües**

#### 11.6.2.1. Càlcul DQO

Per a fer el càlcul de la quantitat de DQO present a l'aigua residual de la planta ha calgut igualar les reaccions d'oxidació dels compostos continguts en aquesta aigua (els mateixos que els presents en el corrent gasós). Aquestes reaccions corresponen a les les considerades en l'apartat de gasos<sup>1</sup>. Aleshores, tenint en compte el cabal molar de cada compost i la seva relació estequiomètrica amb l'oxigen, s'ha calculat el cabal màssic d'oxigen necessari i, posteriorment, la concentració d'oxigen, és a dir, la DQO. Les equacions utilitzades han estat les següents:

$$
m_{O_{2}i} = v_{i} \cdot n_{i} \cdot PM_{O_{2}} \cdot 1000 \qquad \text{Eq. 11.6.45}
$$

 $m_{0,i}$   $\rightarrow$  cabal màssic d'oxigen necessari per a oxidar cada component *i*  $(Kg/h)$ 

 $v_{o_{2i}}$   $\rightarrow$  coeficient estequiomètric de l'oxigen en cadascuna de les reaccions

 $n \rightarrow$  cabal molar que ens dóna el *HYSYS*  $(Kmol/h)$ 

*i* → correspon a cadascun dels components presents al corrent líquid a tractar  $PM_{o_2} \rightarrow$  pes molecular oxigen  $(Kg/Kmol)$ 

$$
DQO_{e\ f_{\text{enton}}} = \frac{(\sum m_{O_{2}i}) \cdot \frac{1000g}{1Kg}}{Q_{T}} = 7318,05 \frac{mg}{l} \qquad \text{Eq.11.6.46}
$$

 1 Veure reaccions *Rx.11.6.1 – Rx.11.6.6* a l'apartat 11.6.1.2.

$$
DQO_{e\ f
$$
enton  $\rightarrow$  DOO que entra al reactor fenton  $\left(\frac{g_{O_2}}{m^3} = \frac{mg_{O_2}}{l}\right)$   
 $Q_T \rightarrow$  cabal total del corrent líquid a tractar  $\left(38,42 \frac{m^3}{h}\right)$ 

#### 11.6.2.2 Reactor fenton

Per a fer el disseny del reactor fenton ha calgut fixar la quantitat de peròxid d'hidrogen i sulfat de ferro. La selecció d'aquestes necessitats s'ha realitzat en base a articles relacionats amb el tema $^{\rm l}$ .

## *11.6.2.2.1 Cabal solució H2O<sup>2</sup>*

La quantitat de H<sub>2</sub>O<sub>2</sub> s'ha calculat tenint en compte la següent relació:

$$
\frac{mg H_2O_2}{mg DQO/}
$$
 = 1 **Eq.11.6.47**

La solució de peròxid d'hidrogen que es compra és concentrada al 50% en pes, de manera que per a calcular el cabal necessari d'aquesta solució s'ha de tenir en compte aquest fet:

$$
Q_{H_2O_2} = \frac{7318,05 \frac{g H_2O_2}{m^3} \cdot Q_T \cdot \frac{1Kg_{solucio}}{1000 g_{solucio}}}{\frac{50g H_2O_2}{100g_{solucio}} \cdot \rho_{solucio H_2O_2}} = \frac{0,47 \, m^3 solucio H_2O_2}{m^3} / h
$$
 Eq. 11.6.48

 $\rho_{_{H_2O_2}}\rightarrow$  densitat solució de peròxid d'hidrogen al 50% en pes  $\left(1200\;\frac{\text{kg}}{\text{m}^3}\right)$  $\left(1200 \frac{Kg}{m^3}\right)$  $\left(1200 \frac{Kg}{m^3}\right)$ *Kg*

## *11.6.2.2.2 Cabal màssic FeSO4·7H2O*

 $\ddot{\phantom{0}}$ 

La quantitat de FeSO<sub>4</sub> $-7H<sub>2</sub>O$  s'ha calculat tenint en compte la següent relació:

$$
\frac{mol \ Fe^{2+}}{mol \ DQO_{e\ femton}} = 0,1 \qquad \text{Eq.11.6.49}
$$

<sup>1</sup> Daniel Trujillo, Xavier Font, Antoni Sánchez. 2006. *Use of Fenton reaction for the treatment of leachate from composting of different wastes*. Journal Hazardous Materials.

El  $Fe^{2+}$  s'obté del sulfat de ferro heptahidratat, el qual té una puresa del 93%<sup>1</sup>. S'ha que el  $Fe^{2+}$  va sortint del reactor de manera continua, ja que el reactor fenton és un RCTA. Aquest fet implica haver d'introduir aquest compost al reactor també de manera continua, com si es tractés d'un reactiu. Així, el cabal màssic necessari de FeSO<sub>4</sub>·7H<sub>2</sub>O s'ha calculat de la següent manera:

$$
m_{F e SO_4 \cdot 7H_2O} = 0,1 \cdot \frac{DQO_{e\ f (enton)}}{PM_{O_2} \cdot \frac{93 g\ F e SO_4 \cdot 7H_2O} \cdot Q_T} \qquad \text{Eq.11.6.50}
$$

 $m_{FesO_4:7H_2O} = 265,87$   $Kg/h$ 

 $PM_{FeSO_4:7H_2O} \rightarrow$  pes molecular sulfat de ferro heptahidratat $^2{Kg \choose KMol}$  $\left(\frac{Kg}{Kmol}\right)$ ſ *Kmol Kg*

 $PM_{o_2}$   $\rightarrow$  pes molecular oxigen  $\left(\frac{g}{mol}\right)$  $\left(\frac{g}{mol}\right)$ ſ *mol g*

# *11.6.2.2.3 Bis sense fi per a FeSO4·7H2O*

S'ha seguit el mateix esquema de càlcul que per al cas del bis per al hidròxid de calci<sup>3</sup>. Suposant el mateix diàmetre de partícules i la mateixa velocitat de cargol, s'ha obtingut la següent secció del caneló:

$$
s=0.06 \ m^2
$$

#### *11.6.2.2.4 Càlcul del pH del cabal de líquid a tractar*

La presència d'àcid acètic acidifica el corrent líquid. La reacció de dissociació d'aquest àcid és la següent:

$$
CH_3COOH \xleftarrow{Ka=1,778\cdot 10^{-5}} CH_3COO^- + H^+ \qquad \text{Rx.11.6.8}
$$

La concentració de  $CH_3COO^-$  i  $H^+$  és la mateixa, de manera que es pot escriure:

$$
Ka = \frac{\left[H^+\right]^2}{\left[CH_3COOH\right]} \qquad \text{Eq.11.6.51}
$$

On la concentració d'àcid acètic s'ha calculat de la següent manera:

 $\overline{a}$ 

<sup>&</sup>lt;sup>1</sup> Veure fitxa de sefuretat a l'apartat 5.5.2 de Seguretat i higiene

 $^{2}$  Veure fitxa de seguretat a l'apartat 5.5.2 de Seguretat i higiene

 $^3$  Veure apartat 11.6.1.6.4

$$
[CH_{3}COOH] = \frac{n_{CH_{3}COOH}}{Q_{T} + Q_{solucio H_{2}O_{2}}} \qquad \text{Eq.11.6.52}
$$

 $[CH_3COOH] = 9,07 \cdot 10^{-3}$   $Kmol/m^3$ 

 $m_{CH_3COOH}$   $\rightarrow$  cabal molar d'àcid acètic que proporciona el *HYSYS*  $\binom{Kmol}{h}$ *Kmol* I, per tant, la concentració de protons queda:

$$
[H^+] = \sqrt{Ka \cdot [CH_3COOH]} \qquad \text{Eq.11.6.53}
$$

 $[H^+] = 4.02 \cdot 10^{-4}$  *Kmol* 

Així doncs, el pH del corrent líquid a tractar és:

$$
pH = -\log\left(H^+\right) \quad \text{Eq.11.6.54}
$$

 $pH = 3,40$ 

## *11.6.2.2.5 Cabal solució H2SO<sup>4</sup>*

Per a dur a terme les reaccions d'oxidació al reactor fenton és necessari un pH àcid, aproximadament *pH* 2,5 . Aquest pH s'assoleix mitjançant l'addició d'àcid sulfúric concentrat (98% en pes). Aquest pH implica la següent concentració de protons:

$$
pH = 2.5 \Longrightarrow [H^+] = 10^{-2.5} = \frac{3.16 \cdot 10^{-3} \text{ Kmol}}{m^3}
$$

Per diferència s'han trobat els protons que falten per a tenir un *pH* 2,5 :

$$
\left[H^+\right]_{pH=2,5} - \left[H^+\right]_{pH=3,45} = 3,16 \cdot 10^{-3} - 4,02 \cdot 10^{-4} = \frac{2,76 \cdot 10^{-3} Kmol}{m^3}
$$

Per tant, el cabal necessari de solució d'àcid sulfúric per a assolir un pH de 2,5:

$$
Q_{\text{subució }H_2SO_4} = \frac{2,76 \cdot 10^{-3} \frac{Kmol H^+}{m^3} \cdot \frac{1Kmol H_2SO_4}{2Kmol H^+} \cdot PM_{H_2SO_4}}{(Q_T + Q_{\text{subució }H_2O_2}) \cdot \rho_{\text{subució }H_2SO_4}} \cdot \frac{100Kg \text{ solució}}{98Kg H_2SO_4} \quad \text{Eq. 11.6.55}
$$

 $\rho_{\scriptscriptstyle{\mathit{sokuci\delta\,H}_2SO_4}} \to$  densitat solució d'àcid sulfúric $^1$ 

$$
Q_{\text{solució }H_2SO_4} = 2,93 \cdot 10^{-3} \frac{m^3}{h}
$$

 1 Veure fitxa de seguretat apartat 5.5.2 de seguretat i higiene

#### *11.6.2.2.6 Dimensionament reactor fenton*

Per al càlcul del volum del reactor fenton s'ha fixat un temps de residència de mitja hora  $(\tau = 0.5 \; h)$  ja que, segons diferents articles, el temps d'oxidació dels compostos en els processos fenton varia entre 10 minuts i una hora. Així doncs s'ha escollit un valor mitjà.

Tenint en compte que el cabal d'entrada al reactor és la suma del cabal d'aigua a tractar i el cabal de solució de peròxid d'hidrogen, el volum del reactor s'ha calculat de la següent manera:

$$
V_{\text{fenton}} = \frac{Q_T + Q_{\text{solució }H_2O_2}}{\tau} \qquad \text{Eq.11.6.56}
$$

 $V_{\text{fenton}} = 19,4 \ m^3$ 

Es menysprea el cabal d'àcid sulfúric ja que és molt petit a comparació amb el total. Fixant la relació entre alçada i diàmetre en un valor de 2  $\vert$   $\vert^{11}$  fenton $\vert_{D}$ J  $\left( \frac{H_{\tiny{fenton}}}{D} \right)$  $\setminus$ ſ *fenton fenton D H*<sub>fenton</sub> / s'obté el següent diàmetre per al reactor:

$$
V_{\text{fenton}} = \frac{\pi}{4} \cdot D_{\text{fenton}}^2 \cdot 2 \cdot D_{\text{fenton}} \qquad \text{Eq.11.6.57} \implies D_{\text{fenton}} = \sqrt[3]{\frac{V_{\text{fenton}} \cdot 4}{2 \cdot \pi}} = 2.31 \text{ m} \qquad \text{Eq.11.6.58}
$$

I per tant,

$$
H_{\text{fenton}} = 2 \cdot D_{\text{fenton}} \qquad \text{Eq.11.6.59}
$$

*H*  $_{\text{fenton}}$  = 4,63 *m* 

 $\Rightarrow$  El valor de l'alçada s'ha arrodonit a 5 metres per tal de sobredimensionar l'equip. A més, s'ha sumat 0,5 metres de la profunditat del fons, de manera que l'alçada real del reactor fenton és 5,5 metres. Així, el volum real del reactor fenton pren el següent valor:

$$
V_{\text{fenton real}} = \frac{\pi}{4} \cdot D_{\text{fenton}}^2 \cdot 5{,}5 \qquad \text{Eq. 11.6.60}
$$

 $V_{\text{fenton real}} = 23.1 \ m^3$ 

El gruix de les parets del reactor s'han calculat seguint el mètode explicat en l'apartat *11.2.4* del manual de càlculs. S'ha obtingut un gruix de 12 mil·límetres tant per al cilindre com per al fons toriesfèric.

#### 11.6.2.3 Reactor coagulador

#### *11.6.2.3.1 DQO entrada al coagulador*

S'ha considerat que al reactor fenton s'oxida un 50% de la *DQO<sup>e</sup> fenton* , de manera que la DQO a l'entrada del coagulador és:

$$
DQO_{e\ coagulador} = \frac{DQO_{e\ fenton} \cdot 0,5 \cdot Q_T}{Q_T + Q_{solució H_2O_2} + Q_{solució H_2SO_4} + Q_{solució NaOH}}
$$
  

$$
DQO_{e\ coagulador} = 3614,06 \frac{mg}{l}
$$

#### *11.6.2.3.2 Cabal solució NaOH*

Per a precipitar les sals de ferro i també per a poder introduir el corrent líquid al reactor biològic cal basificar-lo fins a un pH aproximadament  $pH = 8$ . Aquest pH s'assoleix mitjançant l'addició d'una solució d'hidròxid de sodi al 50% en pes.

$$
pH = 8 \Longrightarrow [H^+] = 10^{-8} = {}^{1 \cdot 10^{-8}} Kmol/m^3
$$

Per diferència s'han trobat els protons que cal neutralitzar per a tenir un  $pH = 8$ :

$$
\left[H^+\right]_{pH=2,5} - \left[H^+\right]_{pH=8} = 3,16 \cdot 10^{-3} - 1 \cdot 10^{-8} = \frac{3,16 \cdot 10^{-3} Kmol}{m^3}
$$

Així doncs, el cabal necessari de solució d'hidròxid de sodi per a assolir un  $pH = 8$ , és:

$$
Q_{solución NaOH} = \frac{3,16 \cdot 10^{-3} \frac{Kmol H_{a\ neutralitzar}^+}{m^3} \cdot (Q_T + Q_{solución H_2O_2} + Q_{solución H_2SO_4}) \cdot PM_{NaOH}}{50Kg NaOH}
$$
  
100Kg solució NaOH

#### *Eq.11.6.62*

 $Q_{\textit{solución NaOH}} = 6,69 \cdot 10^{-3} \frac{m^3}{h}$  $= 6,69 \cdot 10^{-3} m^{3}$ 

#### *11.6.2.3.3 Dimensionament reactor coagulador*

Per al càlcul del volum del reactor coagulador s'ha fixat un temps de residència de 20 minuts  $(\tau = 0.33 \; h)$ .

$$
V_{coagulador} = \frac{Q_T + Q_{solució\ H_2O_2} + Q_{solució\ H_2SO_4} + Q_{solució\ NaOH}}{\tau}
$$
 Eq. 11.6.63

## $V_{coagulador} = 12,97$  *m*

En aquest cas no s'ha menyspreat cap cabal, encara que si s'hagués fet el resultat no es veuria afectat.

Per a definir l'alçada i el diàmetre del coagulador, s'ha seguit el mateix procediment que per al reactor fenton, fixant la relació entre l'alçada i el diàmetre en un valor igual a 2 i sumant 0,5 metres de profunditat del fons toriesfèric, s'ha obtingut els següents resultats:

$$
D_{coagulador} = 2 \t m \t H_{coagulador} = 4 + 0.5 = 4.5 \t m
$$

Per tant, el volum real del reactor coagulador pren el següent valor:

 $V_{real\ coagulator} = \frac{\mu}{\Lambda} \cdot D_{coagulator}^2 \cdot H_{coagulator}$ 4  $\frac{\pi}{\cdot}$   $D_{coavulator}^{2}$   $\cdot$  *H*  $_{coavulator}$  **Eq.11.6.64** 

 $V_{real\ coagulador} = 14,1~m<sup>3</sup>$ 

# 11.6.2.4. Sistema d'agitació

#### *11.6.2.4.1 Dimensionament*

Tant el reactor fenton com el reactor coagulador són reactors del tipus RCTA i, com a conseqüència directa, necessiten un sistema d'agitació. Per als dos reactors s'ha dut a terme un disseny estàndard d'una turbina de disc amb pales $^{\text{1}}$ .

El nombre de pales varia entre 4 i 16, però el més habitual és que en tinguin entre 6 i 8. En aquest cas s'ha escollit 6 pales per a cada agitador. Les relacions típiques per a aquest tipus d'agitadors són les següents:

$$
\frac{D_a}{D_t} = \frac{1}{3}
$$
 Eq. 11.6.65 
$$
\frac{E}{D_a} = 1
$$
 Eq. 11.6.66  

$$
\frac{W}{D_a} = \frac{1}{5}
$$
 Eq. 11.6.67 
$$
\frac{L}{D_a} = \frac{1}{4}
$$
 Eq. 11.6.68

Seguint el mateix disseny, s'ha dimensionat les plaques deflectores que contribuiran en la agitació de la mescla. S'ha fixat el nombre de plaques deflectores en 4, ja que és el nombre habitual. La relació que determina la seva amplada és la següent:

 $\ddot{\phantom{0}}$ <sup>1</sup> Warren L. McCabe, Julian C. Smith & Petter Harriot. *Operaciones unitarias en ingeniería química*. Mc Graw Hill, España. 4ª Edición

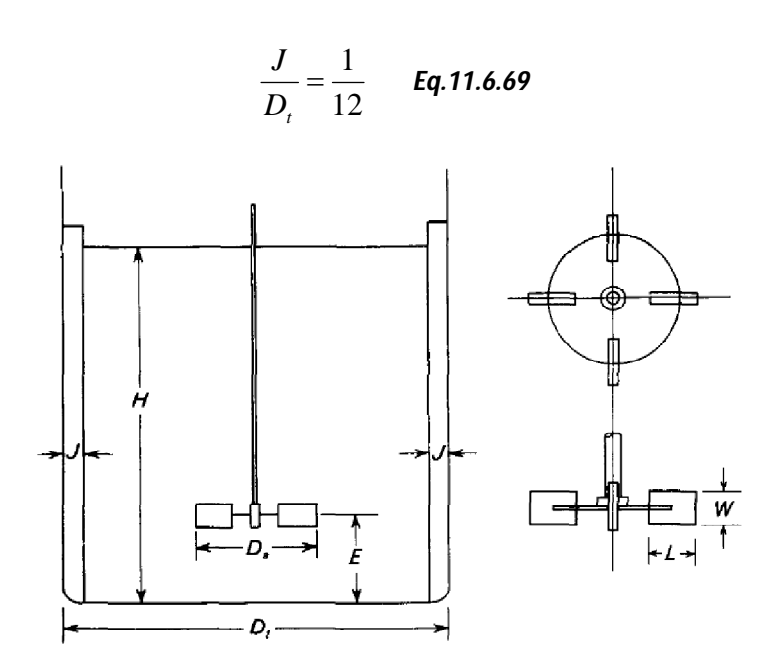

*Figura 11.6. 6: Mesures d'un agitador de turbina*

Aplicant aquestes fórmules s'ha obtingut els següents resultats:

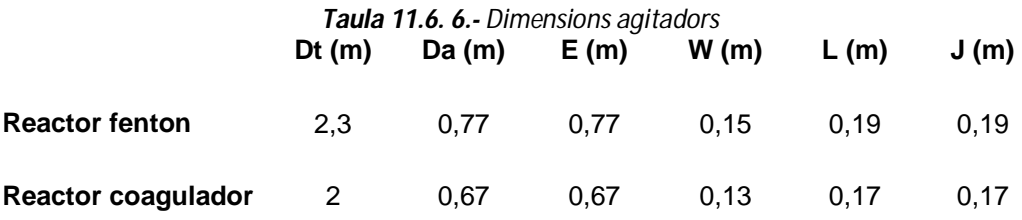

# *11.6.2.4.1 Potència*

El càlcul de la potència dels agitadors s'ha dut a terme seguint el disseny estàndard anterior.

Cal calcular el número de Reynolds:

$$
N_{\text{Re}} = \frac{D_a^2 \cdot n \cdot \rho}{\mu} \qquad \text{Eq.11.6.70}
$$

 $n \rightarrow$  velocitat de gir de l'agitador  $\left(\frac{rev}{s}\right)$ . Habitualment els agitadors industrials de pales giren a velocitats compreses entre 20 i 150 rpm. En aquest cas s'ha escollit el valor mitjà de 60 rpm, que és l'equivalent a *s* 1*rev*

 $\rho \rightarrow$  densitat de la mescla que es vol agitar. Al tractar-se d'un corrent on el principalment component és l'aigua, s'ha pres un valor de 999 <sup>3</sup> *m*  $Kg/$ <sub>3</sub>.

 $\mu \rightarrow$  viscositat de la mescla que es vol agitar. S'ha pres el valor de viscositat que proporciona el *HYSYS* del corrent a tractar  $\left(\mu = 7,6\cdot10^{-4}\right.\frac{Kg}{m\cdot s}$  $\left(\mu = 7.6 \cdot 10^{-4} \frac{Kg}{m \cdot s}\right)$ ſ  $= 7.6 \cdot 10^{-4} \frac{Kg}{m \cdot s}$  $\mu = 7.6 \cdot 10^{-4}$  Kg

Un cop trobat aquest valor, amb l'ajuda de la figura  $11.6.7$ , mirant la corba  $A^1$ , es troba el número de potència corresponent.

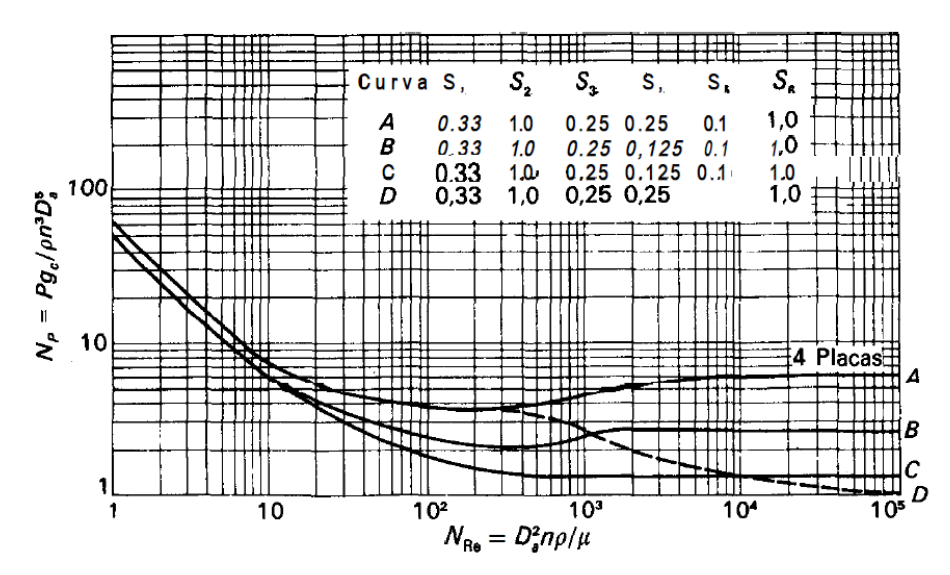

*Figura 11.6. 7: Número de potència (Np) envers número de Reynolds (NRe) per a turbines de sis pales*

Per als dos agitadors es troba un número de Reynolds = 6. Aleshores, mitjançant l'equació *11.6.71* es calcula la potència de l'agitador:

$$
P = \frac{N_p \cdot \rho \cdot n^3 \cdot D_a^5}{g} \qquad \text{Eq.11.6.71}
$$

 $g \rightarrow \text{\'es}$  la gravetat  $(9,81 \frac{m}{s^2})$ *m*

 $\overline{a}$ 

 $1$  La corba A correspon al cas en qüestió ja que S<sub>4</sub>=W/Da=0,25.

S'ha calculat la següent potència per a l'agitador corresponent a cada reactor:

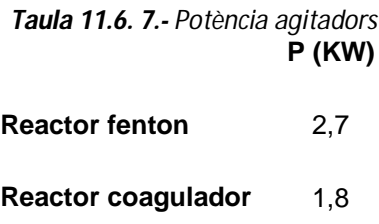

#### 11.6.2.5 Sedimentador primari

*11.6.2.5.1 Cabal entrada* 

$$
Q_{e\text{ sed primari}} = Q_T + Q_{\text{solució }H_2O_2} + Q_{\text{solució }H_2SO_4} + Q_{\text{solució }NaOH}
$$
 Eq. 11.6.72  

$$
Q_{e\text{ sed primari}} = 38.9 \frac{m^3}{h}
$$

# *11.6.2.5.2 DQO entrada al sedimentador*

S'ha considerat que al reactor coagulador precipita, juntament amb les sals de ferro, un 25% de la *DQO<sup>e</sup> fenton* . D'aquesta manera la DQO a l'entrada del sedimentador primari serà un 25% de la *DQO<sup>e</sup> fenton* , ja que un 50% ja s'haurà oxidat al reactor fenton i, per tant, entre reactor fenton i coagulador s'eliminaria un 75% de la *DQO<sup>e</sup> fenton* :

$$
DQO_{e\text{ sed primari}} = \frac{0,25 \cdot DQO_{e\text{ fenton}} \cdot Q_T}{Q_{e\text{ sed primari}}} \qquad \text{Eq.11.6.73}
$$

 $DQO_{e\ sed\ primari}$  =  $1807\ \frac{mg}{l}$ 

## *11.6.2.5.3 Dimensionament sedimentador*

Suposant una càrrega superficial de 40 $\frac{m}{m^2}$ . *m*  $^{2}$ .  $40^{m^3}\!/_{\!\!\!\!\!\sim}$   $_{2}$  , valor típic de disseny<sup>1</sup>, es calcula l'àrea del sedimentador:

 $\overline{a}$  $1$  Metcalf & Eddy, revised by George Tchobanoglous, Franklin L. Burton Boston. Irwin McGraw-Hill Eds. *Wastewater engineering : treatment, disposal and reuse*. 3rd ed, 1991.

$$
A_{sed\ primar} = \frac{Q_{e\ sed\ primar}}{40 \frac{m^3}{m^2 \cdot d}}
$$
 Eq. 11.6.74

 $A_{\text{red}}$  *primari*  $= 31,12$  *m*<sup>2</sup>

El diàmetre, per tant, és:

$$
d_{\text{sed primari}} = \sqrt{\frac{A_{\text{sed primari}} \cdot 4}{\pi}} \qquad \text{Eq.11.6.75}
$$

*dsed primari*6,3 *m*

Fixant una alçada de 2 metres $^{\rm l}$  , s'ha obtingut el següent volum:

$$
V_{\text{sed primari}} = A_{\text{sed primari}} \cdot d_{\text{sed primari}} \qquad \text{Eq.11.6.76}
$$

 $V_{\text{sed principal}} = 62.2 \ m^3$ 

Cal comprovar que per a aquestes dimensions la velocitat horitzontal real és menor a la velocitat horitzontal màxima. La velocitat horitzontal màxima és:

$$
v_{H \text{ max}} = \left[ \frac{8 \cdot K \cdot (s-1) \cdot g \cdot d}{f} \right]^{1/2} \qquad \text{Eq.11.6.77}
$$

 $v_{H \text{max}} = 0,063$  *m*/<sub>*s*</sub>

 $K \rightarrow$  constant que pren un valor de 0,06 quan el que sedimenta no és sorra

*s* → gravetat específica de les partícules. Es pren un valor de 1,25

 $g \rightarrow \text{\'es}$  la gravetat  $(9,81 \frac{m}{s^2})$ *m*

 $d \rightarrow$  diàmetre partícules. Quan les partícules sedimenten de manera mitjana es pren un valor de 100  $\mu m = 100 \cdot 10^{-6}$  m.

*f* → factor adimensional. Valor comprès entre 0,02 i 0,03. S'ha pres un valor de 0,025 per a aquest factor

I la velocitat horitzontal real és:

$$
v_h = \frac{Q_{e \text{ sed primari}} \cdot \frac{1h}{3600s}}{A_{\text{sed primari}}} \qquad \text{Eq.11.6.78}
$$

 $v_h = 3.10^{-4} m^3/s$  $=3.10^{-4} m^{3}$ 

 1 http://prueba2.aguapedia.org/master/formacion/edar/temario/tratam1/decantacion.htm

Efectivament la velocitat horitzontal real és menor a la màxima. També cal comprovar que el temps de residència entra dintre del rang de valors típics:

$$
\tau = \frac{V_{\text{sed primari}}}{Q_{\text{e sed primari}}}
$$
 Eq.11.6.79

 $\tau = 1.6$  *h* 

Aquest temps de residència entra dintre del rang de valors típics $^{\rm l}$ .

# *11.6.2.5.4 Cabal de purga*

Per a quantificar d'alguna manera el cabal de purga que surt del sedimentador primari s'ha considerat que sedimenta tot el ferro addicionat al reactor fenton en forma de sulfat de ferro. Així, el cabal màssic d'aquest compost per la purga és:

$$
m_{F\epsilon SO_4} = 0,1 \cdot \frac{DQO_{e\ f{enton}} \cdot \frac{1g}{1000mg} \cdot PM_{F\epsilon SO_4} \cdot Q_T}{PM_{O_2}} \qquad \qquad Eq. 11.6.80
$$

 $m_{FesO_4} = 86,19$   $Kg/h$ 

Tenint en compte que la concentració del fang en matèria seca en aquest tipus d'equips sol estar al voltant del 4%, és a dir, 40 *g* /*l* , s'ha calculat el cabal volumètric de purga:

$$
Q_{P \, sed \, primari} = \frac{m_{F \, e \, SO_4} \cdot \frac{1000 \, g}{1 \, Kg}}{\frac{40 \, g}{1l} \cdot \frac{1000 \, l}{1 \, m^3}} \qquad \text{Eq.11.6.81}
$$

 $Q_{P\, sed\,\, primari} = 2.15 \frac{m^3}{h}$  $= 2,15 \frac{m^3}{2}$ 

*11.6.2.5.4 Cabal sortida*

$$
Q_{s\;sed\;primari} = Q_{e\;sed\;primari} - Q_{P\;sed\;primari} \qquad \textbf{Eq.11.6.82}
$$
  

$$
Q_{s\;sed\;primari} = 36.7 \frac{m^3}{h}
$$

 1 http://prueba2.aguapedia.org/master/formacion/edar/temario/tratam1/decantacion.htm

# 11.6.2.6 Reactor biològic

# *11.6.2.6.1 Cabal entrada*

El cabal d'entrada al reactor biològic és la suma del cabal que surt del sedimentador primari i la recirculació que ve del sedimentador secundari. S'ha considerat la següent

relació  $\frac{\mathcal{L}_{recirculació}}{\sqrt{2}} = 0.4$ 1  $=$ *sortida sed ari recirculació Q*  $\frac{Q_{recirculació}}{Q_{recirculació}}$  = 0,4 , ja que el rang per a un reactor de mescla completa es troba

entre 0,25 i 1 $^{\rm 1}$ . Així doncs, el cabal de recirculació pren el següent valor:

$$
Q_{recirculació} = 0,4 \cdot Q_{s \text{ sed primari}} = 14,7 \frac{m^3}{h}
$$
 Eq. 11.6.83

 $Q_{recirculació} = 14,7$   $\left. m^3 \right/ \right)$  $= 14.7 \frac{m^3}{2}$ 

Per tant, el cabal que entra al reactor biològic és:

 $Q_e$  *biològic* =  $Q_s$  *sed primari* +  $Q$ *recirculació Eq.11.6.84* 

 $Q_{e \; biològic} = 51,4 \;\; m^3 \!\!\bigg/ \!\!\! n$ 

La concentració de DQO a l'entrada del reactor biològic és igual a la DQO a l'entrada del sedimentador primari, ja que en aquest equip no té lloc cap reacció d'oxidació. Per tant:  $DQO_{e\;biològic} = DQO_{e\;sed\;primari}$ 

# *11.6.2.6.2 Dimensionament reactor*

El dimensionament del reactor biològic s'ha dut a terme en base a valors comuns de processos amb llots actius. La següent taula<sup>2</sup> mostra els rangs típics per a un seguit de paràmetres de disseny:

 $\overline{a}$ <sup>1</sup> Veure taula 11.6.9

 $^{\text{2}}$  Taula exytreta de: Metcalf & Eddy, revised by George Tchobanoglous, Franklin L. Burton Boston. Irwin McGraw-Hill Eds. *Wastewater engineering : treatment, disposal and reuse*. 3rd ed, 1991.

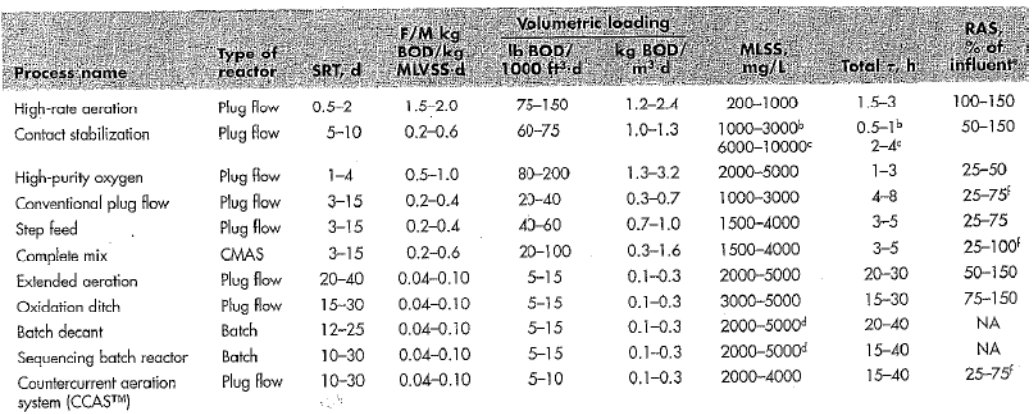

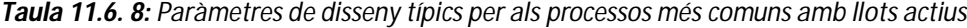

S'ha considerat un reactor de mescla completa, amb 4000 *mg SSV* /*l* . Aleshores, tenint en compte que la càrrega orgànica ha de prendre un valor comprès entre 0,2 i 0,6, s'ha anat iterant amb diferents valors de càrrega orgànica fins que s'ha obtingut un temps de residència raonable.

$$
C_m = \frac{Q_{s \text{ sed primari}} \cdot DQO_{e \text{ biològic}}}{V_{\text{biològic}} \cdot X} \qquad \text{Eq.11.6.85}
$$

$$
Q_{\text{s sed primari}} \rightarrow \left(m^3 / \frac{1}{d}\right)
$$

 $X \to$  concentració de sòlids en suspensió volàtils  $\left| 4 \right\rangle$   $\left| 4 \right\rangle$   $\left| 4 \right\rangle$   $\left| 4 \right\rangle$ J  $\left(4 \begin{array}{c} Kg & SSV \ \end{array}\right)$  $\setminus$  $\left(4 \begin{array}{c} Kg \text{ } SSV \\ m^3 \end{array}\right)$ 

A més de fer entrar la càrrega orgànica i temps de residència dintre del rang de valors típics, paral·lelament, s'ha hagut de fer entrar dintre dels límits permesos per la legislació la concentració de sòlids en suspensió volàtils a l'efluent del sedimentador

secundari 
$$
\left(X_{e\text{ limit}} = 750 \frac{g}{m}\right)
$$
.

Amb les característiques de l'aigua a tractar no ha estat possible que tots els paràmetres entressin dintre del rang, però sí que s'hi han aproximat. Els resultats obtinguts són els següents:

*Taula 11.6. 9.- Paràmetres de disseny del reactor biològic*

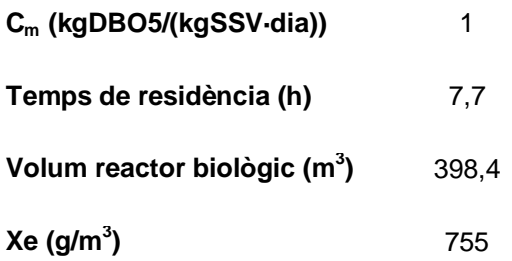

Al tractar-se d'un sistema biològic, una possibilitat seria anar ambientant progressivament els microorganismes a les condicions de treball, de manera que finalment podrien desenvolupar la seva tasca de manera normalitzada ja que, és sabut, que tenen una gran capacitat d'adaptació al medi. A més, els càlculs realitzats es basen en moltes suposicions, fet que implica uns resultats inexactes.

Així doncs, s'han donat per bons aquests resultats ja que, en qualsevol cas, a la realitat es duria a terme un estudi en planta pilot per a fer un dimensionament més acurat dels equips de tractament.

#### *11.6.2.6.3 DQO sortida reactor biològic*

S'ha considerat que el reactor té una eficiència del 80%, de manera que la concentració de DQO al corrent de sortida del reactor és:

$$
DQO_{s\ biològic} = 0,2 \cdot DQO_{e\ biològic} = 361,4
$$
  $mg/1$  Eq. 11.6.86

#### *11.6.2.6.4 Necessitat d'airejament*

La quantitat d'oxigen necessària per a dur a terme el procés de degradació biològica s'ha calculat mitjançant la següent equació:

$$
N.O = d \cdot B + 0.7 \cdot C \cdot M \qquad \text{Eq.11.6.87}
$$

*dia*  $N.O = 999,1$  *Kg*  $O_2$ 

 $d \rightarrow$  demanda d'oxigen en la fase d'agitació per al despreniment d'aquest de l'aigua (valor comprès entre 0,4 *i* 0,7  $\frac{1.8}{1.8}$   $\frac{3.2}{1.8}$  *DBO*<sub>5</sub> 0,4 *i* 0,7  $K_8 \rightarrow K_8$  *DBO*  $\hat{K}$   $\stackrel{1}{\sim}$   $\frac{Kg}{\kappa}$   $\stackrel{2}{\sim}$   $\frac{Kg}{\kappa}$   $\stackrel{2}{\sim}$   $\stackrel{2}{\sim}$   $\frac{Kg}{\kappa}$   $\stackrel{2}{\sim}$   $\frac{Kg}{\kappa}$   $\stackrel{2}{\sim}$   $\frac{Kg}{\kappa}$   $\stackrel{2}{\sim}$   $\frac{Kg}{\kappa}$   $\stackrel{2}{\sim}$   $\frac{Kg}{\kappa}$   $\stackrel{2}{\sim}$   $\frac{Kg}{\kappa}$ 

 $B \to$  quantitat de DBO<sub>5</sub> que entra diàriament al reactor biològic  $\begin{bmatrix} B & D D D_S \ D D G & D D G \end{bmatrix}$ J  $(Kg\,DBO<sub>5</sub>)_{dia}$  $\setminus$ ſ *dia*  $Kg$  *DBO*<sub>5</sub> $\Bigg/$ <sub>dig</sub> $\Bigg)$ . S'ha

fet l'aproximació *DQO<sup>e</sup> sed primari DBO*<sup>5</sup> :

$$
B = DQO_{e \text{ sed primari}} \cdot Q_{s \text{ sed primari}} \cdot \frac{24h}{d} \cdot \frac{1Kg}{1000g} = 1593,44 \quad \text{Kg } DBO_{5} / \text{dia}
$$
 Eq. 11.6.88

 $B = 1593,44$  *Kg DBO<sub>5</sub> dia* 

 $C \rightarrow$  demanda d'oxigen referit als microorganismes dels llots. C està comprès entre  $0.08\,i\,0.14$   $\int_{0}^{0.6} \frac{\sigma_2}{k_a}$  DRO J  $\begin{pmatrix} Kg & O_2 \ Kg & DRO \end{pmatrix}$  $\setminus$ ſ 5 2 *Kg DBO*  $\binom{Kg}{Kg}$  *O*<sub> $\chi_{\alpha}$ </sub> DBO ). S'ha escollit el valor mitjà de 0,11

 $M \rightarrow$  quantitat de sòlids en suspensió volàtils al reactor  $(Kg SSV)$ :

$$
M = 4 \frac{Kg \, \, SSV}{m^3} \cdot V_{biològic} \qquad \, Eq. 11.6.89
$$

*M* 1593,4 *Kg SSV*

# *11.6.2.6.5 Especificació airejadors*

$$
Q_{O_2 \text{ a transferir}} = \frac{N.O \cdot 0.082 \cdot 298K}{PM_{O_2}} \cdot \frac{d}{24h} \quad \text{Eq.11.6.90}
$$
  

$$
Q_{O_2 \text{ a transferir}} = 31.8 \frac{m^3}{h}
$$

La següent taula mostra les característiques dels difusors escollits (AFD 350, ECOTEC):

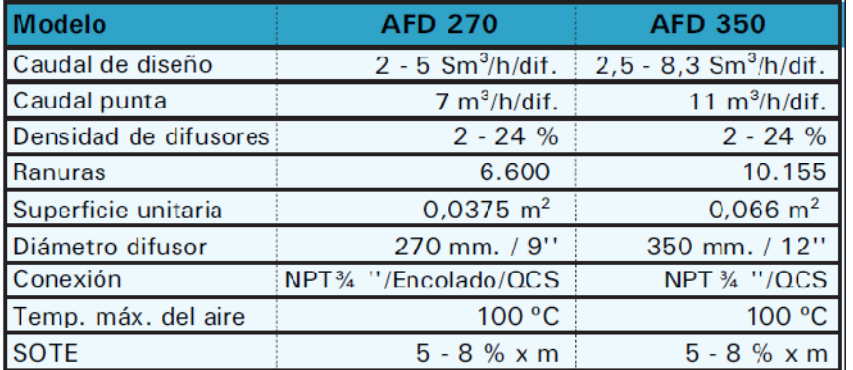

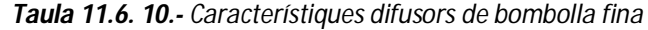

Cal multiplicar el SOTE (transferència d'oxigen per metre de profunditat, s'ha escollit el valor mitjà de 6,5%) per l'alçada del reactor biològic dissenyat. Prenent un valor mitjà de cabal per difusor de 5,4  $\frac{m^3}{h}$ . *difusor*  $\ddot{\phantom{0}}$ 5,4  $m_{\lambda}^3$ , difusor s'ha obtingut:

$$
31,8 \frac{m^3 O_{2\ a\ transferir}}{h} \cdot \frac{1 \ m^3 \ air e_{transferis}}{0,21 \ m^3 O_{2\ transferis}} \cdot \frac{100 \ m^3 \ air e_{real}}{4 \cdot 6,5 \ m^3 \ air e} \cdot \frac{difusor}{5,4 \ m^3 \ air e_{real}} = 108 \ difusors
$$

#### *Eq.11.6.91*

S'ha sobredimensionat un 20% per tal d'assegurar que es transfereix tot l'oxigen requerit. Per tant:

$$
N^{\circ} \text{ difusors } \text{reals} = 1,2 \cdot 108 = 130 \text{ difusors } \text{Eq.11.6.92}
$$

#### 11.6.2.7 Sedimentador secundari

#### *11.6.2.7.1 Cabal entrada*

El cabal d'entrada al sedimentador secundari equival al cabal d'entrada del reactor

$$
\text{biologic:} \qquad Q_{e \text{ sed secundari}} = Q_{e \text{ biològic}} = 51.4 \ \ m^3 / \frac{1}{h}
$$

#### *11.6.2.7.2 Dimensionament sedimentador*

Suposant una càrrega superficial de 28  $\frac{m}{m^2}$   $\cdot$  *d m*  $^2$ .  $28 \frac{m^3}{m^2}$ , valor típic de disseny<sup>1</sup>, es calcula l'àrea del sedimentador:

$$
A_{\text{sed secundari}} = \frac{Q_{\text{e sed secundari}} \cdot \frac{24h}{d}}{28 \frac{m^3}{m^2 \cdot d}}
$$
 Eq. 11.6.93

 $A_{\text{sed}}$  sec *undaari* = 44,1  $m^2$ 

El diàmetre, per tant, és:

$$
d_{\text{sed secundari}} = \sqrt{\frac{A_{\text{sed secundari}} \cdot 4}{\pi}} \qquad \text{Eq.11.6.94}
$$

 $d_{\text{sed}}$  sec *undari*  $= 7.5$  *m* 

Fixant una alçada de 3,5 metres $^2$  , s'ha obtingut el següent volum:

$$
V_{sed\ secundari} = A_{sed\ secundari} \cdot d_{sed\ secundari} \qquad \textbf{Eq.11.6.95}
$$

 $V_{\text{sed}}$  sec *undari* = 154,3  $m^3$ 

 $\overline{a}$ 

Cal comprovar que per a aquestes dimensions la càrrega superficial de sòlids entra dintre del rang de valors típics:

Càrrega superficial = 
$$
\frac{Q_{e \text{ sed secundari}} \cdot 4 \frac{Kg \text{ SSV}}{m^3}}{A_{\text{sed secundari}}}
$$
 Eq. 11.6.96

 $C\text{àrrega }\text{ superficial}=4,67$   $\frac{Kg}{Ks}$   $\frac{SSV}{h\cdot m^2}$ 

Efectivament, aquest valor de càrrega superficial entra dintre del rang<sup>3</sup>, ja que aquest es troba comprès entre 4 i 6.

<sup>&</sup>lt;sup>1</sup> Metcalf & Eddy, revised by George Tchobanoglous, Franklin L. Burton Boston. Irwin McGraw-Hill Eds. *Wastewater engineering : treatment, disposal and reuse*. 3rd ed, 1991.

<sup>&</sup>lt;sup>2</sup> Metcalf & Eddy, revised by George Tchobanoglous, Franklin L. Burton Boston. Irwin McGraw-Hill Eds. *Wastewater engineering : treatment, disposal and reuse*. 3rd ed, 1991.

<sup>&</sup>lt;sup>3</sup> Metcalf & Eddy, revised by George Tchobanoglous, Franklin L. Burton Boston, Irwin McGraw-Hill Eds. *Wastewater engineering : treatment, disposal and reuse*. 3rd ed, 1991.

*11.6.2.7.3 Potència sistema accionament rasquetes del sedimentador*

$$
P = 0.001 \frac{CV}{m^2} \cdot A_{\text{sed}} \qquad \text{Eq. 11.6.97}
$$

Aplicant aquesta equació s'ha obtingut la següent potència per a cadascun del sedimentadors:

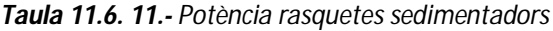

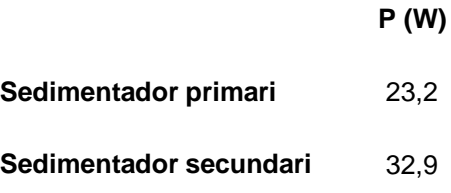

#### *11.7 BOMBES I COMPRESSORS*

#### **11.7.1 Bombes**

Per calcular la potència d'una bomba, primer cal saber la longitud que ha de recórrer el fluid, el cabal volumètric, el diàmetre de la canonada i el nombre d'accidents. Un cop tot està especificat, es calcula la pèrdua de carrega dels accidents amb l'equació \_.1.

$$
e_V = K \frac{v^2}{2}
$$
 Eq. 11.7.1

 $e_{\scriptscriptstyle v} \rightarrow$  pèrdua de càrrega per accidents  $\left( \frac{1}{Kg} \right)$  $\left( \frac{J}{Kg}\right)$ ſ *Kg J*

 $K \rightarrow$  coeficient de pèrdua segons l'accident

 $\nu \rightarrow$  velocitat del fluid  $\binom{m}{s}$ *m*

Com hi ha més d'un accident, per calcular la K global, es multiplicarà cada K pel nombre d'accidents, i es sumarà les K's dels accidents per obtenir la K global.

A continuació es calcula el nombre Reynolds (*Eq.11.7.2*) i la relació entre la rugositat del material (ε) i el diàmetre de la canonada (D en metres).

$$
Re = \frac{v \cdot \rho \cdot D}{\mu}
$$
 Eq.11.7.2

 $Re \rightarrow$  nombre Reynolds

- $\rho \rightarrow$  densitat del fluid  $\left(\frac{\mathbf{A} g}{m^3}\right)$  $\binom{Kg}{m^3}$  $\left(\frac{Kg}{m^3}\right)$ *Kg*
- $\mu \rightarrow$  viscositat del fluid  $\begin{pmatrix} \Lambda g \\ m \cdot s \end{pmatrix}$  $\binom{Kg}{m \cdot s}$ ſ  $m \cdot s$ *Kg*

Amb Re i ε/D, es determina el factor de Fanning (integrat a la calculadora **HP 48gll**), per calcular la pèrdua de càrrega al tram recte amb l'*equació 11.7.3*.

$$
e_V = 2 \cdot f \cdot L \cdot \frac{v^2}{D} \quad \text{Eq. 11.7.3}
$$

 $f \rightarrow$  factor de Fanning

 $L \rightarrow$  longitud dels trams rectes  $(m)$ 

Després és calcula l'energia mecànica del fluid amb l'*equació 11.7.4*.

$$
E_M = g \cdot \Delta z + \frac{\Delta P}{\rho} \quad \text{Eq.11.7.4}
$$

- $E_{\scriptscriptstyle M} \to$  energia mecànica  $\left( \frac{J}{Kg} \right)$  $\left( \frac{J}{Kg}\right)$ ſ *Kg J*
- $\Delta z \rightarrow$  variació d'alçada  $(m)$
- $g \rightarrow$  acceleració de la gravetat  $(9,81 \frac{m}{s^2})$ *m*
- $\Delta P \rightarrow$  variació de la pressió  $(Pa)$

La potència de la bomba per unitat màssica serà la suma de  $E_M$  i e<sub>V</sub> dels accidents i trams rectes. Per saber la potència de la bomba en watts, només cal multiplicar pel cabal màssic (kg/s). Com les bombes no tenen un rendiment del 100%, la potència real de la bomba es calcula amb l'*equació 11.7.5*.

$$
P_{real} = \frac{P_{calculada}}{\eta} \qquad \text{Eq.11.7.5}
$$

 $P_{\text{real}} \rightarrow$  potència real de la bomba  $(W)$ 

 $P_{calculated}$   $\rightarrow$  potència calculada de la bomba  $(W)$ 

 $\eta \rightarrow$  rendiment de la bomba

#### **11.7.2 Compressors**

El càlcul de la potència d'un compressor, es fa suposant que s'opera amb compressors isoterms, i a més cal saber el cabal volumètric i màssic, a més de les pressions abans i després del compressors, per tant, l'equació que s'utilitza és:

$$
\widehat{W} = P_1 \cdot \nu_1 ln \frac{P_2}{P_1} \qquad \text{Eq. 11.7.6}
$$

 $\widehat{W}\rightarrow$  potència calculada del compressor  $\left(\frac{J}{Kg}\right)$  $\left( \frac{J}{Kg}\right)$ ſ *Kg J*

- $P_1 \rightarrow$  pressió abans del compressor  $(Pa)$
- $P_1 \rightarrow$  pressió després del compressor  $(Pa)$
- $v_1 \rightarrow$  volum específic  $\left(\frac{m^3}{Kg}\right)$  $\left(\frac{m^3}{Kg}\right)$ ſ *Kg m* 3

Per obtenir la potència real del compressor només cal multiplicar  $\widehat{W}$  pel cabal màssic i després aplicar l'*equació 11.7.5*.

# **11.7.3 Canonades**

Per calcular el diàmetre intern d'una canonada, primer s'ha de conèixer el cabal volumètric i l'estat del fluid, per poder suposar una velocitat típica segons la *taula 11.7.1*.

| <b>TIPUS DE FLUID</b> | <b>TRAM DE CIRCULACIÓ</b>                | VELOCITAT (m/s) |
|-----------------------|------------------------------------------|-----------------|
|                       |                                          |                 |
|                       | Canonada d'aspiració (abans de la bomba) | $0.6 - 0.9$     |
| Líquids no viscosos   |                                          |                 |
|                       | Canonada d'impulsió o línia de procés    | $1.5 - 2.5$     |
|                       |                                          |                 |
|                       | Canonada d'aspiració (abans de la bomba) | $0.06 - 0.25$   |
| Líquids viscosos      |                                          |                 |
|                       | Canonada d'impulsió o línia de procés    | $0.15 - 0.6$    |
|                       |                                          |                 |
| Gasos                 |                                          | $9 - 36$        |
|                       |                                          |                 |
| Vapor                 |                                          | $9 - 23$        |
|                       |                                          |                 |

**Taula 11.7.1.-** *Velocitats típiques de fluids per canonades.*

Un cop es té el cabal volumètric i la velocitat suposada, es pot calcular la secció de pas de la canonada amb l'equació 11.7.7.

$$
S=\frac{Q_v}{v} \quad \text{Eq. 11.7.7}
$$

 $S \rightarrow$  la secció de pas de la canonada en m<sup>2</sup>

 $\mathsf{Q}_{\mathsf{v}}\boldsymbol{\rightarrow}$  el cabal volumètric en m $^3\mathsf{/s}$ 

 $v \rightarrow$  la velocitat en m/s.

A partir de la secció es calcula el diàmetre intern de la canonada amb l'equació 11.7.8.

$$
D = \sqrt{\frac{S \times 4}{\pi}} \quad \text{Eq. 11.7.8}
$$

 $D \rightarrow e$ l diàmetre intern en m.

Amb el diàmetre intern en metres, es calcula en polzades, aleshores en la taula d'especificacions de canonades<sup>1</sup> es busca quin diàmetre nominal és igual o més gran al diàmetre intern calculat.

## **11.7.4 Aïllament**

Per determinar el material i el gruix d'aïllant de canonades s'ha utilitzat el programa *Isover*. Així doncs, tal i com es pot observar a la *figura 11.7.1*, s'ha hagut de dir el diàmetre de la canonada en qüestió, la temperatura del fluid que passa per l'interior de la canonada, la temperatura ambient exterior (s'ha considerat una temperatura mitjana de 25°C), la temperatura a la que es vol que estigui la superfície de la canonada (s'ha considerat 30°C) i el material del revestiment exterior (per a tots els casos s'ha escollit alumini brillant).

Aleshores, el programa suggereix diferents tipus de materials aïllants segons les dades introduïdes. En tots els casos s'ha escollit la primera opció. Per últim, prement al botó "Calcular" el programa donava diferents gruixos, dels quals s'ha escollit com a vàlid el gruix estàndard recomanat per ISOVER.

 1 La taula es pot trobar en la pàgina web mencionada a la bibliografia.

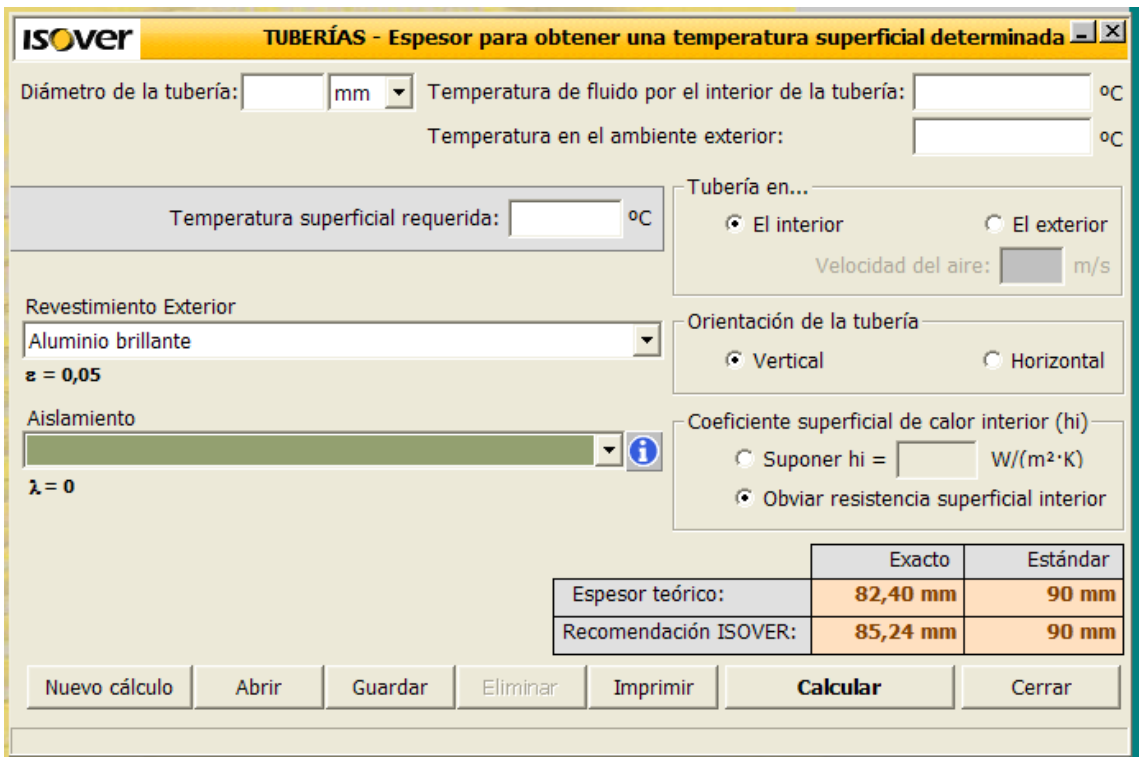

*Figura 11.7.1 1.- Pantalla funcional del programa Induver*

# *11.9 SERVEIS*

#### **11.9.1 Aigua glicolada**

Amb la torre de refrigeració dissenyada no n'hi ha prou per subministrar tota la quantitat d'aigua freda que requereix la planta, i per tant s'utilitzarà aigua glicolada. El servei d'aigua glicolada serà necessari en els següents equips:

- Condensador (Àrea 300)
- Tancs emmagatzematge acetaldehid (Àrea 400)
- Bescanviador E-601 (Àrea 600)

#### 11.9.1.1 Condensador

Al condensador es té una  $\varrho$  = 5,179 · 10<sup>7</sup>  $\mathit{KJ}/\mathit{h}$  . Aleshores, mitjançant l'*equació 11.9.1* es pot calcular el cabal d'aigua necessari.

$$
Q = mc \cdot Cp \cdot \Delta T
$$
 Eq. 11.9.1

 $m_c \rightarrow$  cabal d'aigua glicolada  $\left(\frac{\mathbf{k} g}{h}\right)$  $\binom{Kg}{h}$ ſ *h Kg*

$$
Cp \to \text{calor} \text{ específic de l'aigua glicolada} \left( 3,6488 \frac{KJ}{Kg \cdot ^{\circ}C} \right)
$$

∆ $T$  → salt tèrmic de l'aigua glicolada (5*° C*) *c* 

Per tant, si s'aïlla m<sub>c</sub> de l'*equació 11.9.1* s'obté que el cabal d'aigua necessari pel condensador és igual a 2365618  $\frac{Kg}{\sqrt{h}}$  .

#### 11.9.1.2 Tancs emmagatzematge acetaldehid

El primer que s'ha de fer és trobar la quantitat de calor necessària per a mantenir els tancs d'acetaldehid a 18 °C. Una vegada es conegui aquest valor, es substituirà a l'*equació 11.9.1* i es seguirà el mateix procediment que en el cas del condensador. partir del següent balanç d'energia trobem la quantitat de calor.

- $Q \rightarrow$  calor que cal bescanviar  $\binom{K}{h}$ *KJ*
- $m_c \rightarrow$  cabal d'acetaldehid  $\left(8730,6\right)\frac{Kg}{h}\right)$  $\left(8730,6\left|\frac{Kg}{h}\right|\right)$ ſ *h Kg* 8730,6

 $Cp \rightarrow$  calor específic de l'acetaldehid a 18 °C  $\Big\vert$  2,26  $\frac{KJ}{Kp^{\circ}c}\Big\vert$ J  $\setminus$  $\overline{\phantom{a}}$  $\setminus$ ſ  $\frac{Z}{2,26}$   $\frac{KJ}{Kg}$ .  $\frac{C}{C}$ 

ΔT: Increment de temperatures de l'acetaldehid en º C=7

Per tant, es troba que el valor de Q és igual a 138118  $KJ\!/_{\!\hbar}$  .

Gràcies al calor obtingut que cal bescanviar per a refrigerar els tancs d'acetaldehid, es poden trobar les necessitats d'aigua glicolada. Aplicant l'*equació 11.9.1* es troba el cabal d'aigua glicolada necessari: 6309  $\frac{Kg}{h}$  .

Aquesta quantitat és la necessària per a un tanc, però al disposar de 10 tancs d'emmagatzematge d'acetaldehid, s'ha de multiplicar per aquest nombre, de manera que el cabal total d'aigua glicolada és de 63090  $\sqrt[K]{\mathscr{S}/\mathscr{S}}$  .

#### 11.9.1.3 Bescanviador E-601

En aquest equip es té un calor de bescanvi de 5,288  $\cdot$  10<sup>7</sup>  $\ K\!\!\!\!\!\!/_{\!h}$  . Per tant, si es duen a terme els mateixos càlculs que en el cas del condensador, s'obté un cabal d'aigua glicolada de 2898487,17  $\overline{Kg}_{h}$  .

Si es sumen tots els requeriments d'aigua glicolada de cada àrea, s'obté que les necessitats totals d'aigua glicolada de la planta de producció d'acetaldehid és de 5327195  $\frac{Kg}{h}$ , és a dir, 4700  $\frac{m^3}{h}$ .

#### **11.9.2 Equip de fred**

Per satisfer les necessitats d'aigua glicolada, a la planta es disposa d'un equip de fred, un chiller. El consum total d'aigua glicolada implica una potència frigorífica de 29500 *KW* .

| Àrea | Equip               | Calor a bescanviar (kJ/h) | Potència frigorífica (kW) |
|------|---------------------|---------------------------|---------------------------|
| 300  | $C-302$             | 51790000                  | 14386                     |
| 400  | $T-401$             | 138118                    | 38                        |
| 400  | $T-402$             | 138118                    | 38                        |
| 400  | $\overline{I}$ -403 | 138118                    | 38                        |
| 400  | $T-404$             | 138118                    | 38                        |
| 400  | $T-405$             | 138118                    | 38                        |
| 400  | T-406               | 138118                    | 38                        |
| 400  | $T-407$             | 138118                    | 38                        |
| 400  | $T-408$             | 138118                    | 38                        |
| 400  | T-409               | 138118<br>38              |                           |
| 400  | $T-410$             | 138118                    | 38                        |
| 600  | E-601               | 52880000                  | 14689                     |
|      |                     | Total                     | 29459                     |

*Taula 11.9. 1.- Requeriments de potència frigorífica*

L'equip de fred no es dissenyarà, sinó que amb les necessitats de potència frigorífica que es tenen, s'escollirà el model Evergreen 19-XR, subministrat per l'empresa Carrier. Aquest chiller té una potència frigorífica de 5300 *KW* . Així doncs, degut a les necessitats de la planta caldran 6 equips.

# **11.9.3 Torre de refrigeració**

En primer lloc cal definir la quantitat d'aigua que cal refredar i el salt tèrmic desitjat. Així doncs, l'aigua que arriba a les torres de refrigeració es detalla a la taula 11.4.1 següent:

| Bescanviador d'origen | Cabal (kg aigua/hora) | Salt tèrmic (°C) |
|-----------------------|-----------------------|------------------|
| $E-201$               | $5.55E+05$            | 45 a 30          |
| E-301                 | $2.98E + 05$          | 45 a 30          |
| E-601                 | $7.96E + 05$          | 45 a 30          |
| $E-502$               | $1.92E + 04$          | 45 a 30          |
| $E-201$               | $5.55E+05$            | 45 a 30          |

*Taula 11.9.2.- Necessitats d'aigua de refrigeració*

De manera que el cabal de líquid total a refredar és 1670000 kg/h i entra a la torre a una temperatura de 45ºC. El disseny de la torre es fa considerant que les condicions atmosfèriques són les pitjors, és a dir, a l'estiu, quan l'aire té una temperatura de 30ºC i un 50% d'humitat relativa  $(Y_R)$ .

Per calcular les dimensions de les torres s'utilitza l' expressió de l'equació 11.4.1 resultat de l'aplicació del balanç de matèria i energia a la torre.

$$
z = \frac{L C_{pl}}{k_{y} a_{y} P M} \int_{T_{l, sortida}}^{T_{l, entrada}} \frac{dT_{l}}{H_{i} - H_{y}}
$$

Equació 11.4.1

Per començar, amb la informació que es té de l'aire es troba la humitat absoluta amb un diagrama psicomètric. Si T<sub>seca</sub> són 30°C i Y<sub>R</sub> un 50% llavors es llegeix una humitat absoluta de  $Y = 0.0175$  kg de vapor/kg aire sec.

A continuació, amb aquestes dades i l'equació 11.4.2 es troba l'entalpia total de l'aire d'entrada:

$$
H_y = (0.24 + 0.46Y)T + 597.2Y
$$

Equació 11.4.2

on la C<sub>p</sub> de l'aire és 0.24 kcal kg<sup>-1 o</sup>C<sup>-1</sup>, la C<sub>p</sub> del vapor 0.46 kcal kg<sup>-1 o</sup>C<sup>-1</sup> i a 0°C el λ de l'aigua és 597.2 kcal kg<sup>-1</sup>.

Substituint T i Y s'obté una entalpia de 17.89 kcal kg $^1$  quan l'aire entra a 30°C. Amb aquest punt i la corba d'equilibri es pot traçar la línia operativa mínima (veure la figura 11.4).

Es llegeix a la figura 11.4 com el pendent mínim de la operativa és 2.14 i per tant, després de substituir el cabal de líquid i el 2.14 a l'equació 11.4.3 s'obté un cabal d'aire mínim de 780400 kg h $^{\text{1}}$ .

$$
pendent_{min} = \frac{LC_{pl}}{G_{min}}
$$

Equació 11.4.3

S'escull treballar amb un cabal d'aire el doble de gran que el mínim, de manera que el cabal d'aire d'operació és 2(780400) = 1560800 kg h<sup>-1</sup>. Pel que fa a la línia d'operació definitiva llavors té un pendent de 0.5 i es representa a la figura 11.4.

pendent línia operació 
$$
=\frac{LC_{pl}}{G_{op}} = 0.5
$$

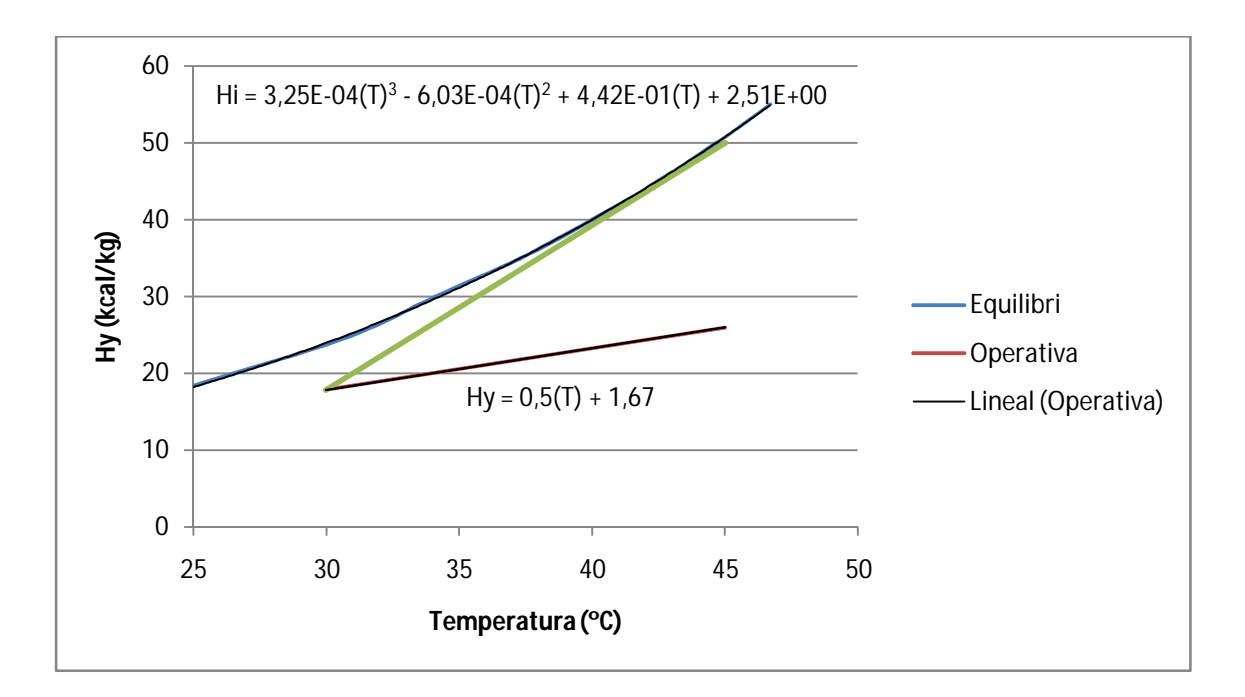

*Figura 11.9.1: Equilibri i operativa del sistema aigua aire*

El líquid entra a la torre a 45ºC i es vol que en surti a 30ºC. Dins d'aquest interval doncs, es llegeix gràficament per cada valor de temperatura el corresponent a H<sup>y</sup> (utilitzant la línia operativa) i a H<sup>i</sup> (utilitzant la corba d'equilibri). Es suposa que no hi ha problemes de transferència de matèria de manera que per llegir els valors de l'entalpia es fa mitjançant una línia recta vertical.

Els resultats obtinguts es presenten a la taula 11.4.2.

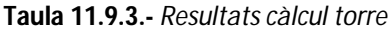

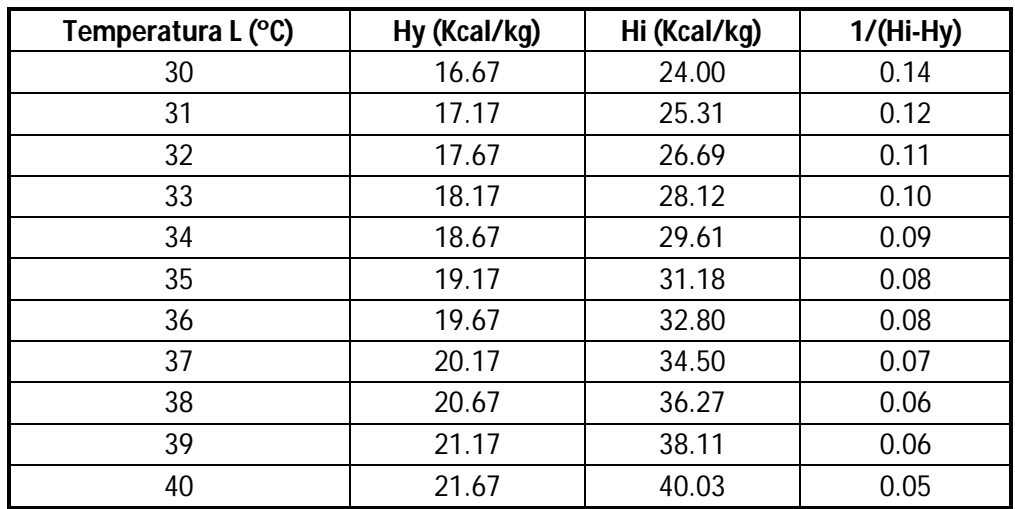

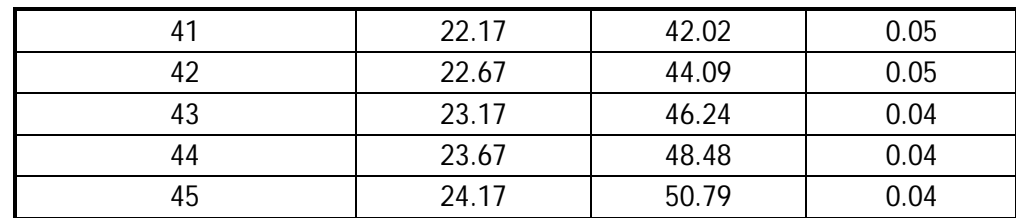

A continuació es troba el valor de la integral  $\int_{T_1}^{T_{l,e}} \frac{dT_l}{H_{l,e}}$  $H_i-H_y$  $T_{l,e}$  $T_{l,s}$   $\frac{u_l}{H_l-H_v}$  utilitzant la primera i la última columnes de la taula. Per fer el càlcul s'utilitza l'opció *trapz* del Matlab i s'obté un valor de 1.09 de manera que ara ja només queda completar la resta de paràmetres de l'equació (1):

$$
z = \frac{1670000 (kg h^{-1})}{2300 (kg m^{-3} h^{-1}) \secci(0 m^2)} (1.09)
$$

I queda una expressió on l'alçada de la torre és funció de la seva secció. Pels coeficients k<sub>y</sub>a<sub>y</sub> s'ha suposat un valor de 2300 kg m $^3$  h $^1$  extret de la bibliografia per altres torres amb característiques semblants a la dissenyada.

La torre finalment queda amb una alçada de 16 metres i un diàmetre de 8 metres.

#### Càlcul de pèrdues d'aigua

Per trobar la quantitat d'aigua que cal anar afegint al procés, es calcula quanta se'n perd per evaporació.

$$
m_{evap\ H_2O} = G(Y_{out} - Y_{in})
$$
 Equació

On suposant que l'aire surt 100% saturat i a 35ºC, es busca al psicomètric la humitat absoluta a la sortida i s'obté 0.037 kg d'aigua/kg d'aire. G és el cabal d'aire a l'entrada i té un valor 1560800 kg /h. Llavors, substituint s'obté:

$$
m_{evap\ H_2O} = 1560800(0.037 - 0.0175) = 30440\ kg/h
$$

Així doncs, el cabal d'aigua que s'ha d'afegir al procés són 30440 kg/h.

Finalment, s'ha escollit un ventilador amb una potència de 15 kW per obligar el pas ascendent de l'aire per la torre.

# **11.9.4 Electricitat**

Dimensionat de les línies

Per establir la tensió de cada línia, es calcula la demanda d'electricitat de cada edifici de la planta, tenint en compte la simultaneïtat dels equips de la zona, de forma que es calcula la electricitat necessària quan coincideixin el mateix nombre d'equips funcionant al mateix temps.

Per calcular la intensitat de cada línia s'utilitza la següent expressió:

$$
I = \frac{P}{\sqrt{3} \cdot \cos \varphi \cdot V}
$$

On: I és la intensitat de cada línia en A

P és la potencia requerida en cada zona

V és el voltatge que es 380 V

 $cos(φ) = 0.85$ 

Per calcular la secció del cable s'utilitza la següent expressió, en la qual considerem una pèrdua de tensió del 5 %:

$$
Secció = \frac{\sqrt{3} \cdot \text{longitud} \cdot I \cdot \text{cos}\theta}{K \cdot 0.05V}
$$

On:

La secció s'expressa en mm2

I és la intensitat en cada línia en A

V és el voltatge que són 380 V

K es el coeficient de conductivitat del coure que es 56

Càlcul de l'electricitat necessària en cada zona:

La secció i la intensitat que passarà per cada línia estarà en funció dels requeriments d'electricitat de cada zona. A continuació es calcula la electricitat de cada zona tenint en compte la simultaneïtat dels equips.

Els valors normalitzats per les seccions de cables elèctrics estan en mm2 :

1.5 ;2.5 ;4 ;6 ;10 ;16 ;25 ;35 ;50 ;70 ;95,120 ;150 ;185 ;240.

# 12.Bibliografia
# **Procés general**

## **Equips de procés**

- Coulson, J.M., Richardson, J.F., *Chemical Engineering Design*, R. K. Sinnott, Pergamon Press, 1983, 1ª edición.
- Warren L. McCabe, Julian C. Smith & Petter Harriot. *Operaciones unitarias en*  ingeniería química. Mc Graw Hill, España. 4<sup>a</sup> Edición.
- Pàgina web: www.directindustry.com, on es poden consultar diferents empreses per buscar equips.

## **Control i instrumentació**

- Stephanopoulos, G.; *Chemical Process Control: An Introduction to Theory and Practice*, Prentice Hall, New Jersey, 1984

## **Canonades, vàlvules i accessoris**

- Pàgina web: www.usaindustries.com/pipe\_schedule\_chart.htm
- Pàgina web: www.isover.net
- C. Branan*, Rules of thumb for chemical engineers,* ELSEVIER, 4ª edició, 2005.

#### **Seguretat i higiene:**

- Pàgina web: www.insht.es, d'on s'han extret les fitxes de seguretat
- Reials decrets 2267/2004, 997/2002, 773/1997, 379/2001, 886/1988
- Normatives MIE APQ
- Javier García Torrent, Seguridad *industrial en atmósferas explosivas*, Universidad Politécnica de Madrid, 2003.

# **Medi ambient**

- Karl B. Schnelle, Jr., Ph.D., P.E., Charles A. Brown, P.E. *Air Pollution Control Technology Handbook*. CRC Press LLC, U.S.A., 2002.
- Metcalf & Eddy, revised by George Tchobanoglous, Franklin L. Burton Boston. Irwin McGraw-Hill Eds. *Wastewater engineering : treatment, disposal and reuse*. 3rd ed, 1991.
- Pàgina web:

http://prueba2.aguapedia.org/master/formacion/edar/temario/tratam1/decan tacion.htm, informació per al disseny dels sedimentadors.

- Pàgina web: www.hitemptech.com, on es poden consultar les característiques de la cambra de combustió comprada.
- Pàgina web: www.danthermfiltration.com, on es poden consultar les característiques del cicló comprat.
- Pàgina web: www.flottweg.com, on es poden consultar les característiques de les bombes centrífugues decantadores comprades.
- Pàgina web: www.ecotec.es, on es poden consultar les característiques dels difusors comprats.

# **Avaluació econòmica**

- J. Happel, D. J. Jordan, *Economía de los procesos químicos*, Ed. Reverte, Barcelona (1981)
- Pàgina web: www.**attsu**.com, on es pot consultar el preu dels generadors de vapor comprats.
- Pàgina web: www.**hidro-water**.com, on es pot consultar el preu de les descalcificadors comprats.
- Pàgina web: www.**carrier**.es, on es pot consultar el preu dels chillers comprats.
- Pàgina web: www.**marshallswift**.com, on es pot consultar els valors de l'índex M&S en funció dels anys.
- Pàgina web: www.**invertia**.com, on es pot consultar el canvi entre les principals divises.
- Pàgina web: www.uigi.com, on es poden consultar les característiques i el preu dels tancs d'etilè.
- Pàgina web: www.matche.com/EquipCost, on es pot consultar el preu de diferents equips.
- Pàgina web: www.icispricing.com, on es pot consultar el preu de diferents substàncies químiques.
- Pàgina web: www.chemspy.com, on es pot consultar el preu de substàncies químiques.
- Pàgina web: www.**endesaonline**.com, on es pot consultar el preu de l'electricitat.
- Pàgina web: www.**gasnatural**.com, on es pot consultar el preu del gas natural.
- Pàgina web: www.**agbar**.es, on es pot consultar el preu de l'aigua.

## **Serveis**

- Pàgina web: www.**attsu**.com, on es poden consultar les característiques dels generadors de vapor comprats.
- Pàgina web: www.**hidro-water**.com, on es poden consultar les característiques de les descalcificadors comprats.
- Pàgina web: www.**carrier**.es, on es poden consultar les característiques dels chillers comprats.
- Pàgina web: www.**ormazabal**.es, on es poden consultar les característiques de l'estació transformadora comprada.
- Pàgina web: www.**himoinsa**.com, on es poden consultar les característiques dels grups electrògens comprats.